## Úvod do statistické analýzy

Ing. Josef Chudoba, Ph.D. [Josef.chudoba@tul.cz](mailto:Josef.chudoba@tul.cz) Telefon: 48535 3844

Ústav nových technologií a aplikované informatiky Fakulta mechatroniky, Technická univerzita v Liberci

Verze 1.1 – 8. 2. 2021

Učební text vychází především ze skript:

- 1) M. Litschmannová Vybrané kapitoly z pravděpodobnosti, Ostrava 2011, VŠB-TU Ostrava
- 2) M. Litschmannová Úvod do statistiky, Ostrava 2011, VŠB-TU Ostrava

# Obsah

- 0 Úvod k používání textu
- 1 Kombinatorika
- 2 Úvod do teorie pravděpodobnosti
- 3 Náhodná veličina a náhodný vektor
- 4 Diskrétní rozdělení pravděpodobnosti
- 5 Spojitá rozdělení pravděpodobnosti
- 6 Výběrové charakteristiky
- 7 Teorie odhadu
- 8 Testy hypotéz
- 9 Testy dobré shody
- 10 Analýza závislostí
- 11 Úvod do korelační a regresní analýzy

## Kap. 0 - Barevné označení textu

- Černý text /vzorce základní text
- Červený text / vzorce důležitý text
- Modrý text / vzorce rozšiřující text
- Zelený text příkazy v matlabu / octave

# Kap. 0 – Podmínky splnění zkoušky

- Písemná část řešení příkladů pomocí SW Matlab / Octave
	- Student může využívat jakékoliv tištěné materiály
- Ústní část zabývající se teorií a řešenými příklady

## 0 – Používání příkladů na cvičeních

- Příklady jsou uloženy v adresářích se stejným číslem jako čísla kapitol ve skriptech.
- Označení příkladů má strukturu Pxxyyzz, kde
	- xx představuje číslo kapitoly ve skriptech
	- yy číselné označení příkladu
	- zz může mít následující označení
		- Res řešení příkladu (skript)
		- Nic vstupní data, generátor vstupních dat
- Například příklady:
	- P0312.mat vstupní data příkladu 12 ze 3. kapitoly
	- P0312res.m matlabovský skript řešení příkladu 12 ze 3. kapitoly
	- P0312.m generátor vstupu pro příklad 12 ze 3. kapitoly
	- P0405res.m matlabovský skript řešení příkladu 5 ze 4. kapitoly

## 0 – Požadavky na SW

- Matlab
	- Matlab alespoň od roku 2010, v případě staršího je nutné uložit soubory formátu xlsx jako xls
	- Statistický toolbox
- Alternativa
	- Octave (není zajištěna shodnost příkazů s matlabem).
		- Výhoda octave volně šiřitelný
		- Statistický toolbox se nahraje příkazem pkg load statistics
			-
- R (příkazy nejsou shodné s matlabem)
	- Výhoda R je také volně šiřitelný
- Nedoporučuji Excel
	- neúplnost množiny používaných funkcí,
	- možná chybná implementace některých příkazů, zvláště při větším množství vstupních dat.

## 1. Kombinatorika

- 1.1 Faktoriál
- 1.2 Základní kombinatorická pravidla
- 1.3 Uspořádané výběry variace, permutace
- 1.4 Neuspořádané výběry kombinace
- 1.5 Základní příkazy

### 1.1 Faktoriál

• Faktoriál čísla *n* je definován pro nezáporná celá čísla:

$$
n! = \prod_{i=1}^{n} i = n \cdot (n-1) \cdot \dots \cdot 2 \cdot 1
$$
  

$$
0! = 1
$$

- Funkce v matlabu: factorial(n)
- Výpočet pro velká *n* pomocí Stirlingova vzorce

$$
n! \approx \sqrt{2\pi n} \left(\frac{n}{e}\right)^n \left(1 + \frac{1}{12n}\right)
$$

• Pro výpočet velkých hodnot faktoriálů se doporučuje počítat jeho logaritmus.

$$
\log(n!) \approx \frac{1}{2}\log(2\pi n) + n\log(n) - n\log(e)
$$

• Rozšíření na reálná čísla

$$
z!=\Gamma(z+1)
$$

 $-$  Γ(z) je Gamma funkce

$$
\Gamma(z) = \int_0^\infty t^{z-1} e^{-t} dt
$$
 gamma(z)

– Například: factorial(4)=gamma(5)=24

#### 1.2 Základní kombinatorická pravidla

- 1.2.1 Kombinatorické pravidlo součinu
- 1.2.2 Kombinatorické pravidlo součtu

### 1.2.1 Kombinatorické pravidlo součinu

- Počet všech uspořádaných *k*-tic, jejichž první člen lze vybrat *n<sup>1</sup>* způsoby, druhý člen po výběru prvního členu *n<sup>2</sup>* způsoby, až *k*-tý člen po výběru všech předcházejících členů *n<sup>k</sup>* způsoby, přičemž jednotlivé členy se navzájem neovlivňují (jsou nezávislé), je roven  $n_1 \cdot n_2 \cdot \cdots \cdot n_k$ .
- Př. Při dlouhé služební cestě projíždíte tři města, kde se určitě zastavíte na jídle. V prvním městě znáte 3 dobré restaurace, v druhém také 3 a ve třetím 4. Kolika druhy uspořádání lze vybrat restaurace?
	- Počet vybraných restaurací je nezávislý na volbě předchozí restaurace.
	- Restaurace v prvním městě označíme: 1 2 3, v druhém 1 2 3, ve třetím 1 2 3 4.
	- Můžeme zvolit následující uspořádání restaurací:

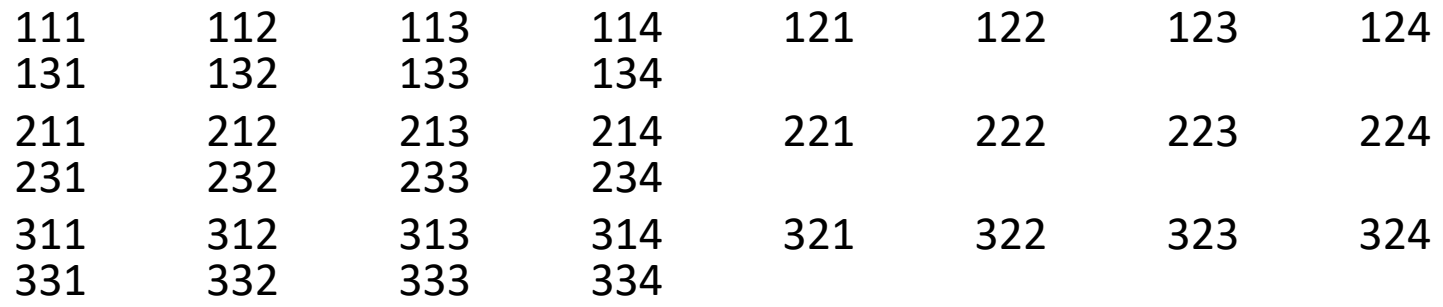

– Celkem tedy 36 uspořádání =  $3*3*4$ .

### 1.2.1 Kombinatorické pravidlo součinu

- Př: České bankovky obsahují 1 písmeno označující serii (celkem jich je v abecedě 26) a 8 číslic. Kolik bankovek od jednoho nominálu s různým označením může ČNB vydat.
	- Označení serie je z 26 možností
	- Každé číslo může být z 10 možností
	- Vzájemně jsou čísla nezávislá
		- závislé by byly, jestliže by se nemohla opakovat stejná číslice
	- Celkový počet k-tic je: 26 ∙ 10 ∙ 10 ∙ ⋯ ∙ 10 = 2.6 ∙ 10<sup>9</sup>
- Př (vzájemně se ovlivňují): Házíte šestistěnnou kostkou, jestliže hodíte 6, házíte ještě jednou.
	- Jestli proběhne druhý hod, závisí na výsledku prvního. Pokusy jsou závislé.

#### 1.2.2 – Kombinatorické pravidlo součtu

- Jsou-li  $A_1, A_2, ..., A_n$  konečné množiny, které mají po řadě  $p_1$ ,  $p_2$ , …,  $p_n$  prvků, a jsou-li každé dvě disjunktní, pak počet prvků množiny  $A_1 \cup A_2 \cup ... \cup A_n$  je roven  $p_1 + p_2 + ... + p_n$ .
- Př. V prvním osudí je 5 koulí červených, 4 koule modré a 3 koule černé. Kolik je v osudí červených a modrých koulí?

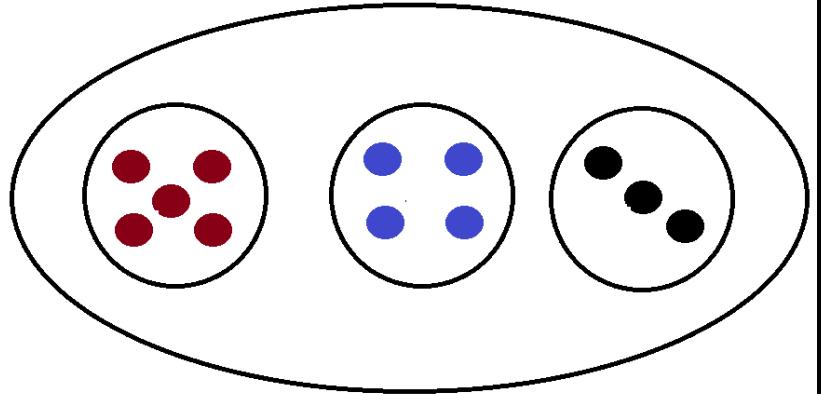

### 1.3 Uspořádané výběry – variace, permutace

- 1.3.1 Variace *k* třídy bez opakování
- 1.3.2 Permutace bez opakování
- 1.3.3 Variace *k* třídy s opakováním
- 1.3.4 Permutace s opakováním

## 1.3.1 Variace *k* třídy bez opakování

• Nechť *M* je libovolná množina *n* prvků. Každá uspořádána *k*-tice (skupina k prvků) navzájem různých prvků množiny *M* se nazývá variace *k-*té třídy množiny *M* bez opakování. Počet variací *k-*té třídy množiny *M* bez opakování nazýváme variační číslo a značíme jej

$$
V(n,k) = \frac{n!}{(n-k)!}
$$

- Záleží na pořadí vylosovaných prvků.
- Matlab/Octave: výpočet přes funkci faktoriál

factorial(n)/factorial(n-k)

- U variací vždy záleží na pořadí v jakém se prvky vybírají.
- Př. V osudí máme koule očíslované 1 až 9. Vybíráme 3 koule, přičemž je nevracíme. Kolik různých čísel můžeme vybrat? (záleží na pořadí vybírání)
	- První kouli můžeme vybrat z 9 možností, druhou již z 8 (předchozí jsme nevrátili zpět) a poslední ze 7. Celkem to je 9\*8\*7=504 způsobů.

$$
- V(n,k) = \frac{n!}{(n-k)!} = \frac{9!}{6!} = 9 * 8 * 7 = 504
$$

– Jedná se o kombinatorické pravidlo součinu.

### 1.3.2 Permutace bez opakování

- Permutace množiny *M* bez opakování je každé navzájem různé uspořádání množiny *M.* Počet permutací *n* prvkové množiny lze stanovit ze vztahu:  $P(n) = V(n, n) = n!$
- Př. V osudí máme koule očíslované 1 až 9. Postupně vybíráme všechny koule, přičemž je nevracíme. Kolik různých čísel můžeme vybrat? (záleží na pořadí vybírání)
	- $P(9) = n! = 9! = 362 880$
	- První kouli vybereme z 9 možností, druhou z 8 atd. Kombinatorické pravidlo součinu.

## 1.3.3 Variace *k* třídy s opakováním

• Variací *k*-té třídy s opakováním se předpokládá každá uspořádaná k-tice prvků množiny *M*, v níž se jednotlivé prvky mohou opakovat.

$$
V^*(n,k)=n^k
$$

- Záleží na pořadí vylosovaných prvků.
- Vzorec vychází z kombinatorického pravidla součinu viz kapitola 1.2.1, kdy každý pokus vybíráme z *n* prvků.
- Matlab/Octave n.^k
- Př. Při zápisu písmene do paměti počítače používáme dvojstavovou logiku – cifry 0 a 1. Kolik můžeme zapsat různých písmen, když pro zapsání písmene používáme 8 bitů.
	- Při zapsání slova záleží na pořadí cifer a cifry se mohou opakovat, proto variace s opakováním.
	- $n = \{0,1\}$ ;  $k = 8$  pokusů
	- $-V^*(2,8) = 2^8 = 256$
	- Prvek na 1. pozici má dvě možnosti, na 2. pozici také dvě atd. Kombinatorické pravidlo součinu.

### 1.3.4 Permutace s opakováním

• Permutace s opakováním jsou permutace, kde se prvky ve výběru mohou opakovat. Počet permutací s opakováním je určen:

$$
P^*(n_1, n_2, ..., n_k) = \frac{n!}{n_1! * n_2! * \dots * n_k!}
$$

, přičemž mezi vybranými prvky je *k* skupin, které mají postupně  $n_1$ ,  $n_2$ , ...,  $\hat{n}_k$  stejných prvků a musí platit  $n = \sum_{i=1}^k n_i$  $\frac{\kappa}{i=1} n_i$ .

- Př. Mějme slovo "ABECEDABECE". Kolika způsoby můžeme provést přehození jednotlivých písmen tohoto slova.
	- Písmeno A je v textu 2x; písmeno B 2x, písmeno C 2x, D 1x, E 4x
	- Počet písmen ve slově je 11  $n = 11$

$$
- n_A = 2; n_B = 2; n_C = 2; n_D = 1; n_E = 4;
$$

$$
- P^*(n_1, n_2, \dots, n_k) = \frac{11!}{2! \cdot 2! \cdot 2! \cdot 1! \cdot 4!} = 207900
$$

#### 1.4 Neuspořádané výběry – kombinace

- 1.4.1 Rozdíl mezi uspořádanými a neuspořádanými výběry
- 1.4.2 Kombinace bez opakování
- 1.4.3 Kombinace s opakováním

### 1.4.1 – Rozdíl mezi uspořádanými a neuspořádanými výběry

- Uspořádané výběry (variace a permutace)
	- Záleží na pořadí
	- Výběr 14785 ≠ 58741
- Neuspořádané výběry (kombinace)
	- Nezáleží na pořadí
	- $-V$ ýběr 14785 = 58741
	- Př. Sportka je jedno zda námi uhodnuté číslo bylo vylosováno jako první, nebo jako páté.

#### 1.4.2 – Kombinace bez opakování

• Kombinaci *k-*třídy z *n* prvků bez opakování nazveme každou *k* prvkovou podmnožinu z *n* prvkové množiny *M*. Počet různých kombinací značíme  $C(n, k)$  =  $\breve{n}$  $\boldsymbol{k}$ a určíme dle vzorce

$$
C(n,k) = {n \choose k} = \frac{n!}{(n-k)! \cdot k!}
$$

- Výraz $\binom{n}{k}$ ķ nazýváme kombinační číslo.
- Matlab/Octave: nchoosek(n,k)

• Pro výpočet kombinačních čísel s velkým číslem  $n, k$  lze použít výpočet pomocí Stirlingova vzorce, nebo výpočet provést pomocí logaritmů.

$$
\log(C(n,k)) = \sum_{i=2}^{n} \log i - \sum_{i=2}^{n-k} \log i - \sum_{i=2}^{k} \log i
$$

- Př. Kolika způsoby můžeme vyplnit tiket, kde vybereme 20 čísel z 80.
	- Nezáleží na pořadí, protože na odevzdaném tiketu nepoznáme, zda jsme číslo 53 vyplnili nejdříve nebo jako poslední. Jedná se proto o kombinace. Kdyby na pořadí záleželo, jednalo by se o variace.

$$
- C(80,20) = \frac{80!}{(80-20)! \cdot 20!} = 3.5353 \cdot 10^{18}
$$

### 1.4.3 – Kombinace s opakováním

• Kombinaci *k-*třídy z *n* prvků s opakováním nazveme každou *k-*člennou skupinu sestavenou z prvků množiny *M* tak, že se prvky ve skupině mohou opakovat a přitom nezáleží na jejich pořadí. Počet kombinací s opakováním je dán vztahem:

$$
C^*(n,k) = \binom{n+k-1}{k} = \frac{(n+k-1)!}{(n-1)! \cdot k!}
$$

- Matlab: pomocí funkce nchoosek(n+k-1,k), pozor na zadávání správných parametrů.
- Př. V restauraci máme možnost si vybrat ze 3 druhů piv Svijany, Konrád a Gambrinus. Návštěvník vypil 5 piv. Kolika způsoby mohl zkombinovat svoji konzumaci.
	- Jedná se o kombinace s opakováním, protože některých piv mohl (dokonce musel) vypít více a nezáleží na pořadí. Kdyby záleželo na pořadí v jakém vypije svoje pivo, jednalo by se o variace s opakováním.
	- n=3 vybíráme ze 3 druhů piv k=5 zákazník vypil 5 piv
	- Svijany označíme S, Konrád K a Gambrinus G

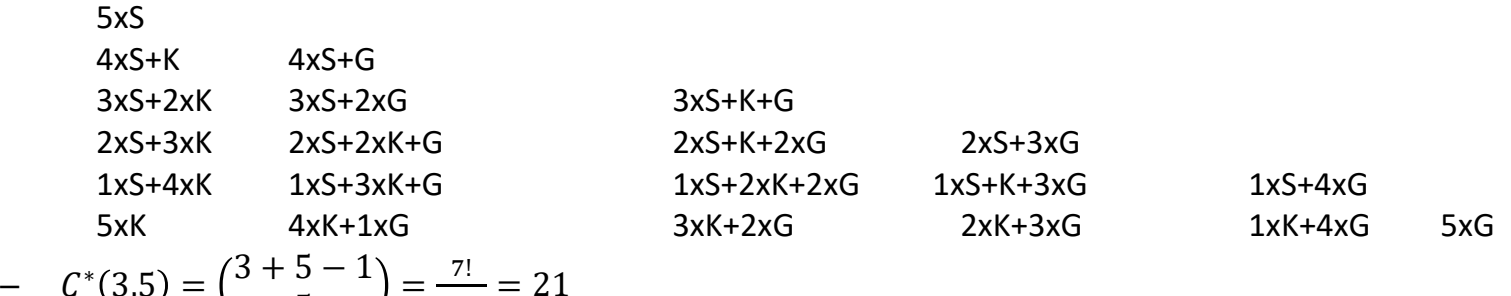

$$
-C^*(3,5)=\binom{3+5-1}{5}=\frac{7!}{5! \cdot 2!}=2
$$

### 1.5 Základní příkazy v matlabu/octave

- Faktoriál **factorial**(n)
- Gamma funkce gamma(n)
- Kombinační číslo nchoosek(n,k)

### 2. Úvod do teorie pravděpodobnosti

- 2.1 Základní pojmy
- 2.2 Označování jevů a operace mezi jevy
- 2.3 Pravděpodobnost a její vlastnosti
- 2.4 Nezávislost pokusů, podmíněná pravděpodobnost

## 2.1 Základní pojmy

- Teorie pravděpodobnosti je matematická disciplína, jejíž logická struktura je budována axiomaticky. To znamená, že její základ tvoří několik tvrzení, která vyjadřují základní vlastnosti pravděpodobnosti a všechna další tvrzení jsou z nich odvozena deduktivně.
	- Př. Kolika způsoby jsme schopni …, kolik existuje kombinací …
	- Výsledky úlohy jsou stejné, ať správně počítá Tonda nebo Jarda.
- Matematická statistika je věda zahrnující studium dat vykazujících náhodná kolísání, ať už jde o data získaná pečlivě připraveným pokusem provedeným pod stálou kontrolou experimentálních podmínek v laboratoři, či o data provozní, případně o data získaná počítačovými simulacemi (tzv. metodou Monte-Carlo).
	- Př. Tonda i Jarda měli každý 10 výrobků a zjišťovali jejich dobu do poruchy.
	- Oba mají odlišné výsledky.

# 2.1 Základní pojmy

- Náhodný pokus je každý dej, jehož výsledek není předem jednoznačně určen podmínkami, za kterých probíhá.
	- Například hod mincí či kostkou, životnost výrobku, přesná velikost určitého rozměru.
- Množina možných výsledků  $\{\omega\}$  pokusu, tzv. základní prostor  $\Omega$ 
	- Množina možných výsledků musí být volena tak, aby žádné z nich nemohly nastat současně.
	- $-\Omega$  rub, líc; hod kostkou 1,2,3,4,5,6
		-
	- $-\Omega$  doba do poruchy R<sup>+</sup> počet poruch Z<sup>+</sup> + {0}
	- Základní prostor není sjednocení množin lichých čísel a čísel dělitelných tří beze zbytku.

# 2.1 Základní pojmy

- Náhodný jev představuje každou podmnožinu A základního prostoru Ω**.**
	- Na kostce padne číslo 3; výška člověka je vyšší než 180 cm
- Elementární jev jednoprvkové podmnožiny základního prostoru Ω.
	- Na kostce padne číslo 3 náhodný jev již nelze dále rozdělit na dílčí náhodné jevy.
- Složený jev **–** víceprvkové podmnožiny základního prostoru Ω**.**
	- Na kostce padne sudé číslo. Jedná se o složený jev, protože mohou padnout čísla  $\{2,4,6\}$ . Čísla  $\{2,4,6\}$  tvoří elementární jevy.

## 2.2 Označování jevů a operace mezi jevy

• Jistý jev – jev, který nastane vždy při každé realizaci náhodného pokusu.

– Př. Při hodu mincí padne buď panna nebo orel.

- Nemožný jev jev, který nemůže nikdy nastat. – Př. Výška člověka je menší než -5 m.
- Jev A je podjevem jevu B nastal-li jev A, nastane vždy také jev B.

 $- A \subset B$ 

– A – člověk je vyšší než 180 cm, B – člověk je vyšší než 170 cm. Jev A je podjevem jevu B.

## 2.2 Označování jevů a operace mezi jevy

- Rovnost jevů A a B nastal-li jev A, nastane vždy také jev B a naopak
	- $A = B$
	- Jev A je sudé číslo, jev B je číslo dělitelné dvěma beze zbytku.
- Disjunktní jevy A,B dva jevy A a B náhodného pokusu nemohou nikdy nastat současně.

– Hod kostkou disjunktní jevy jsou padnutí čísla 1 a 2.

- Doplněk jevu A značí se  $\overline{A}$  Jev  $\overline{A}$  nastane vždy, když nenastane jev A.
	- Při hodu mince je doplňkovým jevem k jevu "padne orel" "padne panna".

## 2.2 Označování jevů a operace mezi jevy

- Průnik jevů  $A \cap B$  nastane, jestliže jevy A a B vzniknou současně.
	- Př. Na šestistěnné kostce padne sudé číslo (jev A) a číslo menší rovno 3 (jev B). Pak průnikem  $A \cap B = \{2\}.$
- Sjednocení jevů  $A \cup B$  nastane, jestliže výsledkem bude jev A nebo jev B
	- Př. Na šestistěnné kostce padne sudé číslo (jev A) a číslo menší rovno 3 (jev B). Pak sjednocením  $A \cup B = \{1, 2, 3, 4, 6\}.$

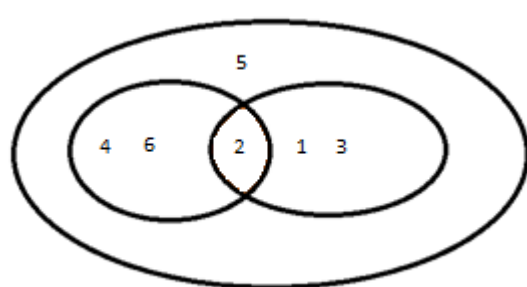

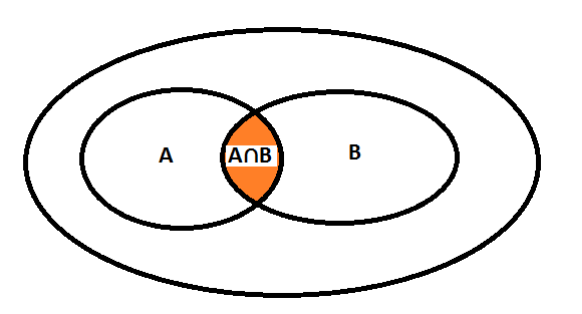

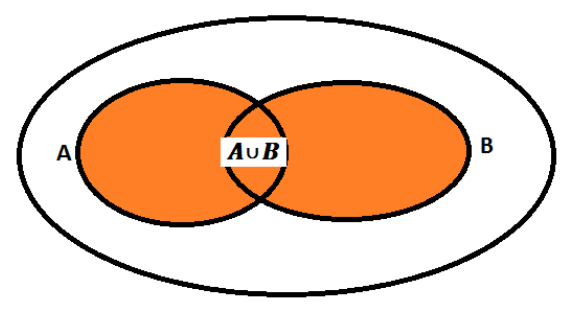

#### 2.2 Označování jevů a operace mezi jevy

- Základní pravidla pro operace s náhodnými jevy:
	- $A \cup B = B \cup A$   $A \cap B = B \cap A$
	- $-A \cup (B \cup C) = (A \cup B) \cup C$
	- $-A \cap (B \cap C) = (A \cap B) \cap C$
	- $A \cup (B \cap C) = (A \cup B) \cap (A \cup C)$
	- $-A \cap (B \cup C) = (A \cap B) \cup (A \cap C)$
	- $A \cup A = A$   $A \cap A = A$
	- $A \cup \Omega = \Omega$   $A \cap \Omega = A$
	- $-\overline{A \cup B} = \overline{A} \cap \overline{B}$  1. de Morganův zákon
	- $-\overline{A \cap B} = \overline{A} \cup \overline{B}$  2. de Morganův zákon

### 2.3 Pravděpodobnost a její vlastnosti

- 2.3.1 Pravděpodobnost
- 2.3.2 Klasická pravděpodobnost
- 2.3.3 Statistická pravděpodobnost
- 2.3.4 Geometrická pravděpodobnost
- 2.3.5 Kolmogorova pravděpodobnost
- 2.3.6 Vlastnosti pravděpodobnosti

### 2.3.1 Pravděpodobnost

- Výsledek náhodného jevu nelze s jistotou předpovědět. Při častějších opakování však některé náhodné pokusy vykazují zákonitosti a pravidelnost výskytu.
- Pravděpodobností označujeme míru očekávatelnosti výskytu náhodného jevu. S rostoucí pravděpodobností roste i šance, že jev nastane.
- Pravděpodobnost se obecně označuje číslem z intervalu  $(0,1)$ .

### 2.3.2 Klasická pravděpodobnost

- Je-li základní prostor konečná neprázdná množina elementárních jevů, které mají stejnou šanci výskytu $\frac{1}{n}$  $\boldsymbol{n}$ , potom pravděpodobnost, že při realizaci náhodného pokusu jev A nastane je  $P(A) =$  $\bar{m}$  $\boldsymbol{n}$ , kde  $m$  je počet výsledků příznivých jevů A,  $\boldsymbol{n}$  počet všech možných výsledků.
- Př. Pravděpodobnost, že na šestistěnné kostce padne jedno z čísel 2,3,5 nebo 6.

$$
-m=4, n=6
$$

– Každé z čísel má stejnou pravděpodobnost výskytu

$$
- P(A) = \frac{4}{6} = \frac{2}{3}.
$$

## 2.3.2 Klasická pravděpodobnost

- Př. V osudí je 10 černých a 5 bílých koulí. Jaká je pravděpodobnost, že při výběru 2 koulí budou obě dvě černé.
	- Černé koule si očíslujeme 1 až 10, bílé 11 až 15.
	- Celkem je v osudí 15 koulí a vybíráme 2 z nich. Počet způsobů výběru koulí je kombinační číslo $\binom{15}{3}$ 2 = 15∙14  $= 105.$
	- 2 – Počet výběru černých koulí je kombinační číslo 10 2 = 10∙9 2  $= 45$

 $-$  Pravděpodobnost je  $P(A) =$ 45 105 = 3 7 .

### 2.3.2 Klasická pravděpodobnost

- Jaká je pravděpodobnost, že z balíčku 32 mariášových karet vylosujeme 8 karet a všechny budou buď spodci, svršci, králové nebo esa. Karty po vylosování nevracíme.
- $P =$ 16 32 ∙ 15 31 ∙ 14 30 ∙ 13 29 ∙ 12 28 ∙ 11 27 ∙ 10 26 ∙ 9 25 =0.0122
	- 1. člen mám 16 příznivých karet ze 32 celkových
	- 2. člen mám 15 příznivých karet ze 31
	- Kombinatorické pravidlo součinu
## 2.3.3 Statistická pravděpodobnost

- Jestliže je náhodný pokus libovolněkrát opakovatelný za stejných podmínek, pak lze pravděpodobnost jevu odhadnout na základě počtu jevů příznivých výsledků pokusu.
- Provedeme-li  $n$  realizací náhodného pokusu, přičemž  $n(A)$  je počet příznivých realizací, potom pravděpodobnost jevu A lze odhadnout poměrem:

$$
P(A) = \frac{n(A)}{n}
$$

- Odhad je tím přesnější, čím větší je počet realizací náhodného pokusu.
- Jedná se o odhad pravděpodobnosti, přesná hodnota se obdrží limitně při nekonečném počtu pokusu.

## 2.3.3 Statistická pravděpodobnost

• Antonín Novák jezdí v MHD tzv. "na černo". Dělá si statistiku, za loňský rok jel 2000x a z toho byl 28x chycen. Jaká je pravděpodobnost, že je A. Novák chycen revizorem.

$$
P(A) = \frac{n(A)}{n} = \frac{28}{2000} = 0.014
$$

• Pokud si bude dělat statistiku i letos, určitě mu vyjde  $P(A)$  odlišná od loňské hodnoty. Se zvyšujícím se počtem náhodných pokusů – jízd na "černo" se pravděpodobnost bude blížit přesné hodnotě.

#### 2.3.4 Geometrická pravděpodobnost

- Geometrickou pravděpodobnost lze použít v případech, kdy počet všech možných výsledků náhodného pokusu je nespočetný.
- Pravděpodobnost je založená na porovnání velikosti délek, plochy, objemů.
- Definice: V prostoru je dána určitá oblast Ω a v ní podoblast . Pravděpodobnost výskytu každého bodu v oblasti Ω je shodná. Potom pravděpodobnost jevu  $A$  (náhodně zvolený bod leží v oblasti A) lze zjistit dle vzorce:

$$
P(A) = \frac{|A|}{|\Omega|}
$$

, kde  $|A|$  a  $|\Omega|$  jsou velikosti oblasti.

#### 2.3.4 Geometrická pravděpodobnost

- Př. Máte krychli o délce strany  $a$ . V krychli je umístěna koule o průměru $\frac{3}{4}a$ . Vypočtěte pravděpodobnost, že 4 náhodně zvolený bod v krychli bude zároveň uvnitř koule.
	- $-$  Objem krychle je  $a^3$ .  $|\Omega| = a^3$
	- $-$  Objem koule je  $\frac{4}{3}$ 3  $\pi r^3$ . Poloměr koule je  $\frac{3}{8}$ 8 a. Objem koule je tedy  $\frac{9}{12}$ 128  $\pi a^3$ .  $|A|=$ 9 128  $\pi a^3$

– Pravděpodobnost je:

$$
P(A) = \frac{|A|}{|\Omega|} = \frac{\frac{9}{128}\pi a^3}{a^3} = \frac{9}{128}\pi
$$

#### 2.3.5 Kolmogorova pravděpodobnost

- Kolmogorova pravděpodobnost je zobecnění definice pravděpodobnosti.
- Je-li  $\mathcal A$  jevové pole, pak pravděpodobnost na jevovém poli je reálná funkce, pro kterou platí Kolmogorovy axiomy pravděpodobnosti:
	- 1. Pravděpodobnost každého jevu  $A \in \mathbb{A}$  je nezáporné reálné číslo  $P(A) \geq 0$ .
	- 2. Pravděpodobnost jistého jevu je rovna jedné  $P(\Omega) = 1$ .
	- 3. Pravděpodobnost sjednocení spočetného počtu vzájemně neslučitelných jevů je rovna součtu jejich pravděpodobností  $A_i \in \mathbb{A}, \forall i \qquad A_i \cap A_j = \emptyset, \forall i, j, i \neq j$  $P(\bigcup_i A_i) = \sum_i P(A_i)$

# 2.3.6 Vlastnosti pravděpodobnosti

- Jevy  $A, B \in \mathbb{A}$ 
	- 1) Pravděpodobnost jevu je omezena 0 a 1 včetně

 $0 \leq P(A) \leq 1$ 

– 2) Pravděpodobnost nemožného jevu je 0

$$
P(\emptyset)=0
$$

– 3) Pravděpodobnost doplňku k jevu A je

$$
P(\bar{A})=1-P(A)
$$

- 4) Jestliže A je podmnožinou B, potom pravděpodobnost A je menší nebo rovna B  $A \subseteq B$   $P(A) \leq P(B)$
- 5) Rozdíl jevů B-A je

 $P(B - A) = P(B) - P(A \cap B)$ 

– 6) Pravděpodobnost sjednocení jevů A a B

 $P(A \cup B) = P(A) + P(B) - P(A \cap B)$ 

- 7)  $P(A \cup B) = 1 P(\bar{A} \cap \bar{B})$
- 8)  $P(A \cap B) = 1 P(\bar{A} \cup \bar{B})$
- Body 3 až 8 lze jednoduše dokázat například geometrickou pravděpodobností na čtverci o délce strany 1 a vyznačením pravděpodobnosti jevů A a B.
- Porovnej se základními pravidly s náhodnými jevy.

2.4 Nezávislost pokusů, podmíněná pravděpodobnost

- 2.4.1 Nezávislost pokusů
- 2.4.2 Podmíněná pravděpodobnost
- 2.4.3 Věta o úplné pravděpodobnosti
- 2.4.4 Bayesův vzorec
- 2.4.5 Příklad

- Provedeme několik pokusů. Jestliže pravděpodobnost jevu A při každém opakování nezávisí na výsledcích předchozích pokusů, potom jsou tyto pokusy nezávislými pokusy vzhledem k jevu A.
	- Např. opakované házení šestistěnnou hrací kostkou. Výsledek hodu není závislý na předchozím hodu.
	- Výběr ze souboru, kde prvky se vrací zpět.
- Pravděpodobnost jevu A je při všech pokusech stejná.

- Závislé pokusy pravděpodobnost nastoupení jevu v určitém pokusu je závislé na předchozích výsledcích.
	- Losování z osudí bez vracení. Před prvním pokusem je v osudí  $n$  míčků, před druhým již jen  $n-1$ . Podmínky pokusu jsou odlišné.

- Nezávislé pokusy
	- Jaká je pravděpodobnost, že při dvou hodech mincí padne vždy orel.
	- $-$  Pravděpodobnost, že při jednom hodu padne orel je $\frac{1}{2}$ 2 .
	- Pravděpodobnost druhého pokusu, že padne orel je také  $\frac{1}{2}$ 2 . Výsledek není závislý na výsledku prvního pokusu.
- Kombinatorické pravidlo součinu.
	- Pravděpodobnost, že u obou hodů padne orel je  $P =$ 1 2 ∙ 1 2 = 1 4

- Př. Závislé pokusy
	- V osudí je 10 koulí černých a 5bílých. Vybereme 2 koule, které nevracíme. Jaká je pravděpodobnost, že …
	- První pokus je výběr z 15 koulí , druhý pokus již jen ze 14.
	- Při prvním pokusu byla vybrána bílá. Při druhém je  $P_2(bil\acute{a})=$ 4  $\frac{1}{14}$  a  $P_2(\text{černá}) =$ 10 14 .
	- Při prvním pokusu byla vybrána černá. Při druhém je  $P_2(bil\acute{a})=$ 5  $\frac{3}{14}$  a  $P_2(\text{černá}) =$ 9 14 .
	- Pravděpodobnosti pokusu  $P_2$  jsou závislé na výsledku prvního pokusu, a tím na sobě závislé.

• Spojitost s geometrickou pravděpodobností

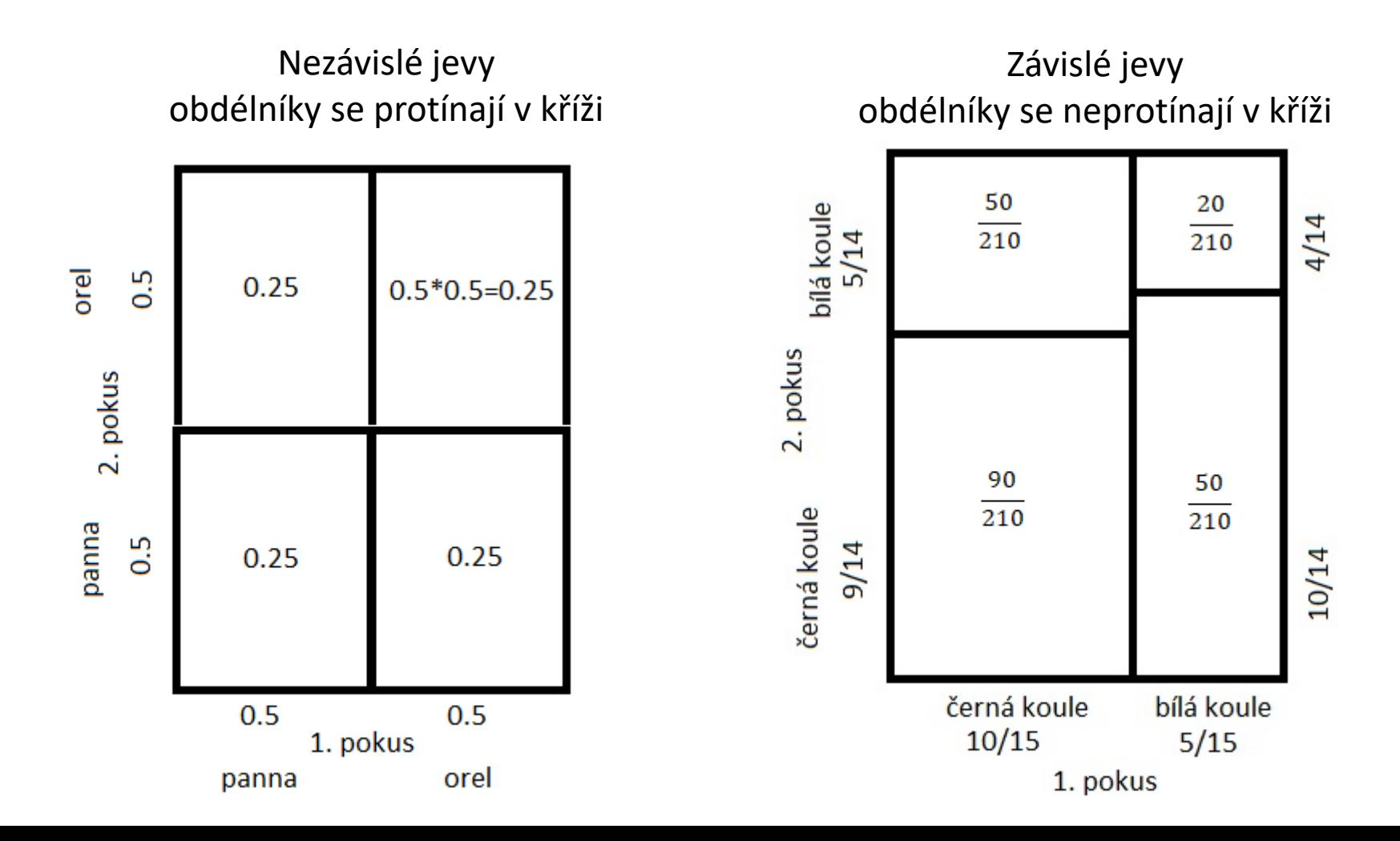

## 2.4.2 Podmíněná pravděpodobnost

- $\bullet$  Pravděpodobnost, že nastane jev  $A$  za podmínky, že nastal jev  $B$  se vypočte podle vzorce:  $P(A|B) =$  $P(A \cap B)$  $P(B)$
- Podmíněná pravděpodobnost se značí  $P(A|B)$
- Ze vzorce lze odvodit pravděpodobnost průniku dvou jevů

$$
P(A \cap B) = P(A|B) \cdot P(B)
$$

• U nezávislých jevů platí, že  $P(A|B) = P(A)$ – Nastoupení jevu B nemá žádný vliv na jev A.

#### 2.4.2 Podmíněná pravděpodobnost

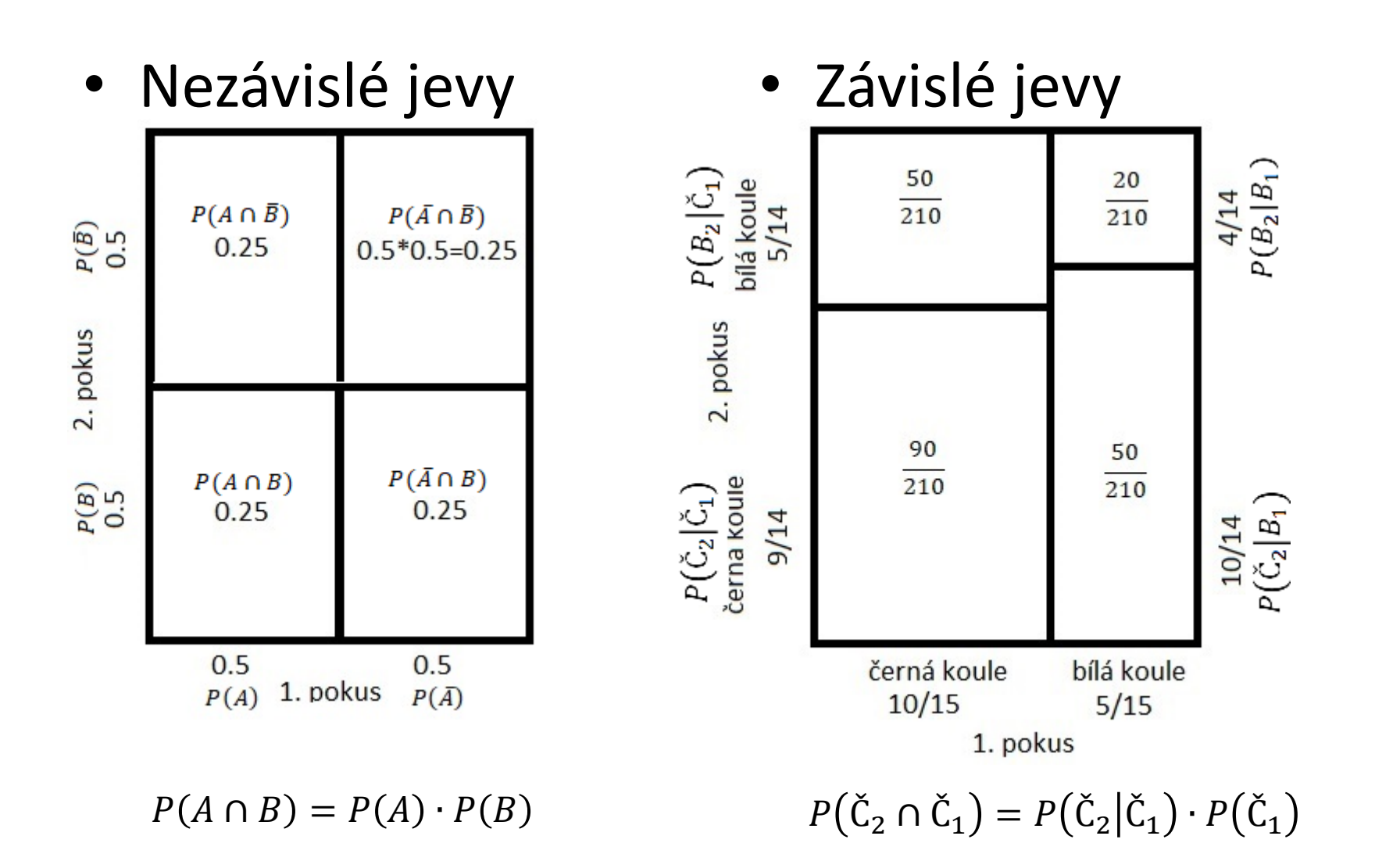

#### 2.4.3 Věta o úplné pravděpodobnosti

- Pravděpodobnost, že nastane jev A za podmínky, že nastal jev  $B_i$  se vypočte podle vzorce  $P(A|B_i) = \frac{P(A \cap B_i)}{P(B_i)}$  $P(B_i)$ .
- Odvozením obdržíme  $P(A \cap B_i) = P(A|B_i) \cdot P(B_i)$
- Jestliže máme množinu všech možných jevů, které mohli nastat  $B_i$ , potom jevu A předcházel jeden z jevů  $B_i$ . Platí  $\sum_i \overline{P(B_i)} = 1$
- Uvažujme systém disjunktních jevů  $B_1, B_2, ..., B_n$ , které zcela pokrývají pravděpodobnostní prostor. Pak pravděpodobnost libovolného jevu  $A$  lze vypočítat z pravděpodobností  $P(B_i)$  a z podmíněných pravděpodobností  $P(A|B_i)$  podle vzorce:

$$
P(A) = \sum_{i=1}^{n} P(A|B_i) \cdot P(B_i)
$$

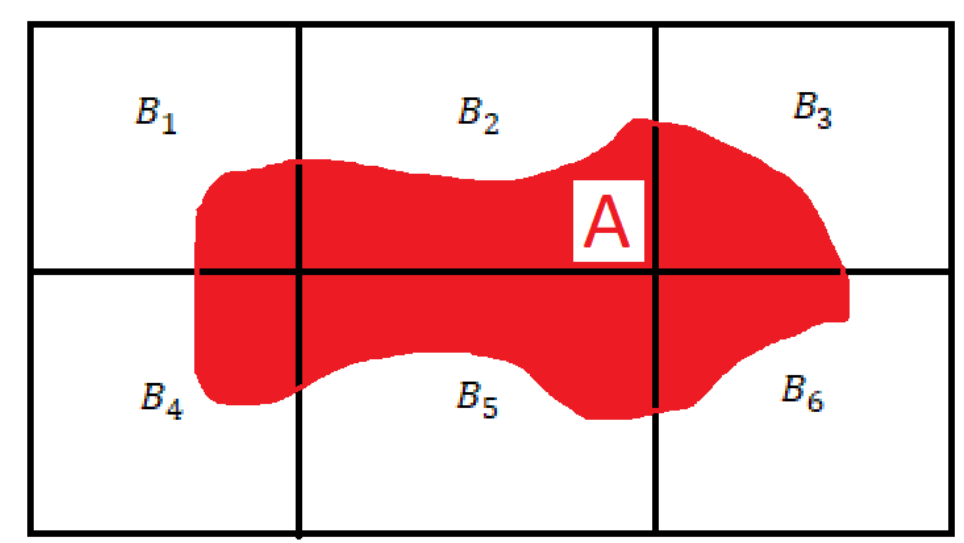

## 2.4.4 Bayesův vzorec

- Pomocí věty o úplné pravděpodobnosti lze stanovit pravděpodobnost jevu  $A$ . Předpokládejme, že  $P(A) \neq 0$ .
- Potom lze stanovit pravděpodobnost jevu  $P(B_k|A)$ , tj. určit, který z jevů  $B_k$  vedl k nastoupení jevu  $A$ .

$$
P(B_k|A) = \frac{P(A|B_k) \cdot P(B_k)}{\sum_{i=1}^n P(A|B_i) \cdot P(B_i)}
$$

#### 2.4.4 Bayesův vzorec

- Podmíněná pravděpodobnost průniku  $A \cap B_k$  lze stanovit (kapitola 2.4.2):  $P(A \cap B_k) = P(A|B_k) \cdot P(B_k)$
- Podmíněná pravděpodobnost průniku  $B_k \cap A$  lze stanovit (kapitola 2.4.2):  $P(B_k \cap A) = P(B_k | A) \cdot P(A)$
- Přičemž platí:

$$
P(A \cap B_k) = P(B_k \cap A)
$$
  
\n
$$
P(A|B_k) \cdot P(B_k) = P(B_k|A) \cdot P(A)
$$
  
\n
$$
P(B_k|A) = \frac{P(A|B_k) \cdot P(B_k)}{P(A)}
$$

• Věta o úplné pravděpodobnosti, jmenovatel Bayesova vzorce je roven  $P(A)$ .

$$
P(A) = \sum_{i=1}^{n} P(A|B_i) \cdot P(B_i)
$$

• Bayesův vzorec:

$$
P(B_k|A) = \frac{P(A|B_k) \cdot P(B_k)}{\sum_{i=1}^n P(A|B_i) \cdot P(B_i)}
$$

## 2.4.5 Příklad

- Pokračování příkladu na závislé pokusy
	- V osudí je 10 koulí černých a 5bílých. Vybereme 2 koule, které nevracíme. Jaká je pravděpodobnost, že …
	- Viz kapitola 2.4.2
		- · Při prvním pokusu byla vybrána bílá. Při druhém je pravděpodobnost  $P_2(bil\acute{a})=\frac{4}{14}$  $\frac{4}{14}$  a  $P_2$ (č $erná) = \frac{10}{14}$ 14 .
		- Při prvním pokusu byla vybrána černá. Při druhém je  $P_2(bil\acute{a})=\frac{5}{14}$ 14 a  $P_2$ (č $erná) = \frac{9}{14}$ 14 .

• 
$$
P(B_2|B_1) = \frac{4}{14}
$$
  $P(\check{C}_2|B_1) = \frac{10}{14}$   
\n•  $P(B_2|\check{C}_1) = \frac{5}{14}$   $P(\check{C}_2|\check{C}_1) = \frac{9}{14}$ 

## 2.4.5 Příklad

- Při druhém z pokusů padla černá. Jaká je pravděpodobnost, že i při prvním pokusu padla černá.
	- $P(B_2|B_1) = \frac{4}{14}$  $\frac{4}{14}$   $P(\check{C}_2|B_1) = \frac{10}{14}$ 14  $- P(B_2 | \check{C}_1) = \frac{5}{14}$  $\frac{5}{14}$   $P(\check{C}_2|\check{C}_1) = \frac{9}{14}$ 14  $- P(B_1) = \frac{5}{15}$  $\frac{5}{15}$   $P(\check{C}_1) = \frac{10}{15}$ 15
- Chceme zjistit:  $P(\check{C}_1 | \check{C}_2)$ 
	- Pravděpodobnost, že při první pokusu padla černá, za předpokladu, že při druhém pokusu padla černá.

$$
P(B_k|A) = \frac{P(A|B_k) \cdot P(B_k)}{\sum_{i=1}^{n} P(A|B_i) \cdot P(B_i)}
$$
\n•  $P(\check{C}_1|\check{C}_2) = \frac{P(\check{C}_2|\check{C}_1) \cdot P(\check{C}_1)}{\sum_{i=1}^{n} P(\check{C}_2|X_i) \cdot P(X_i)}$ , kde  $X_i$  je bud'  $B_1$  nebo  $\check{C}_1$ .  
\n•  $P(\check{C}_1|\check{C}_2) = \frac{\frac{9}{10} \cdot \frac{10}{14}}{\frac{10}{14} \cdot \frac{5}{15} + \frac{9}{14} \cdot \frac{10}{15}} = \frac{\frac{90}{140}}{\frac{140}{210}} = \frac{9}{14}.$ 

210

# 3 Náhodná veličina

- 3.1 Distribuční funkce
- 3.2 Diskrétní náhodná veličina
- 3.3 Spojitá náhodná veličina
- 3.4 Funkce náhodné veličiny
- 3.5 Číselné charakteristiky náhodné veličiny
- 3.6 Charakteristiky numerických proměnných
- 3.7 Identifikace odlehlých měření
- 3.8 Příkazy v Matlabu

# 3 Náhodná veličina

- V této kapitole si ukážeme jakým způsobem lze popsat náhodnou veličinu.
	- Snažíme se o zpřehlednění sběru dat pomocí tabulky, grafu, několika popisných hodnot.
	- Je přehlednější mít 1 graf či tabulku než vektor 1000 výsledků náhodného pokusu.
- Náhodná veličina je libovolná reálná veličina (výsledek náhodného pokusu), kterou je možné opakovaně měřit u různých objektů, v různých místech či čase a její hodnoty podrobit zpracování metodami teorie pravděpodobnosti nebo statistiky.
	- Značí se X, Y, Z, …
	- Může být diskrétní nebo spojitá
- Distribuční funkce F(x) nebo F(X≤x) graf popisující pravděpodobnost, že náhodná veličina X nabude menší nebo rovna hodnotě x.
	- Pravděpodobnost, že životnost výrobku je menší než  $t$ .
	- Distribuční funkce může být pro diskrétní i spojitou náhodnou veličinu.
- Pravděpodobnostní funkce  $p(x)$  pro diskrétní náhodnou veličinu graf vyjadřující pravděpodobnost, že náhodná veličina bude nabývat přímo hodnoty x.
	- Pravděpodobnost, že při hodu šestistěnnou kostkou mi padne 3.
- Hustota pravděpodobnosti  $f(x)$  pro spojitou náhodnou veličinu graf derivace distribuční funkce. Obdoba pravděpodobnostní funkce pro spojitou náhodnou veličinu.
- Bodové ukazatele náhodné veličiny střední hodnota, rozptyl, medián
	- popis náhodné veličiny pomocí několika hodnot.

# 3.1 Distribuční funkce

• Distribuční funkce – Nechť X je náhodná veličina. Funkci F(x) definovanou pro všechna reálná x vztahem:

$$
F(x) = P(X \leq x)
$$

nazýváme distribuční funkcí náhodné veličiny X.

- Velkým písmenem označujeme náhodnou veličinu; malým hodnotu.
- Distribuční funkce přiřazuje každému reálnému x pravděpodobnost, že náhodná veličina bude nabývat hodnoty menší nebo rovno x.
- Distribuční funkce může být buď diskrétní nebo spojitá.
- Někdy je distribuční funkce definována i  $F(x) = P(X < x)$

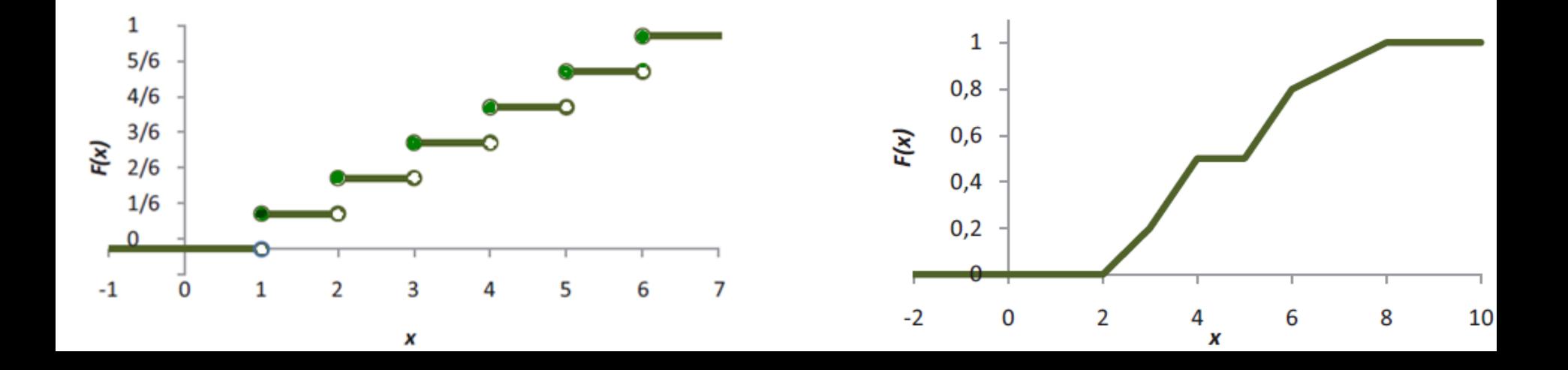

## 3.1 Distribuční funkce

- Vlastnosti distribuční funkce
	-
	- $\forall x_1 \forall x_2, x_1 < x_2, F(x_1) \leq F(x_2)$  Funkce je neklesající
	- Funkce je zleva spojitá
	- lim  $x \rightarrow -\infty$
	- $\lim F(x) = 1$  $x\rightarrow\infty$
- Z vlastností distribuční funkce lze odvodit

- 
$$
P(X \le a) = F(a)
$$
  
\n-  $P(X > a) = 1 - F(a)$   
\n-  $P(a < X \le b) = F(b) - F(a)$   
\n-  $P(X = a) = F(a) - \lim_{x \to a^-} F(x)$ 

 $-0 \leq F(x) \leq 1$  Funkce je omezena

Funkce je zleva omezená

Funkce je zprava omezená

– > = 1 − () Doplněk distribuční funkce do 1 Rozdíl dvou pravděpodobností () Funkce je zleva spojitá

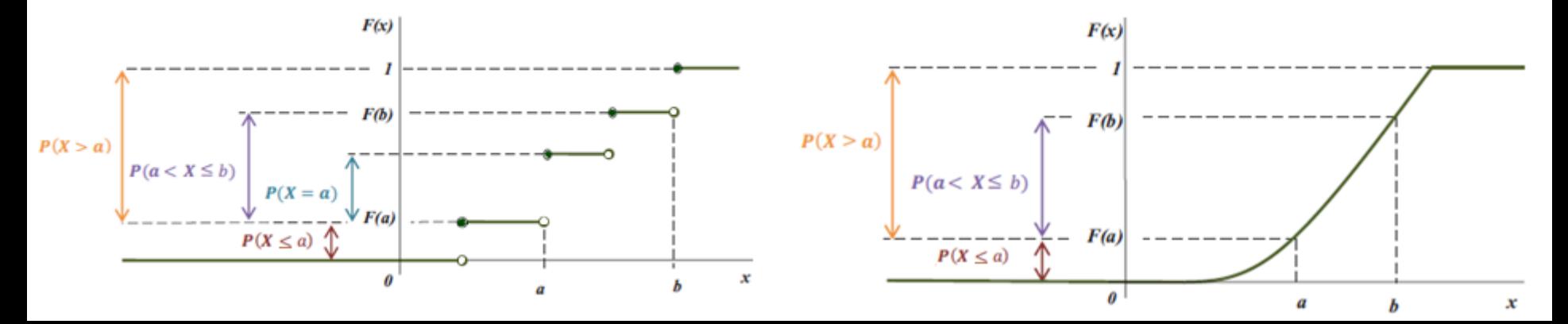

- Diskrétní náhodná veličina nastává, jestliže množina výsledků náhodného pokusu nabývá pouze diskrétních hodnot (může být konečný i spočetný počet).
	- Konečný počet: orel/panna po hodu mincí, počet bodů po hodu šestistěnné kostky,
	- Spočetný počet: počet dopravních nehod za jeden den, počet poruch zařízení za jeden rok.

- Náhodná veličina X má diskrétní rozdělení pravděpodobnosti právě tehdy, když nabývá nejvýše spočetně mnoha hodnot  $\{x_1, x_2, ...\}$ tak, že  $P(X = x_i) \ge 0$  a  $\sum_{i=1}^{\infty} P(X = x_i) = 1$ .
- Funkci  $P(X = x_i) = p(x_i)$  nazýváme pravděpodobnostní funkcí náhodné veličiny X.

- Pravděpodobnostní funkce může být popsána:
	- Matematickým předpisem:  $P(X = x) =$ 5  $\chi$  $\cdot$  0.2<sup>x</sup>  $\cdot$  0.8<sup>5-x</sup>

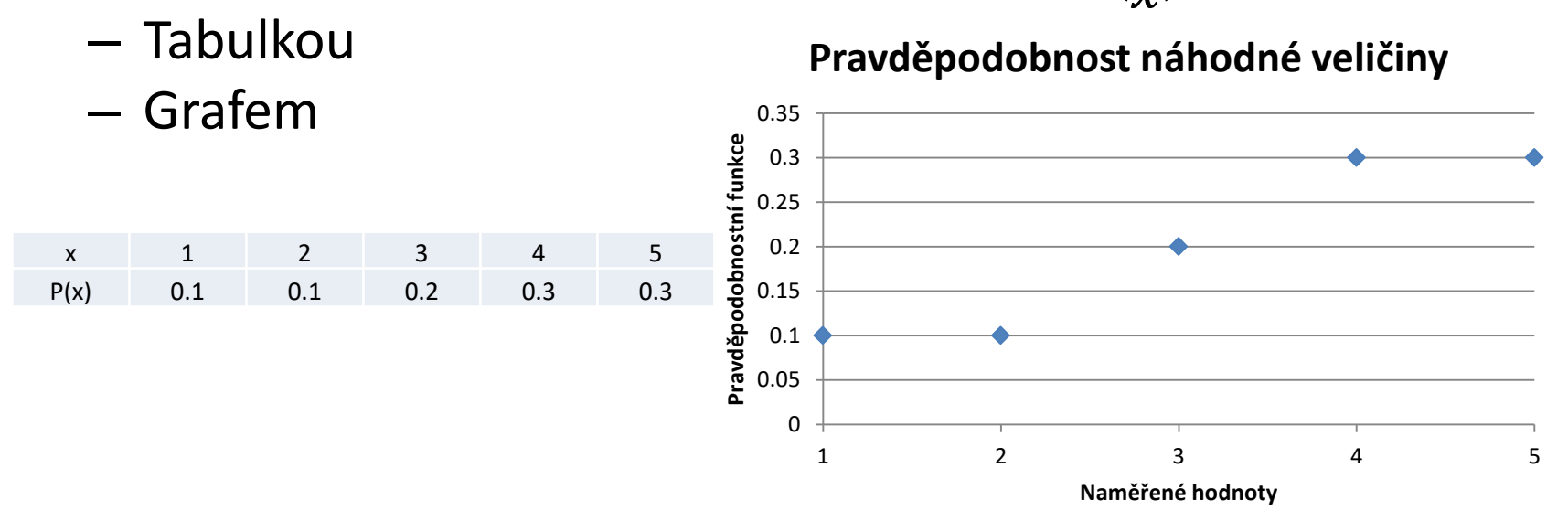

• Distribuční funkce má vztah s pravděpodobnostní funkcí:  $F(x) = \sum_{x_i \leq x} p(x_i)$ 

- Vizualizace diskrétních hodnot pomocí histogramu
	- x-ová osa intervaly naměřených hodnot
	- y-ová osa četnost dat
- Matlab: hist(x,M)
	- x naměřená data
	- M skalár počet rovnoměrných sloupců v histogramu
	- M vektor hranic mezi sloupci
- Příklad

```
x=rand(1,1000);
hist(x,30) (obrázek nahoře)
M=[0,0.2,0.4,0.52,0.6,0.8,1]
hist(x,M) (obrázek dole)
```
- Obvyklý počet sloupců lze odhadnout podle vzorců:
	- $-M = \sqrt{n}$
	- $M = 3.3 \cdot \ln n$
	- Pokud M není uvedeno, předpokládá se, že M=10

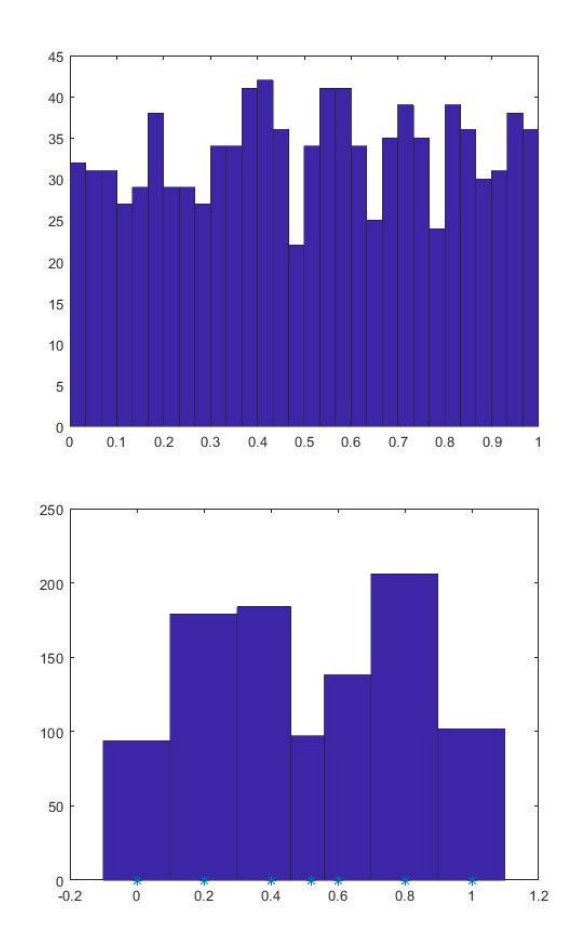

- Spojitá náhodná veličina nastává, jestliže množina výsledků náhodného pokusu nabývá všech hodnot z určitého intervalu (obecně nespočetný počet).
	- Například: životnost výrobku, náhodně vybrané reálné číslo, přesně naměřený rozměr.
- Náhodná veličina X má spojité rozdělení pravděpodobnosti právě tehdy, má-li spojitou distribuční funkci.
	- Pro popis nelze použít pravděpodobnostní funkci, protože pravděpodobnost intervalu o délce 0 je nulová.

- Pro popis spojité náhodné veličiny se používá hustota pravděpodobnosti  $f(t)$ .
- Hustota pravděpodobnosti  $f(t)$  spojité náhodné veličiny je reálná nezáporná funkce, která je definována:

$$
f(t) = \frac{dF(t)}{dt}
$$

$$
F(X = a) = \int_{-\infty}^{a} f(t)dt
$$

- Hustota pravděpodobnosti má následující vlastnosti:
	-
	- $-\int_{-\infty}^{\infty} f(t)dt = 1$ −∞
	- $f(t) \geq 0$  hustota je nezáporná plocha pod křivkou je rovna 1
	- lim  $x \rightarrow -\infty$  $f(t) = \lim$  $x\rightarrow\infty$  $f(t) = 0$

Poznámka: náhodná veličina, která nabývá hodnot v intervalu  $(0, \infty)$  označujeme t.

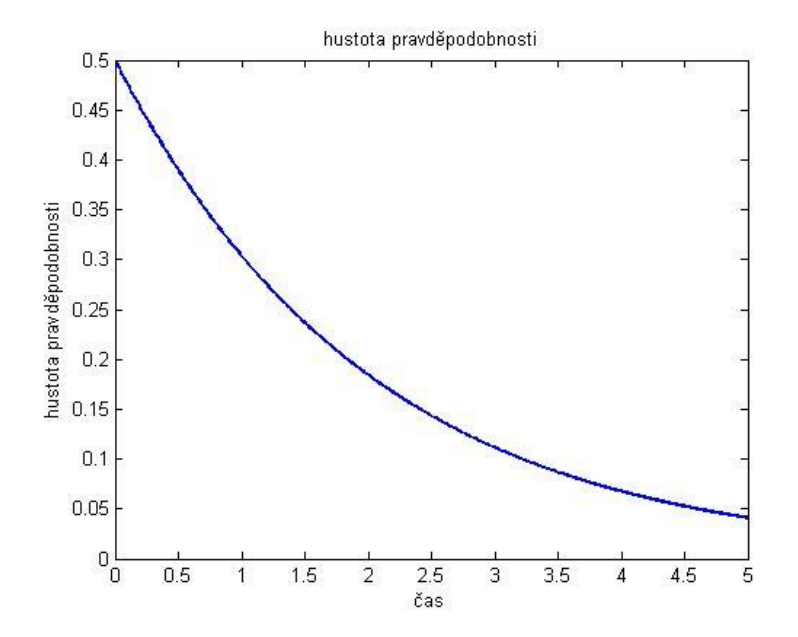

• Základní vlastnosti:

$$
- P(a < X \le b) = \int_a^b f(x) \, dx
$$

• Např. pravděpodobnost, že se výrobek porouchá v intervalu  $\langle a, b \rangle$ .

$$
- P(X \le a) = \int_{-\infty}^{a} f(x) dx
$$

• Pravděpodobnost, že se výrobek porouchá do času  $t$ .

$$
- P(X > a) = \int_{a}^{\infty} f(x)dx = 1 - \int_{-\infty}^{a} f(x)dx
$$

• Pravděpodobnost, že životnost výrobku je vyšší než  $\alpha$ 

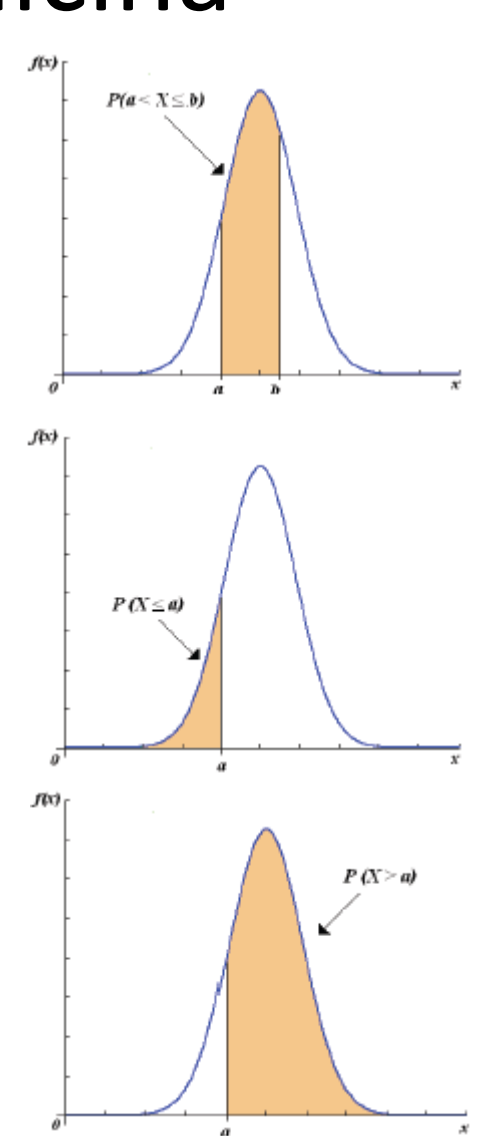

• Hustota pravděpodobnosti je definována funkcí

 $f(t) = 0.5e^{-0.5 \cdot t}$ . Zjistěte P( $t > 3$ ).

- Například pravděpodobnost, že životnost výrobku je delší než 3 časové jednotky
- Funkci  $f(x)$  integrujeme. Dále hledáme *c* u primitivní funkce takové, aby platily limity  $\lim_{x\to-\infty} F(x) = 0$  a  $\lim_{x\to\infty} F(x) = 1$
- $-F(t) = -e^{-0.5 \cdot t} + c$
- $-\lim_{x\to 0} F(t) = 0; F(T = 0) = -1 + c; c = 1$
- $-F(t) = 1 e^{-0.5 \cdot t}$
- $-P(t > 3) = \int_3^{\infty} 0.5e^{-0.5 \cdot t}$  $\int_3^{\infty} 0.5 e^{-0.5 \cdot t} = -e^{-0.5t} + c = [1 - e^{-0.5t}]_3^{\infty} =$
- $-P(t > 3) = 0.2231$
- Zjistěte pravděpodobnost pro stejnou hustotu pravděpodobnosti, ale v intervalu <1,3>.

$$
- P(1 < t < 3) = \int_1^3 0.5e^{-0.5 \cdot t} = [1 - e^{-0.5t}]_1^3
$$

- $P(1 < t < 3) = 0.3834$
- Způsob výpočtu v matlabu

```
syms t inicializace symbolických výpočtů v matlabu
f=0.5*exp(-0.5*t) definice funkce
F=int(f,1,3) meze od 1 do 3
```
- Hustota pravděpodobnosti je definována pro nezáporná x funkcí  $f(t) = 0.5e^{-0.5 \cdot t}$ . Zjistěte distribuční funkci.
- Poznámka:
	- argument *t* bude uvažován pro +,
	- $-$  argument *x* pro  $R$ .

• 
$$
F(t) = \int_0^t f(t)dt = \int_0^t 0.5e^{-0.5 \cdot t}dt = \left| -e^{-0.5 \cdot t} \right|_0^t = -e^{-0.5 \cdot t} - (-1) = 1 - e^{-0.5 \cdot t}
$$

- Zkontroluji limity  $\lim_{t\to 0}$  $F(t) = 0$  lim  $\lim_{t\to\infty} F(t) = 1$ , souhlasí proto posun  $c = 0$ .
- Způsob výpočtu v matlabu

syms t inicializace symbolických výpočtů v matlabu f=0.5\*exp(-0.5\*t) definice funkce F=int(f,0,t) meze od 0 do t,  $F=1 - exp(-t/2)$ 

• Distribuční funkce je dána pro nezáporná x funkcí  $F(t) = 1 - e^{-0.5 \cdot t}$ . Vypočtěte hustotu pravděpodobnosti.

• 
$$
f(t) = \frac{dF(t)}{dt} = (1 - e^{-0.5 \cdot t})' = 0.5e^{-0.5 \cdot t}
$$

• Způsob výpočtu v matlabu

```
f=diff(F,t)
```
syms t inicializace symbolických výpočtů v matlabu F=1-exp(-0.5\*t) definice distribuční funkce

- Hustota pravděpodobnosti je popsána funkcí  $f(x) = c(1 - x)(1 + x)$  v intervalu -1<x<1, mimo interval je nulová. Vypočtěte velikost konstanty c.
	- Nutno ověřit, že je hustota pravděpodobnosti na definovaném intervalu nezáporná.
	- Hledáme c takové, aby plocha pod hustotou byla 1.

#### – Matlab:

syms x definování x f=(1-x)\*(1+x) hustota pravděpodobnosti f je funkce x F=int(f,-1,1)= $\frac{4}{3}$ 3 nutno znormovat, aby integrál pod hustotou byl 1. c=1/F distribuční funkce je omezena hodnotou 1.

 $c=3/4$ 

– Hustota pravděpodobnosti je:  $f(x) =$ 3 4  $\cdot (1 - x) \cdot (1 + x)$ 

- Spojitá náhodná veličina má hustotu pravděpodobnosti na intervalu  $\langle -1,1 \rangle$ :  $f(x) =$ 3 4  $\cdot (1-x) \cdot (1+x)$ . Vypočtěte distribuční funkci.
	- Distribuční funkce je:

 $F(x)=int(f)$ 1 4  $-x^3 + 3x$ ) + c

- c je nutno dopočítat, aby v bodě x=-1 byla F(x)=0, a zároveň v bodě x=1 byla  $F(x)=1$ .
- Dosadím do výrazu  $F(x) = \frac{1}{4}$ 4  $-x^3 + 3x$ ) levý kraj intervalu a zjistím, že  $F(x=-1)=$ 1 4  $(x^3 + 3x) = -\frac{1}{3}$ 2  $-F(x=-1)$  se musí rovnat 0, proto  $c=\frac{1}{2}$ 2 .

$$
F(x) = \frac{1}{4}(-x^3 + 3x) + \frac{1}{2}
$$

#### 3.4 Transformace náhodné veličiny

• Známe rozdělení náhodné veličiny X a chceme zjistit rozdělení náhodné veličiny Y, která je funkcí náhodné veličiny X:  $Y = g(X)$ .

 $-$  Např. g(X) je  $Y = \log(X)$ ,  $Y = 5X + 6$ ,  $Y = X^2$ 

• Pro diskrétní náhodnou veličinu X s pravděpodobnostní funkcí  $p_{\chi}$ má transformovaná náhodná veličina  $Y = g(X)$  pravděpodobnostní funkci:

$$
p(y) = \sum_{y=g(x)} p(x)
$$

• Pro spojitou náhodnou veličinu X a spojitě diferencovatelnou funkci g je hustota pravděpodobnosti  $f_Y(y)$  náhodné veličiny Y rovna:

$$
f_Y(y) = f_X(g^{-1}(y)) \cdot \left| \frac{dg^{-1}(y)}{dy} \right|
$$

#### 3.4.1 Transformace diskrétní náhodné veličiny

- Příklad transformace diskrétní náhodné veličiny
	- Pravděpodobnostní funkce náhodné veličiny X je:

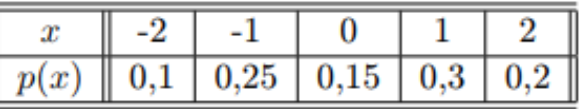

- Vytvořme pravděpodobnostní funkci pro náhodnou veličinu  $Y = X^2 - 1$
- K tabulce přidáme řádek funkčních hodnot proměnné y po transformaci

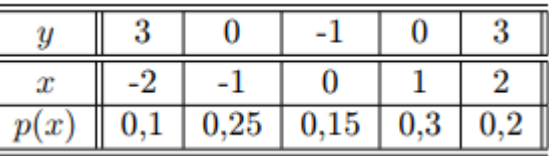

– Tabulku vzestupně setřídíme podle y a sloučíme sloupce se stejným y. Tím obdržíme pravděpodobnostní funkci proměnné Y

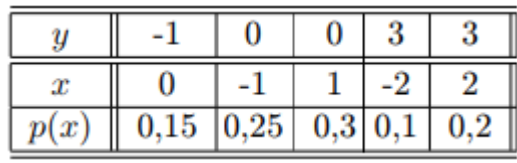

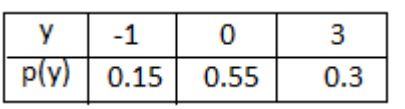
• Transformace spojité náhodné veličiny

$$
f_Y(y) = f_X(g^{-1}(y)) \cdot \left| \frac{dg^{-1}(y)}{dy} \right|
$$

- Co znamená transformace náhodné veličiny  $Y = g(X)$ ?
	-
	- Logaritmování n. v. :  $Y = \ln X$  Odmocnina n. v. :  $Y = \sqrt{X}$

– Posun n. v. o  $a: Y = X - a$ <br>Vynásobení konstantou n. v.  $c: Y = cX$ 

- Transformační funkce například  $Y = \sqrt{X} 1$ 
	- Stanovení  $g^{-1}(y)$  je inverzní funkce k transformační funkci
	- $g^{-1}(y)$  určíme, když upravíme transformační funkci  $Y = f(X)$  do tvaru  $X = f(Y)$
	- Např.  $Y = \sqrt{X} 1$ , má  $X = (Y + 1)^2$
- Inverzní funkce je definována v matlabu pomocí funkce g=finverse(f)
	- $-$  >> syms x
	- $-$  >> y=sqrt(x)-1;
	- $-$  >> g=finverse(y)
	- $-$  g =  $(x + 1)^{2}$
- $f_X(g^{-1}(y))$  každé x v hustotě původní funkce hustoty pravděpodobnosti nahradíme funkcí  $g^{-1}(y)$ •  $\left|\frac{dg^{-1}(y)}{dx}\right|$  $\frac{d^2(y)}{dy}$  - zderivujeme funkci  $g^{-1}(y)$  podle  $y$  a výsledek upravíme absolutní hodnotou.

• Transformace spojité náhodné veličiny

$$
f_Y(y) = f_X(g^{-1}(y)) \cdot \left| \frac{dg^{-1}(y)}{dy} \right|
$$

- Co znamená transformace náhodné veličiny  $Y = g(X)$ ?
	-
	- Logaritmování: Y =  $\ln X$  Odmocnina: Y =  $\sqrt{X}$

– Posun o  $a: Y = X - a$ <br>Vynásobení konstantou  $c: Y = cX$ 

Příklad: Mějte hustotu pravděpodobnosti  $f(x) = \frac{1}{2}$  $\frac{1}{8}x$  na intervalu  $\langle 0,4 \rangle$ . Mimo interval je  $f(x)$  nulová.

Posuňte hustotu pravděpodobnosti:  $Y = 2X - 5$ .

- 1) Přetransformujeme definiční obor náhodné veličiny. Transformace je prostá funkce. Interval  $(0,4)$  se přetransformuje na  $(-5,3)$ .
- 2) Stanovení  $g^{-1}(y)$ 
	- $g^{-1}(y)$  je inverzní funkce k transformační funkci
	- $g^{-1}(y)$  určíme, když upravíme transformační funkci  $Y = f(X)$  do tvaru  $X = f(Y)$
	- Např.  $Y = \sqrt{X} 1$  upravíme na  $X = (Y + 1)^2$
	- V našem příkladu to je  $X = \frac{Y+5}{2}$ 2

3) Určení  $f_X(g^{-1}(y))$  dosadím za každé x v původní hustotě pravděpodobnosti funkci  $g^{-1}(y)$ 

$$
f_X(g^{-1}(y)) = \frac{1}{8} \cdot \frac{y+5}{2}
$$

4) Zjištění  $\frac{dg^{-1}(y)}{dx}$  $\frac{d^2(y)}{dy}$ , derivace  $g^{-1}(y)$  podle y a absolutní hodnota  $dg^{-1}(y)$  $\frac{\partial}{\partial y}$  =  $y + 5$ ´ = 1

- Derivace je kladná, proto absolutní hodnota nemá žádný vliv.
- 5) Nová hustota pravděpodobnosti je:

$$
g(y) = \frac{1}{8} \cdot \frac{y+5}{2} \cdot \frac{1}{2} = \frac{y+5}{32}
$$

2

2

na intervalu  $<-5,3$ ), jinde je nulová.

6) Správnost hustoty lze ověřit pomocí výpočtu distribuční funkce a dosazení krajních intervalů.

$$
\int_{-5}^{3} g(y) = 1
$$
  

$$
F(y) = \frac{y^2}{64} + \frac{5y}{32} = \frac{9}{64} + \frac{15}{32} - \frac{25}{64} - \left(-\frac{25}{32}\right) = \frac{40}{32} - \frac{16}{64} = 1
$$

 $\bullet$  Příklad 2:

$$
f_Y(y) = f_X(g^{-1}(y)) \cdot \left| \frac{dg^{-1}(y)}{dy} \right|
$$

• Transformační funkce Y =  $\sqrt{X} - 1$ ; původní hustota pravděpodobnosti je:  $f(x) = e^{-x}$ , pro kladné x, jinde 0.

1) Určení nového definičního oboru:

- $-\quad x=0$   $v=-1$
- $-\qquad x = \infty \qquad \qquad y = \infty$
- Nový definiční obor je  $(-1, \infty)$

2) Stanovení  $g^{-1}(y)$  je inverzní funkce k transformační funkci:  $X = (Y + 1)^2$ 3) Určení  $f_X(g^{-1}(y))$  dosadím za každé x v původní hustotě pravděpodobnosti funkci  $g^{-1}(y)$  $\mathbf{a}$ 

$$
f_X(g^{-1}(y)) = e^{-(y+1)}
$$

4) Zjištění  $\frac{dg^{-1}(y)}{dy}$  $\left| \frac{f(y)}{dy} \right|$ , derivace  $g^{-1}(y)$  podle y a absolutní hodnota

$$
\left|\frac{dg^{-1}(y)}{dy}\right| = 2(y+1)
$$

– Derivace je kladná, proto absolutní hodnota nemá žádný vliv.

5) Nová hustota pravděpodobnosti je:

$$
g(y) = e^{-(y+1)^2} \cdot 2(y+1)
$$

na intervalu  $\lt -1, \infty$ ), jinde je nulová.

6) Správnost hustoty lze ověřit pomocí výpočtu distribuční funkce a dosazení krajních intervalů.

- $>$  syms x
- $\Rightarrow$  F=int(2\*exp(-(x+1)\*(x+1))\*(x+1),-1,inf)
- $F = 1$

#### 3.4.3 Součet náhodných veličin

- Známe rozdělení náhodné veličiny  $X_1$  a  $X_2$  a chceme zjistit rozdělení náhodné veličiny Y, která je definována:  $\overline{Y} = X_1 + X_2$ .
- Náhodná veličina  $X_1$  má hustotu  $f_1$  a distribuční funkci  $F_1$ . Obdobně  $X_2$  má  $f_2$  a  $F_2$ .
- Náhodná veličina  $Y$  má hustotu  $q$  a distribuční funkci  $G$ .
- Jestliže  $X_1$  a  $X_2$  jsou nezávislé, lze odvodit výslednou hustotu pravděpodobnosti a distribuční funkci, dle vztahu:

 $G(y) = \int_{-\infty}^{\infty} F_1(y - x_2) \cdot f_2(x_2) d_{x_2}$ ∞  $\int_{-\infty}^{\infty} F_1(y - x_2) \cdot f_2(x_2) dx_2 = \int_{-\infty}^{\infty} f_1(x_1) \cdot F_2(y - x_1) dx_1$ ∞ −∞

 $g(y) = \int_{-\infty}^{\infty} f_1(y - x_2) \cdot f_2(x_2) d_{x_2}$ ∞  $\int_{-\infty}^{\infty} f_1(y - x_2) \cdot f_2(x_2) dx_2 = \int_{-\infty}^{\infty} f_1(x_1) \cdot f_2(y - x_1) dx_1$ ∞ −∞

- Funkce  $g(y)$  představuje konvoluci funkcí  $g = f_1 * f_2$ .
	- Matlab funkce conv

#### 3.4.3 Součet náhodných veličin

- Určete pravděpodobnosti, že součet bodů při 7x házení kostkou bude X
- 1 hod  $P(X = k) = \frac{1}{6}$ 6
- $x=[1\ 1/6, 2\ 1/6, 3\ 1/6, 4\ 1/6, 5\ 1/6, 6\ 1/6]$
- x2=conv(x,x) pravděpodobnosti součtu 2 hodů
- $x^2 = [2\ 0.0278, 3\ 0.0556, 4\ 0.0833, 5\ 0.1111, 6\ 0.1389, 7\ 0.1667, 8\ 0.1389, 9\ 0.1111, 10\ 0.0833, 11]$ 0.0556, 12 0.0278]
- x4=conv(x2,x2) pravděpodobnost součtu 4 hodů
- $x4 = [4 \ 0.0008, 5 \ 0.0031, 6 \ 0.0077, 7 \ 0.0154, 8 \ 0.0270, 9 \ 0.0432, 10 \ 0.0617, 11 \ 0.0802, 12 \ 0.0965,$ 13 0.1080, 14 0.1127, 15 0.1080, 16 0.0965, 17 0.0802, 18 0.0617, 19 0.0432, 20 0.0270, 21 0.0154, 22 0.0077, 23 0.0031, 24 0.0008]
- x6=conv(x4,x2); pravděpodobnost součtu 6 hodů
- x7=conv(x6,x) pravděpodobnost součtu 7 hodů
- $x7 = [7 \ 0.0000036, 8 \ 0.000025, 9 \ 0.0001, 10 \ 0.0003, 11 \ 0.0008, 12 \ 0.0017, 13 \ 0.0033, 14 \ 0.0060, 15]$ 0.0100, 16 0.0158, 17 0.0234, 18 0.0327, 19 0.0433, 20 0.0545, 21 0.0655, 22 0.0750, 23 0.0820, 24 0.0858, 25 0.0858, 26 0.0820, 27 0.0750, 28 0.0655, 29 0.0545, 30 0.0433, 31 0.0327, 32 0.0234, 33 0.0158, 34 0.0100, 35 0.0060, 36 0.0033, 37 0.0017, 38 0.0008, 39 0.0003, 40 0.0001, 41 0.000025, 42 0.0000036]

#### 3.4.3 Součet náhodných veličin

- Pravděpodobnost součtu dvou hodů na šestistěnné kostce:
	- x2 = [2 0.0278, 3 0.0556, 4 0.0833, 5 0.1111, 6 0.1389, 7 0.1667, 8 0.1389, 9 0.1111, 10 0.0833, 11 0.0556, 12 0.0278]

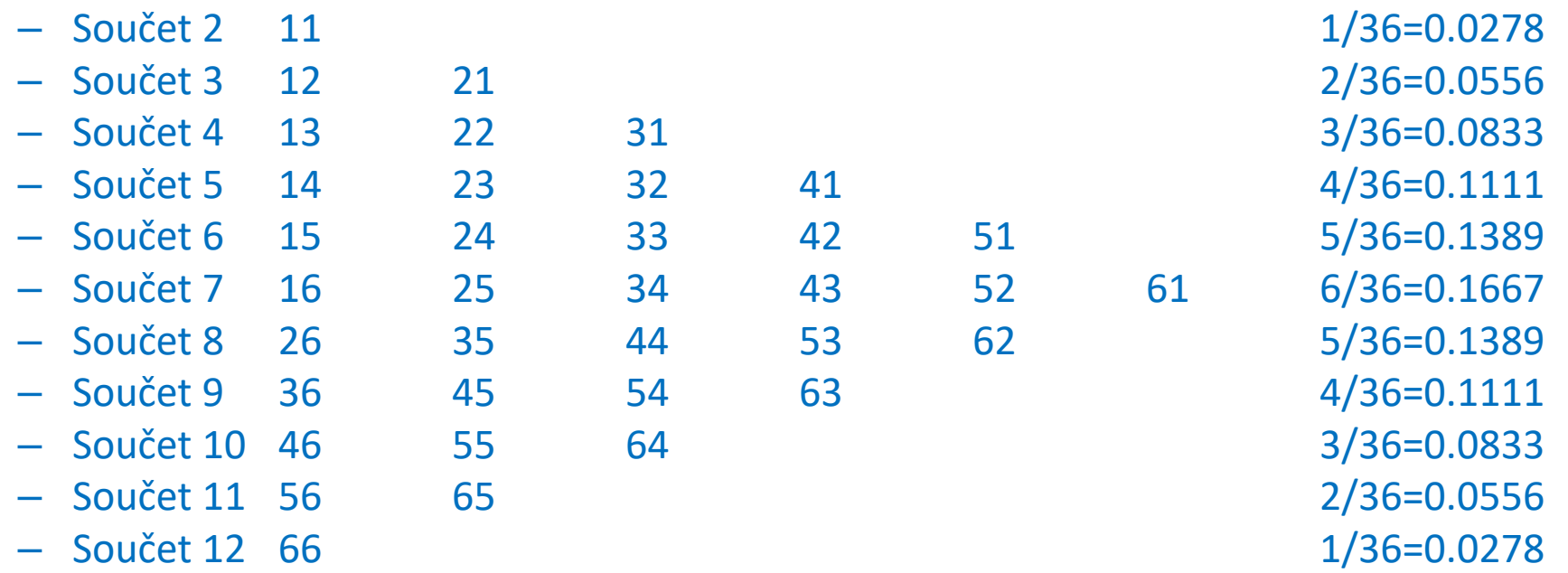

#### 3.4.3 Transformace náhodné veličiny

Pravděpodobnost součtu tří hodů na šestistěnné kostce:

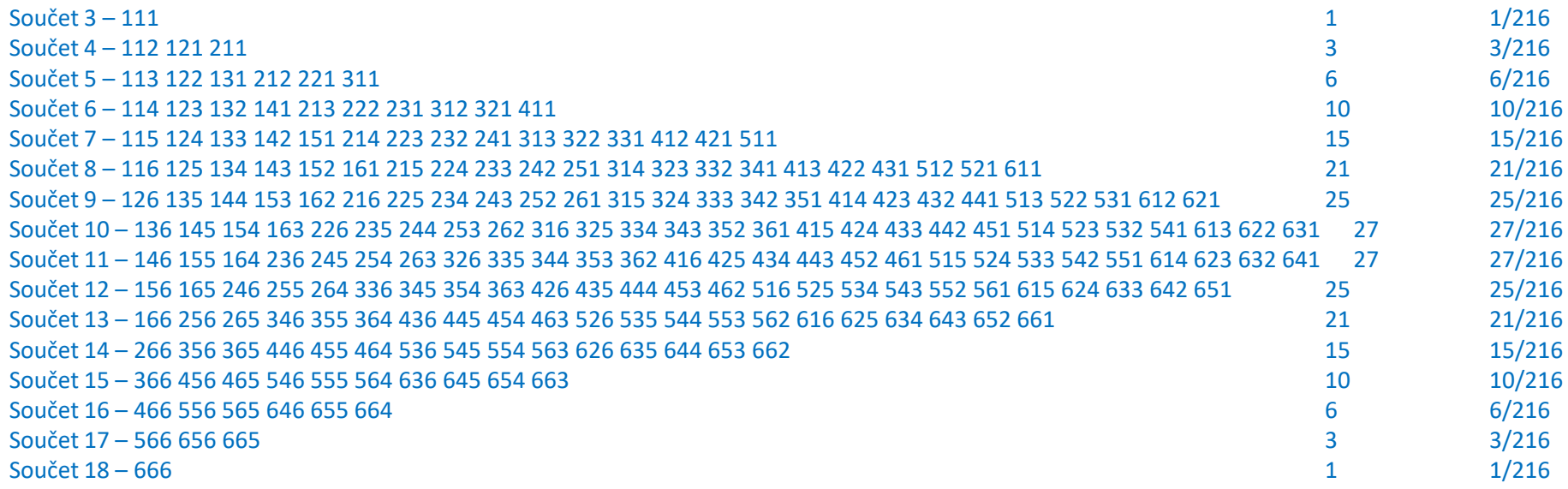

# 3.5 Číselné charakteristiky náhodné veličiny

- 3.5.1 Úvod do číselných charakteristik
- 3.5.2 Obecné momenty
- 3.5.3 Střední hodnota
- 3.5.4 Centrální momenty
- 3.5.5 Rozptyl a směrodatná odchylka
- 3.5.6 Šikmost
- 3.5.7 Špičatost
- 3.5.8 Kvantily
- 3.5.9 Modus

#### 3.5.1 Úvod do číselných charakteristik

- Rozdělení pravděpodobnosti je jednoznačně popsáno
	- distribuční funkcí  $F(x)$ ,
	- hustotou pravděpodobnosti  $f(x)$  spojitá n.v.
	- pravděpodobnostní funkcí  $P(x)$  diskrétní n.v.
- Snahou je popsat rozdělení pomocí několika málo čísel, které popisují hlavní charakteristiky náhodné veličiny. Jsou to například:
	- Střední hodnota  $E(X)$
	- $-$  Rozptyl  $D(X)$
	- Směrodatná odchylka  $\sigma(X)$
- Výše uvedené veličiny vycházejí z obecných a centrálních momentů r-tého řádu

# 3.5.2 Obecné momenty

- Obecný moment r-tého řádu:
	- $-$  Značí se  $E(X^r)$ , nebo  $\mu_r$
	- Pro diskrétní náhodnou veličinu je definován:

$$
\mu_r = \sum_i x_i^r \cdot P(x_i)
$$

– Pro spojitou náhodnou veličinu je definován:

$$
\mu_r = \int_{-\infty}^{\infty} x^r \cdot f(x) dx
$$

• Velmi často se využívá 1. obecný moment – střední hodnota

# 3.5.3 Střední hodnota

- Střední hodnota  $E(X)$ , 1. obecný moment
	- Pro diskrétní náhodnou veličinu je definován:

$$
\mu_r = \sum_i x_i \cdot P(x_i)
$$

– Pro spojitou náhodnou veličinu je definován:

$$
\mu_r = \int_{-\infty}^{\infty} x \cdot f(x) dx
$$

- Interpretace průměr všech realizací náhodné veličiny (při shodné váze každé realizace)
	- Aritmetický průměr výsledků, průměrný plat v ČR, střední doba do poruchy výrobku
- Vlastnosti střední hodnoty:

$$
- E(aX + b) = aE(X) + b \qquad \forall a, b
$$

- $E(\sum_i X_i) = \sum_i E(X_i)$
- $E(\prod_i X_i) = \prod_i E(X_i)$

jestliže  $X_i$  jsou navzájem nezávislé

# 3.5.3 Střední hodnota

#### • Střední hodnota v matlabu

- 
- 
- 

– >> syms x definování proměnných – >> fx=0.25\*exp(-x/4); definovaní hustoty pravděpodobnosti – >> EX=int(x\*fx,0,inf) výpočet střední hodnoty, dolní a horní mez, kde je hustota nenulová

- $-$  EX =4
- Například 3. obecný moment v matlabu
	- $-$  >> syms x
	- $-$  >> fx=0.25\*exp(-x/4);
	- $-$  >> my3=int( $x^3$ <sup>\*</sup>fx,0,inf)
	- $\text{my3} = 384$

# 3.5.4 Centrální momenty

- Centrální moment r-tého řádu:
	- $-$  Značí se  $\mu_r{}'$
	- $-\mu'_r = E(X E(X))^r$  pro r=2,3,4,...
	- Pro diskrétní náhodnou veličinu je definován:

$$
\mu_r' = \sum_i (x_i - E(X))^r \cdot P(x_i)
$$

– Pro spojitou náhodnou veličinu je definován:

$$
\mu_r' = \int_{-\infty}^{\infty} (x - E(X))^r \cdot f(x) dx
$$

- Velmi často se využívá 2. centrální moment rozptyl, nebo jeho odmocnina směrodatná odchylka
- Využívá se i 3. a 4. centrální moment šikmost a špičatost.

#### 3.5.5 Rozptyl a směrodatná odchylka

- Rozptyl  $D(X)$  nebo také  $\sigma^2$ , 2. centrální moment
	- Pro diskrétní náhodnou veličinu je definován:

$$
\sigma^2 = \sum_i (x_i - E(X))^2 \cdot P(x_i)
$$

– Pro spojitou náhodnou veličinu je definován:

$$
\sigma^2 = \int_{-\infty}^{\infty} (x - E(X))^2 \cdot f(x) dx
$$

• Často se využívá pro naměřená data vzorec:

$$
\sigma^2 = E(X^2) - (E(X))^2
$$

- Rozptyl je parametr vyjadřující variabilitu (rozptýlenost) realizací od střední hodnoty.
	- $-$  Jednotkou rozptylu je kvadrát střední hodnoty.  $[m^2, kg^2, {}^{\circ} \mathcal{C}^2]$  apod.

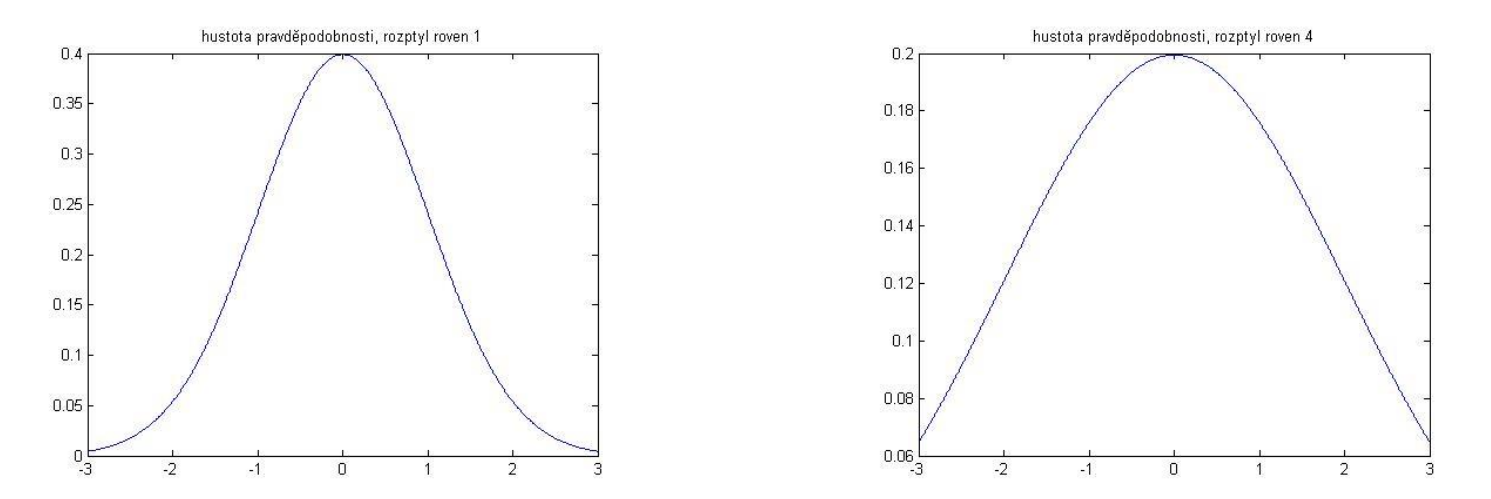

#### 3.5.5 Rozptyl a směrodatná odchylka

- Vlastnosti rozptylu:
	- $D(aX + b) = a^2 D(X)$   $\forall a, b$  $- D(\sum_i X_i) = \sum_i D(X_i)$

) jestliže  $X_i$  jsou navzájem nezávislé

- Výpočet v matlabu:
	- $-$  >> syms x
	- $-$  >> fx=0.25\*exp(-x/4); nutno definovat hustotu pravd.
	- $-$  >> EX=int(x\*fx,0,inf)
	- $-$  >> DX=int((x-EX)^2\*fx,0,inf)
- Z důvodu nevhodných jednotek se využívá odmocnina z rozptylu směrodatná odchylka  $\sigma$

$$
\sigma = \sqrt{\sigma^2} = \sqrt{D(X)}
$$

• Směrodatná odchylka je obdobně jako rozptyl parametr vyjadřující variabilitu dat od střední hodnoty

# 3.5.6 Šikmost

- Šikmost je mírou symetrie rozdělení pravděpodobnosti
- Definována je jako podíl 3. centrálního momentu a třetí mocniny směrodatné odchylky

$$
\alpha_3 = \frac{\mu_3^{\prime}}{\sigma^3}
$$

- $\alpha_3 = 0$ symetrické rozdělení
- $\alpha_3$  < 0 negativně zešikmené rozdělení
- $\alpha_3 > 0$  pozitivně zešikmené rozdělení
- Matlab:
	- >> syms x
		- $\Rightarrow$  fx=0.25\*exp(-x/4); f(x) je zde defin. pouze pro nezáporná čísla
	- $\Rightarrow$  EX=int( $x$ <sup>\*</sup>fx,0,inf)
	- $\Rightarrow$  sikmost=int((x-EX)^3\*fx,0,inf)/(int((x-EX)^2\*fx,0,inf)^1.5)
	- $sikmost = 2$
- Příklad pro symetrické rozdělení (hustota z minulého příkladu je zrcadlena i do záporných čísel)

>> syms x

- $>> fx=0.125*exp(-abs(x)/4);$
- $\Rightarrow$  EX=int( $x$ <sup>\*</sup>fx,-inf,inf)
- $\Rightarrow$  sikmost=int((x-EX)^3\*fx,-inf,inf)/(int((x-EX)^2\*fx,-inf,inf)^1.5)  $sikmost = 0$

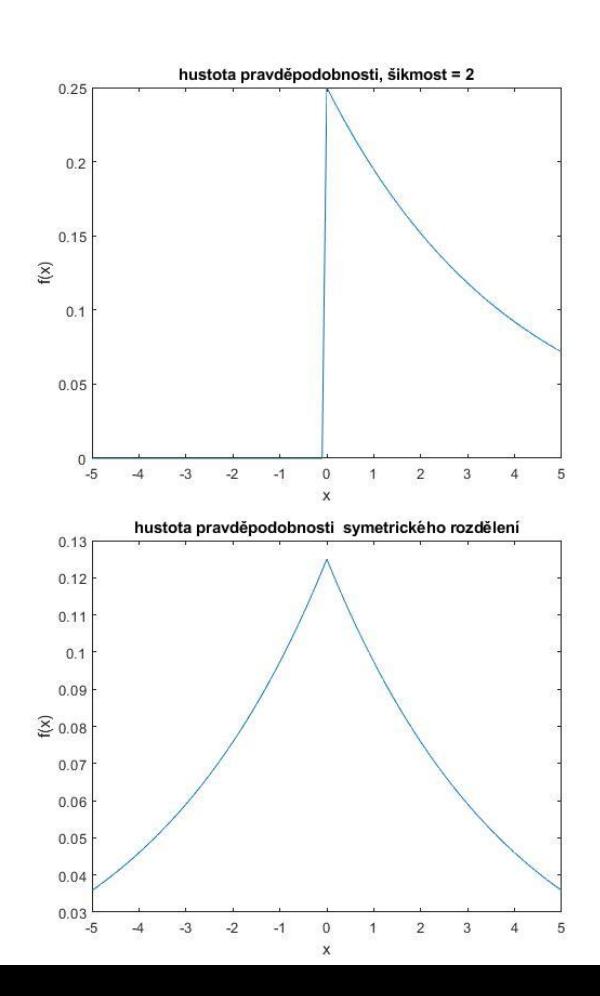

# 3.5.7 Špičatost

- Špičatost je mírou koncentrace hodnot kolem střední hodnoty
- Definována je podílem čtvrtého centrálního momentu a čtvrté mocniny směrodatné odchylky.

$$
\alpha_4 = \frac{\mu_4^{\prime}}{\sigma^4} - 3
$$

- $\alpha_4 = 0$ špičatost normálního rozdělení
- $\alpha_4 < 0$  menší špičatost než u normálního rozdělení
- $\alpha_4 > 0$ větší špičatost než u normálního rozdělení
- V některé literatuře je koeficient špičatosti definován odlišně  $\alpha_4 = \frac{\mu_4 I}{\sigma^4}$  $\sigma^4$
- Matlab
	- $\Rightarrow$  syms x
	- >> fx=0.25\*exp(-x/4); hustota je zde definována pouze pro nezáporná čísla
	- $-$  >> EX=int( $x$ <sup>\*</sup>fx,0,inf)
	- $-$  >> spicatost=int((x-EX)^4\*fx,0,inf)/(int((x-EX)^2\*fx,0,inf)^2) 3

# 3.5.8 Kvantily

- Značí se  $x_p$
- Představuje takovou hodnotu, že pravděpodobnost, že náhodná veličina nabude hodnoty menší než  $x_p$  je 100\*p procent.
- 50% kvantil je nazýván medián
- 25% a 75% kvantil je nazýván dolní / horní kvartil
- 1% kvantil je nazýván percentil

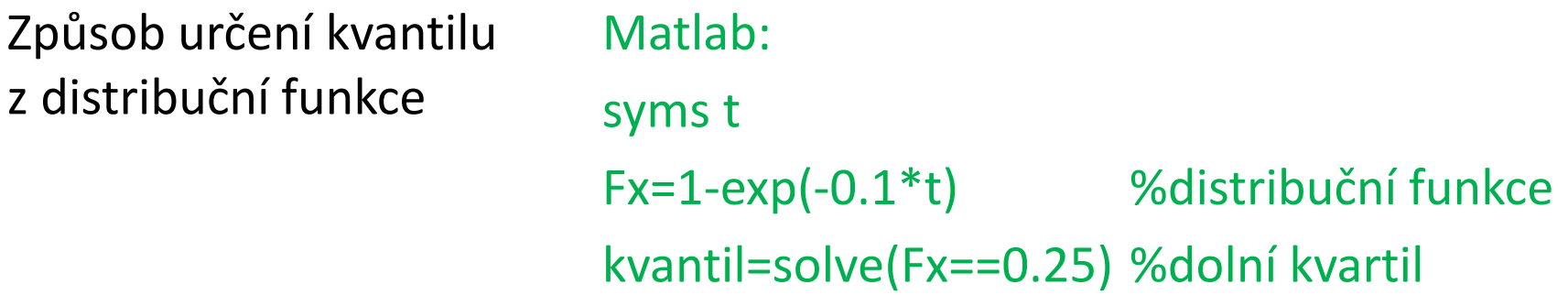

## 3.5.9 Modus

- Značí se  $\hat{x}$ .
- Jedná se o nejčetnější hodnotu
- Pro diskrétní náhodnou veličinu  $P(X = \hat{x}) \ge P(X = x_i), \forall i \in 1, 2, ..., n$
- Pro spojitou náhodnou veličinu  $f(\hat{x}) \ge f(x)$ ,  $\forall x$
- Náhodná veličina může mít i více modů.

# 3.6 Charakteristiky numerických proměnných

- 3.6.1 Základní charakteristiky
- 3.6.2 Aritmetický průměr
- 3.6.3 Harmonický a geometrický průměr
- 3.6.4 Modus a shorth
- 3.6.5 Kvantily, kvartily a medián
- 3.6.6 Výběrový rozptyl, směrodatná odchylka
- 3.6.7 MAD
- 3.6.8 Výběrová šikmost
- 3.6.9 Výběrová špičatost

# 3.6.1 Základní charakteristiky

- Příkazy pro stanovení základních charakteristik v matlabu/Octave
	- Maximum
		- $max(x) v$ rátí maximum
		- nanmax(x) zjistí maximum pouze z čísel, ostatní ignoruje
	- Minimum
		- $min(x) v$ rátí minimum

nanmin(x) – zjistí minimum pouze z čísel, ostatní ignoruje

– Rozdíl maxima a minima

range(x) –  $x_{max}$  –  $x_{min}$ 

– Součet prvků ve vektoru

sum(x)

nansum(x) – zjistí součet z číselných hodnot, ostatní ignoruje

– Rozsah výběru

length(x) – počet prvků ve vektoru

size (x) – velikost matice

### 3.6.2 Aritmetický průměr

$$
\bar{x} = \frac{\sum_{i=1}^{n} x_i}{n}
$$

$$
\bar{x} = \frac{\sum_{i=1}^{n} x_i}{n}
$$

- Vstupem jsou data:
	- $-$  and  $x_i$  vstupní data,  $n-$  počet dat
- Vstupem je četnostní tabulka:

$$
\bar{x} = \frac{x_1 \cdot n_1 + x_2 \cdot n_2 + \dots + x_k \cdot n_k}{n_1 + n_2 + \dots + n_k}
$$

$$
- n_i
$$
 - představuje buď váhu, četnost, nebo procento výskytu

- $x_i$  data
- Vstupem jsou pravděpodobnosti jevů
- 
- Matlab: mean(x)

nanmean(x) – počítá průměr pouze z číselných hodnot

- Vlastnosti střední hodnoty:
	- Přičteme-li všem datům konstantu c, střední hodnota se zvýší o konstantu c.
	- Vynásobíme-li všechna data konstantou c, střední hodnota se c-krát zvýší.

\n- Vstupem jsou pravděpodobnosti jevů 
$$
\bar{x} = x_1 \cdot p_1 + x_2 \cdot p_2 + \cdots + x_k \cdot p_k
$$
\n- $\sum_{i=1}^k p_i = 1$
\n

## 3.6.3 Harmonický a geometrický průměr

- Pro výpočet průměru převrácených hodnot se využívá harmonický průměr:
- Pro data:

• Pro četnostní tabulku

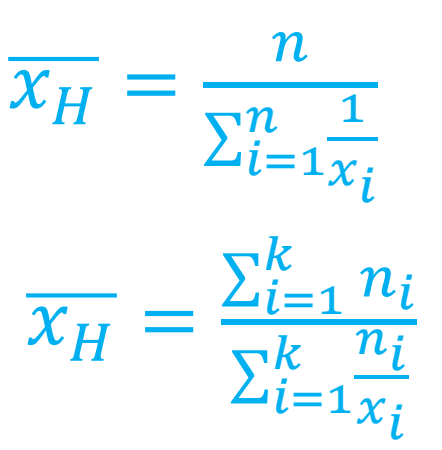

- Využití například pro úlohy s nepřímou úměrností (úlohy práce).
- Matlab: harmmean(x)

## 3.6.3 Harmonický a geometrický průměr

- Pro výpočet průměru představující relativní změny se využívá geometrický průměr:
- Pro data:

$$
\overline{x_G} = \sqrt[n]{x_1 \cdot x_2 \cdot \dots \cdot x_n}
$$

• Pro četnostní tabulku

$$
\overline{x_G} = \sum_{i=1}^n x_1^{n_1} \cdot x_2^{n_2} \cdot \dots \cdot x_k^{n_k}
$$

$$
n = \sum_{i=1}^k n_i
$$

• Matlab: geomean(x)

#### 3.6.4 Modus a shorth

- Modus je nejčastější hodnota ze vstupního souboru.
- Matlab: mode(x)
	- Pozn.: při více modů funkce vrací první

• Shorth je nejmenší interval, v němž leží alespoň 50 % vstupních dat.

```
x=normrnd(0,1,1,1001); %definování vstupního vektoru
 delka = length(x);%určení délky vektoru
                          %setřídění od min po max
 x = sort(x);
 nejmensi rozdil=range(x);
                              %odhad maximálního rozdílu
 if mod(1001, 2) == 0%pro vektor sudé délky
     for i=1: delka/2
     rozdi1=x(i+delka/2)-x(i);if rozdil<nejmensi rozdil
          nejmensi rozdil=rozdil;
          min=1:
          max=i+delka/2:
     end
      end
                          %pro vektor liché délky
 else
     delka = delka + 1:
     for i=1: (delka/2-1)
\Boxrozdi1=x(i+delka/2) - x(i);if rozdil<nejmensi rozdil
          nejmensi rozdil=rozdil;
          min=1;max=i+delka/2;end
     end
 end
 vysledek shorth=x(max)-x(min)
```
# 3.6.5 Kvantily, kvartily a medián

- $100 \cdot p$  % kvantil proměnné x je hodnota, která rozděluje soubor na  $100 \cdot p$  % menších hodnot od zbytku. Značíme jej  $x_p$ .
	- Kvantily tvoří inverzní funkci k distribuční funkci.
	- 50% kvantil se nazývá medián
		- rozděluje datový soubor na dvě skupiny takové, že v první je 50 % dat menších než medián a obdobně v druhé je 50 % dat větších než medián.
	- 25% kvantil se nazývá dolní kvartil
	- 75% kvantil se nazývá horní kvantil

# 3.6.5 Kvantily, kvartily a medián

- Určení z naměřených dat:
	- Setřídím data od min po max a stanovím jim pořadí  $Z_1, Z_2, \ldots, Z_n$ .
	- 100p % kvantil je roven proměnné s pořadím:

 $z_p = n \cdot p + 0.5$ 

- Není-li  $z_p$  celé číslo, pak kvantil určíme jako průměr prvků z pořadím  $|z_p|$  a  $|z_p|$ .
- Interkvartilové rozpětí
	- Rozdíl mezi horním a dolním kvartilem
	- Pomocí interkvartilového rozpětí lze porovnávat variabilitu souboru.

# 3.6.5 Kvantily, kvartily a medián

• Matlab

– median(x) určí medián z vektoru – nanmedian(x) určí medián z číselných hodnot ve vektoru, ostatní ignoruje – quantile(x,p) určí p kvantil z dat např. quantile(x,0.5) je 50% kvantil – prctile(x,p) určí p% kvantil z dat např. prctile(x,50) je 50% kvantil – iqr(x) interkvartilové rozpětí

- 
- 

- Výběrový rozptyl a směrodatná odchylka popisují variabilitu dat kolem střední hodnoty.
- Výběrový rozptyl je definován:

$$
s^{2} = \frac{\sum_{i=1}^{n} (x_{i} - \bar{x})^{2}}{n-1}
$$

- Čitatel je součet kvadrátů odchylek od průměru.
- Jmenovatel je zmenšen o 1, protože se ztrácí jeden stupeň volnosti odhadem střední hodnoty. Z jednoho čísla nelze vypočítat odchylku od střední hodnoty.
- Ve statistice často, když odhadujeme  $k$  parametrů se zmenší počet stupňů volnosti o  $k$  a statistika je např. dělena  $n - k$ , kde n je počet naměřených dat.

- Základní vlastnosti výběrového rozptylu
	- Konstantní hodnoty mají nulový rozptyl
	- Přičtením konstanty ke všem datům se rozptyl nezmění
	- $-$  Vynásobíme-li data konstantou  $k$ , rozptyl se změní  $k^2$ krát.
- Nevýhoda rozptylu je, že jednotky jsou v kvadrátu oproti střední hodnotě.
- Tuto nevýhodu odstraňuje směrodatná odchylka.

• Výběrová směrodatná odchylka s

$$
s = \sqrt{rozptylu} = \sqrt{\frac{\sum_{i=1}^{n} (x_i - \bar{x})^2}{n-1}}
$$

• Matlab:

- Určení libovolného centrálního momentu moment(x, řád momentu)
- Výběrový rozptyl var(x)
- Výběrová směrodatná odchylka std(x)
- Variační koeficient
	- Vhodný pro porovnání míry variabilit mezi sebou
	- Například je více variabilní plat v ČR, nebo v Německu
	- Použitelný pouze pro kladně naměřené hodnoty (záporné výsledky nemohou nastat)

$$
V_x = \frac{s}{\bar{x}}
$$

Rozptyl Směrodatná odch.

- Vstupem jsou data:
- $2 = \frac{\sum_{i=1}^{n} (x_i \bar{x})^2}{n}$  $n-1$ 
	- $x_i$  vstupní data,  $n$  počet dat
- Vstupem je četnostní tabulka:

$$
s^{2} = \frac{\sum_{i=1}^{n} n_{i} (x_{i} - \bar{x})^{2}}{(\sum_{i=1}^{n} n_{i}) - 1}
$$
\n
$$
s = \sqrt{\frac{\sum_{i=1}^{n} n_{i} (x_{i} - \bar{x})}{(\sum_{i=1}^{n} n_{i}) - 1}}
$$

- $-$  and  $n_i$  představuje četnost
- $x_i$  data
- Vstupem jsou pravděpodobnosti jevů (platí  $\sum_{i=1}^n p_i = 1$ ):

$$
s^{2} = \sum_{i=1}^{n} p_{i} \cdot (x_{i} - \bar{x})^{2} \qquad \qquad s = \sqrt{\sum_{i=1}^{n} p_{i} \cdot (x_{i} - \bar{x})^{2}}
$$

- Rada ze zkušeností vždy se snažte počítat statistické ukazatele přímo z naměřených dat. Můžete zjistit:
	- Opticky odlehlé hodnoty,
	- Data vznikla spojením různých souborů, mezi kterými je systematická chyba (posun středních hodnot),
	- Odhadnout rozptyl a symetričnost dat.
	- Víte s kolika naměřenými hodnotami pracujete.
- V praxi se Vám řada lidí bude snažit "usnadnit práci" dodáním pouze středních hodnot a rozptylů a nikoliv naměřených dat. Toto bylo užitečné v době "logaritmických pravítek". Dnes však SW vypočte statistické výsledky prakticky okamžitě.

 $S = \sqrt{\frac{\sum_{i=1}^{n}(x_i - \bar{x})^2}{n-1}}$  $n-1$ 

$$
s = \sqrt{\frac{\sum_{i=1}^{n} n_i (x_i - \bar{x})^2}{(\sum_{i=1}^{n} n_i) - 1}}
$$

$$
\sum_{i=1}^{n} n_i (x_i - \bar{x})^2
$$

# 3.6.7 MAD

- MAD
	- a) Střední hodnota absolutních odchylek od střední hodnoty
	- b) Medián absolutních odchylek od mediánu
- Způsob výpočtu ad a:
	- Setřídíme hodnoty od min po max a určíme střední hodnotu
	- Vypočteme rozdíly v absolutní hodnotě naměřených dat od střední hodnoty
	- Z výsledků stanovíme střední hodnotu
- Matlab
	-
	- mad(x,0) střední hodnota absolutních odchylek od střední hodnoty
	- mad(x,1) medián absolutních odchylek od mediánu
	-

# 3.6.8 Výběrová šikmost

• Vyjadřuje symetrii rozložení hodnot kolem průměru

$$
a = \frac{n}{(n-1) \cdot (n-2)} \cdot \frac{\sum_{i=1}^{n} (x_i - \bar{x})^3}{s^3}
$$

- $-a = 0$  data jsou kolem průměru rozloženy symetricky  $\gamma_i = 0$  $\gamma_i > 0$
- Matlab: skewness(x)

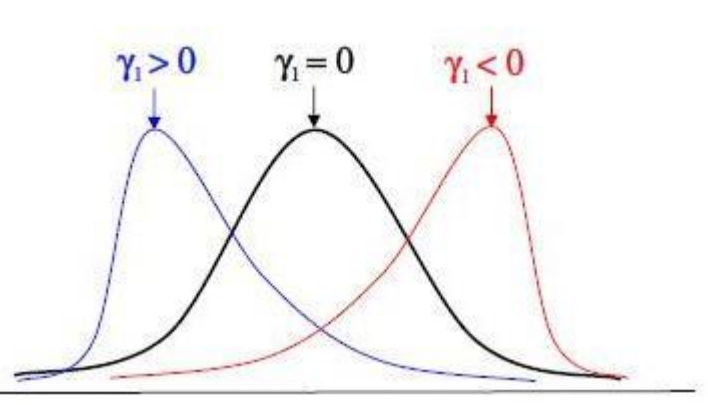

# 3.6.9 Výběrová špičatost

• Vyjadřuje koncentraci naměřených hodnot kolem jejího průměru a porovnává je s normálním rozdělením

$$
b = \frac{n \cdot (n+1)}{(n-1) \cdot (n-2) \cdot (n-3)} \cdot \frac{\sum_{i=1}^{n} (x_i - \bar{x})^4}{s^4} - \frac{(n-1)^2}{3 \cdot \frac{(n-2) \cdot (n-3)}{(n-3)}}
$$

 $- b = 0$  špičatost odpovídá normálnímu rozdělení

Matlab: kurtosis(x)

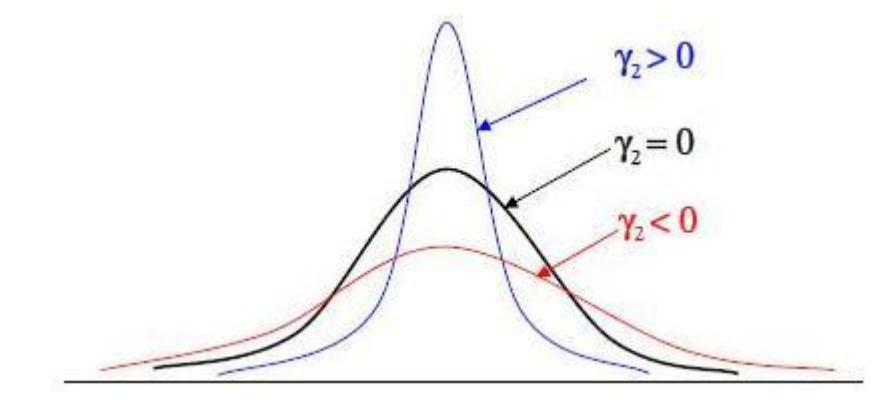
- Identifikace odlehlých měření je důležité pro zjištění těch hodnot, které se mimořádně liší od ostatních a ovlivňují tím vypovídající hodnotu průměru.
- U všech identifikovaných dat je vhodné se zamyslet , zda nedošlo k chybě měření.
- Práce s odlehlým měřením
	- 1) byla zjištěna chyba při měření data odstraníme
	- 2) nebyla zjištěna chyba měření data ponecháme a zdůvodníme jejich ponechání
	- 3) nebyla zjištěna chyba měření data odstraníme a zdůvodníme jejich odstranění a uvedeme důvod proč nebyly ponechány.

- Způsob zjištění odlehlých měření
- 1) metoda z-souřadnice
	- Data z norm. rozdělení
	- Data z normálního rozdělení, symetrická
	- $\chi_{odlehle}: \left| \frac{x_i \bar{x}}{s} \right|$  $\left|\frac{-\lambda}{s}\right| > 3$
- 2) metoda vnitřních hradeb
	- Data nesymetrická
	- $x_{\text{odlehle}} < x_{0.25} 1.5 \cdot IQR$
	- $x_{odlehle} > x_{0.75} + 1.5 \cdot IQR$

- 3)  $x_0$  = souřadnice
	- Data nesymetrická
	- mad(x,1) medián absolutních odchylek od mediánu

$$
- x_{odlehle} \cdot \left| \frac{x_i - x_{0.5}}{1.483 \cdot MAD} \right| > 3
$$

```
n = length(x);
\exists for i=1:n
      z = abs(x(i) - mean(x))/std(x);
      if z > 3i
      end
  end
  n = length(x);xdolni=quantile(x, 0.25) -1.5*iqr(x);
   xhorni=quantile(x, 0.75) + 1.5*iqr(x);
\exists for i=1:n
       if x(i)<xdolni
       end
       if x(i)>xhorni
       end
   end
    n =length(x);
  \exists for i=1:n
         z = abs(x(i) - median(x)) / (1.483*mad(x));if z>3end
    end
```
- Naměřená data: 4,7,10,11,12,12,12,13,13,15,22 (symetrická data)
- Základní číselné veličiny:
	- Střední hodnota: 12 Rozptyl: 22.60 Směrodatná odchylka: 4.75 Medián: 12
- MAD
- Střední hodnota absolutních odchylek od střední hodnoty:
	- $-8,5,2,1,0,0,0,1,1,3,10$
- Medián absolutních odchylek od mediánu:
	- 8,5,2,1,0,0,0,1,1,3,10 Setříděný vektor 0,0,0,1,1,1,2,3,5,8,10 MAD=1
- •
- Zjištění odlehlých hodnot
	- Metoda z-souřadnice

• 
$$
x_{\text{odlehle}}
$$
:  $\left|\frac{x_i - \bar{x}}{s}\right| > 3$   
\n•  $x_{\text{odlehle}} < \bar{x} - 3s = 12 - 3.475 = -2$ 

 $x_{odlehle} < \bar{x} - 3s = 12 - 3 \cdot 4.75 = -2.25$   $x_{odlehle} > \bar{x} + 3s = 12 + 3 \cdot 4.75 = 26.25$ 

31 11

- Metoda vnitřních hradeb
	- $x_{0.25} = 10.25$   $x_{0.75} = 13$   $IQR = 2.75$
	- $x_{\text{odleble}} < x_{0.25} 1.5 \cdot IQR = 6.125$   $x_{\text{odleble}} > x_{0.75} + 1.5 \cdot IQR = 17.125$ 
		-

 $x_{0.5}$  souřadnice

• 
$$
\left| \frac{x_i - x_{0.5}}{1.483 \cdot MAD} \right| > 3
$$
  
•  $x_i$  = 4.45  $\cdot MAD = 12$  = 4.45  $\cdot 1 = 7$ 

 $x_{\text{odlehle}} < x_{0.5} - 4.45 \cdot \text{MAD} = 12 - 4.45 \cdot 1 = 7.55$   $x_{\text{odlehle}} > x_{0.5} + 4.45 \cdot \text{MAD} = 12 + 4.45 \cdot 1 = 16.45$ 

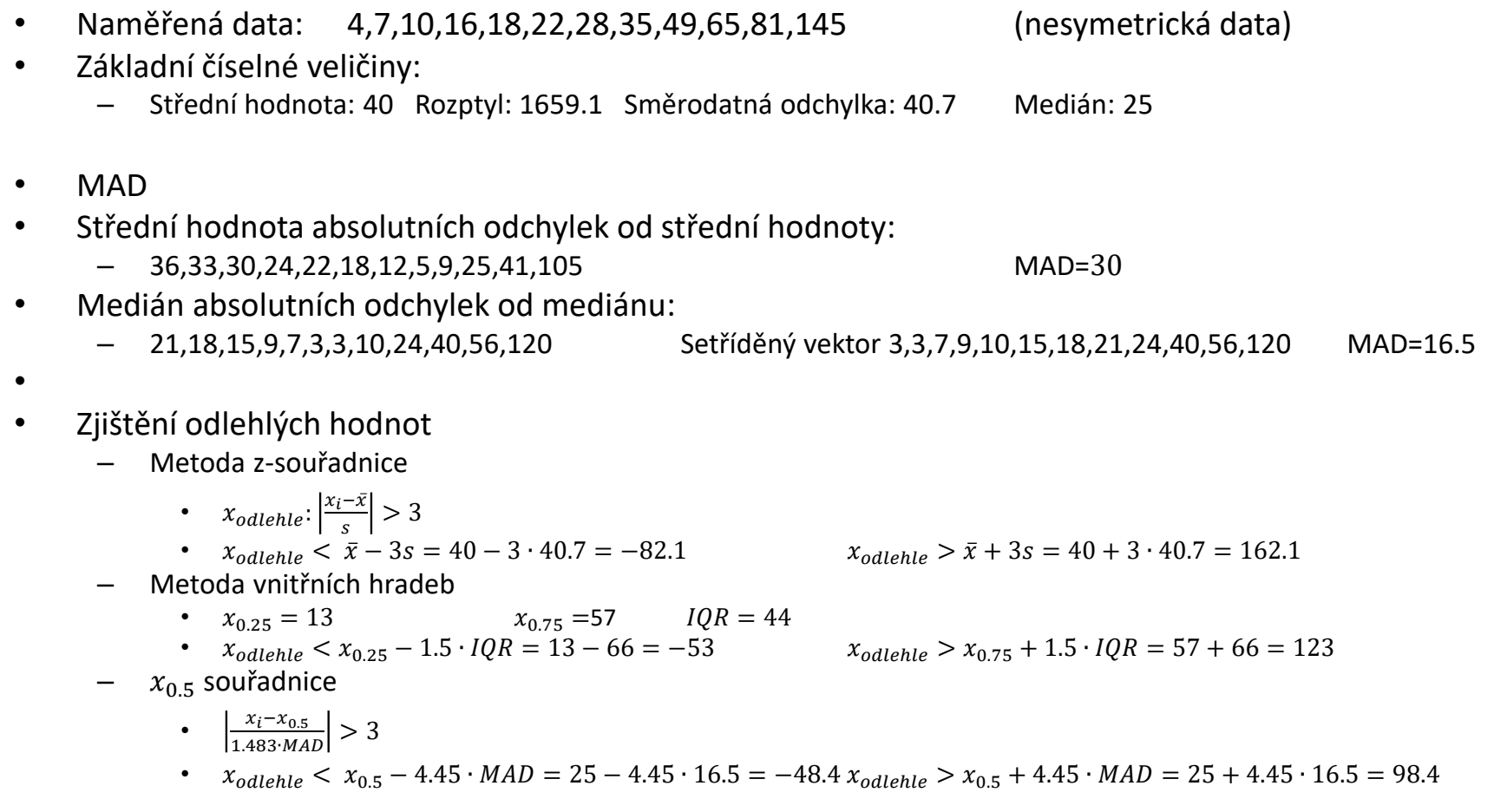

## 3.8 Příkazy v Matlabu

- Symbolické výpočty
	- Definování proměnných syms x
	- $-$  Inverzní funkce finverse(x)
	- $-$  Derivace funkce diff(x)
	- $-$ Integrál funkce int(x)
	-
	-

– Určitý integrál int(x,dolní mez, horní mez) – Stanovení kvantilu solve(x==hodnota)

## 3.8 Příkazy v Matlabu

- Základní výpočty
	-
	-
	- $-$  Rozdíl maxima a minima range(x)
	- Součet prvků ve vektoru sum (x) nansum(x) nansum(x)
	- Počet prvků ve vektoru length(x)
- Výpočty z naměřených dat
	-
	- Harmonický průměr harmmean(x)
	- Geometrický průměr geomean(x)
	- $-$  Modus mode $(x)$
	-
	-
	- Interkvartilové rozpětí intervence iqr(x)
	- Výběrový rozptyl var(x)
	- Výběrová směrodatná odchylka std(x)
	-
	- Výběrová šikmost skewness(x)
	- Výběrová špičatost kurtosis(x)

 $Maximum$  max $(x)$  nanmax $(x)$  $-$  Minimum min(x) nanmin(x)

– Aritmetický průměr mean(x) nanmean(x) – Medián median(x) nanmedian(x) – Kvantily quantile(x,p) prctile(x,p)  $-$  MAD mad $(x,0)$  mad $(x,1)$ 

## 3.8 Příkazy v Matlabu

- Grafy záložka v horní liště plots
	- Histogram histogram(x)
	- $-$  Sloupcový graf bar(x,y)
	- $-$  Graf funkce plot(x,y)
	- Vykreslení bodů scatter(x,y)
	- $-$  Koláčový graf pie(x)
- Popisky:
	- Název grafu title('text')
	-
	-

– X-ová osa xlabel('text') – Y-ová osa ylabel('text') 4 Diskrétní rozdělení pravděpodobnosti

- 4.1 Hypergeometrické rozdělení
- 4.2 Binomické rozdělení
- 4.3 Rozdělení odvozená z binomického rozdělení
- 4.4 Multinomické rozdělení
- 4.5 Poissonovo rozdělení
- 4.6 Aproximace diskrétních rozdělení

- Hypergeometrické rozdělení se používá v situacích, kdy je třeba vypočítat pravděpodobnost určitého počtu úspěchů v n závislých pokusech.
- Popis pro závislé pokusy při každém pokusu nastávají jeho odlišné podmínky
	- Závislé pokusy:
		- Pravděpodobnost, že při vytažení 3 karet (bez vracení) z balíčku budou 2 esa
		- Pokusy s losováním čísel z osudí bez jejich vracení (nemůže nastat dvakrát vylosování stejného čísla)
		- Tzv. pokusy bez vracení, podmínky pokusu jsou odlišné.
	- Nezávislé pokusy:
		- Pravděpodobnost, že při vytažení 3 karet (karty vracíme) z balíčku budou 2 esa
		- Pokusy s losováním čísel z osudí s jejich vracením (může nastat dvakrát vylosování stejného čísla)
		- Tzv. pokusy s vracením, podmínky pokusu jsou vždy stejné.

• Nechť soubor N prvků obsahuje M prvků s určitou vlastností a zbylých N-M prvků tuto vlastnost nemá. Náhodně se ze souboru vybere n prvků, z nichž se žádný nevrací zpět. Potom pravděpodobnost, že z vylosovaných n prvků má právě k prvků danou vlastnost určíme pomocí hypergeometrického rozdělení dle vzorce:

$$
P(X = k) = \frac{\binom{M}{k}\binom{N-M}{n-k}}{\binom{N}{n}}
$$

$$
P(X = k) = \frac{\binom{N}{k}\binom{N-M}{n-k}}{\binom{N}{n}}
$$

- (1) počet kombinací, jak lze vybrat k prvků s danou vlastností, z celkově M prvků s danou vlastností.
- (2) počet kombinací, jak lze vybrat (n-k) prvků bez dané vlastnosti z celkového množství (N-M) prvků.
- (3) počet kombinací, jak lze vybrat n-tici z N prvků.
- (1) a (2) počet příznivých pokusů
- (3) počet všech pokusů

- Distribuční funkce  $P(X \le k) = \sum$  $\iota$ <u>n−i</u>  $\overline{\bm{N}}$  $\boldsymbol{k}$  $i=0$
- Střední hodnota

**Rozptyl** 

$$
E(X) = n \frac{M}{N}
$$
  

$$
D(X) = n \frac{M}{N} \left(1 - \frac{M}{N}\right) \left(\frac{N-n}{N-1}\right)
$$

 $\boldsymbol{M}$ 

 $N-M$ 

 $\boldsymbol{n}$ 

- k počet vybraných prvků s danou vlastností  $N -$  celkový počet prvků
- M celkový počet prvků s danou vlastností  $M -$  počet vybraných prvků
- Distribuční funkce
	- F=hygecdf (k,N,M,n)
- Pravděpodobnostní funkce
	- P=hygepdf (k,N,M,n)
- Inverzní distribuční funkce
	- x=hygeinv (pravd,N,M,n)
- Stanovení střední hodnoty a rozptylu
	- [MN,var]=hygestat(N,M,n)
- Náhodná čísla z hypergeometrického rozdělení
	- hygernd(N,M,n)
- POZOR: v dokumentaci k matlabu je M a N v jiném smyslu, než v těchto elektronických skriptech.

- Souvislost příkazů v matlabu jednotlivých rozdělení
	- Předpona typ rozdělení
	- Přípona co potřebujeme vypočítat
	- Např. hygecdf hyge hypergeometrické rozdělení,

cdf (cumulative density function) hodnotu distribuční funkce.

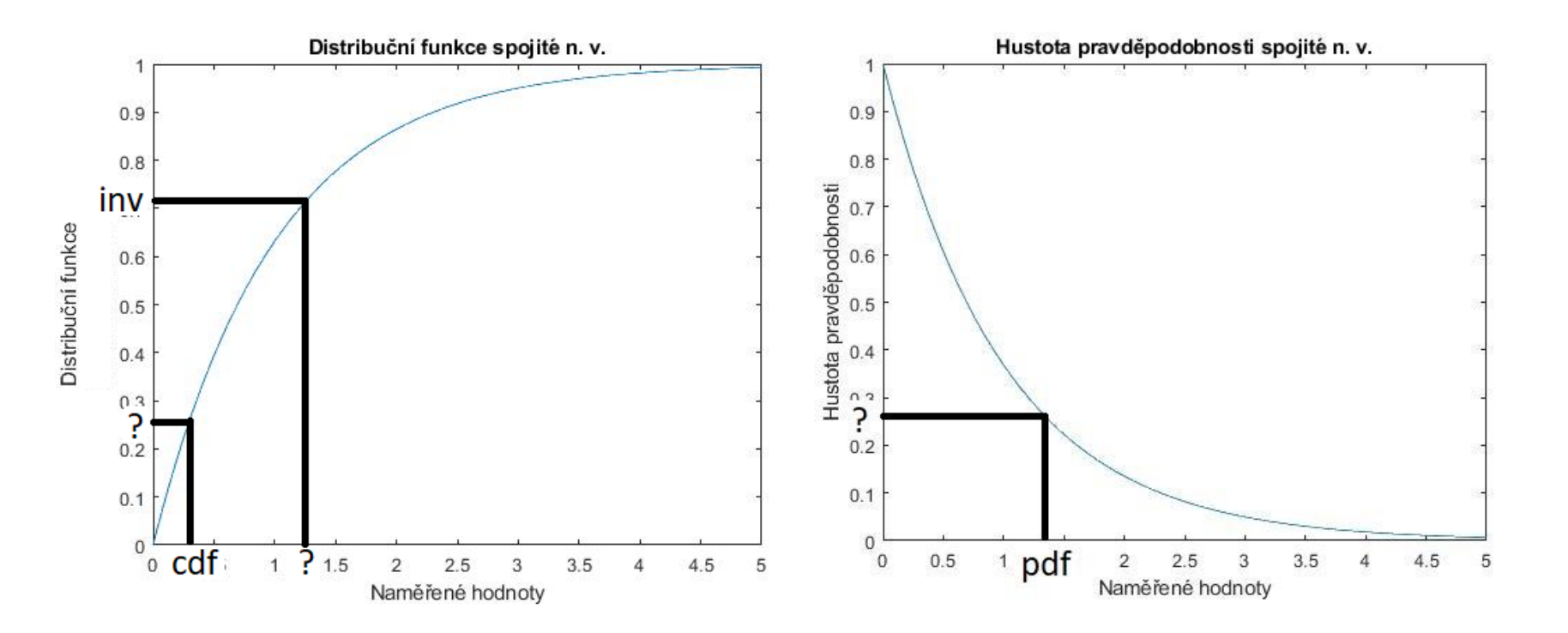

- Př. V osudí je 10 černých míčků a 15 bílých. Z osudí vylosujeme 4 míčky, které nevracíme. Určete pravděpodobnost, že 3 míčky budou bílé a jeden černý.
- N=25 (celkem je v osudí 25 míčků)
- M=15 (15 bílých míčků, míčky s určitou vlastností)
- n=4 (losujeme 4 míčky)
- k=3 (3 míčky budou bílé)

• 
$$
P(X = 3) = \frac{{\binom{15}{3}} {\binom{25-15}{4-3}}}{\binom{25}{4}} = 0.3597
$$

- Matlab:
	- hygepdf(3,25,15,4)

- $P(X = 0) =$ 15  $\overline{0}$ 25−15  $\frac{4-0}{2}$ 25 4 =0.0166
- $P(X = 1) =$ 15 1 25−15 4−1  $\frac{4-1}{25}$  = 0.1423

$$
\bullet \quad P(X=2) = \frac{{\binom{15}{2}} {\binom{25-15}{4-2}}}{\binom{25}{4}} = 0.3735
$$

• 
$$
P(X = 3) = \frac{{\binom{15}{3}} {\binom{25-15}{4-3}}}{\binom{25}{4}} = 0.3597
$$

• 
$$
P(X = 4) = \frac{{\binom{15}{4}} {\binom{25-15}{4-4}}}{\binom{25}{4}} = 0.1079
$$

- Všimněte si, že nejpravděpodobnější hodnota je vytažení 2 nebo 3 bílých míčků.
- Střední hodnota:  $E(X) = n \frac{M}{N}$  $\frac{M}{N} = \frac{4.15}{25}$  $\frac{13}{25} = 2.4$
- Nejpravděpodobnější stavy přibližně odpovídají střední hodnotě.

- Určete pravděpodobnost, že vylosujete 2 a méně bílých míčků
- hygecdf(2.5,25,15,4)=0.0166+0.1423+0.3735=0.5324
	- První parametr vzorce je 2.5. Inženýrský přístup, abychom měli jistotu, že vylosování 2 bílých míčků bude skutečně započítáno. Je tím odstraněn problém v rozdílných definicích distribuční funkce buď  $F(x) = P(X \le x)$  nebo  $F(x) = P(X < x)$

- Binomické rozdělení se používá v situacích, kdy je třeba vypočítat pravděpodobnost určitého počtu úspěchů v n nezávislých pokusech.
	- Hypergeometrické rozdělení závislé pokusy
		- Výsledek náhodného pokusu je závislý na předcházejících výsledcích.
		- Losování míčků označených čísly z osudí bez vracení. Nemůže nastat, že by byl dvakrát vylosován stejný.
	- Binomické rozdělení nezávislé pokusy
		- Výsledky náhodného pokusu nejsou závislé na předcházejících výsledcích.
		- Losování míčků označených čísly z osudí s jejich vracením. Může nastat, že by byl dvakrát vylosován stejný.

• Pravděpodobnost úspěšného pokusu je  $p$ , který se opakuje n-krát, přičemž náhodný pokus je nezávislý. Potom pravděpodobnost, že náhodný pokus bude právě k-krát úspěšný lze stanovit podle vzorce:

$$
P(X = k) = {n \choose k} p^k (1-p)^{n-k}
$$

- n počet náhodných pokusů
- p pravděpodobnost úspěšného pokusu
- k počet úspěšných pokusů

$$
P(X = k) = {n \choose k} p^{k} (1-p)^{n-k}
$$

- (1) počet kombinací, kolika způsoby můžeme vytvořit z n prvků k-tice.
- (2) pravděpodobnost úspěchu, který se opakuje k-krát
- (3) pravděpodobnost neúspěchu, který se opakuje (n-k) krát
- Prvky (2 a 3) tvoří kombinatorické pravidlo součinu

• Distribuční funkce

$$
P(X \le k) = \sum_{i=0}^{k} {n \choose i} p^i (1-p)^{n-i}
$$

- Střední hodnota  $E(X) = np$
- Rozptyl  $D(X) = np(1-p)$

- k počet úspěšných pokusů n počet celkových pokusů
- p pravděpodobnost
- Matlab:
	- Distribuční funkce F=binocdf (k,n,p)
	- Pravděpodobnostní funkce P=binopdf (k,n,p)
	- Inverzní distribuční funkce x=binoinv (pravd,n,p)
	- Stanovení střední hodnoty a rozptylu

[MN,var]=binostat(n,p)

- Náhodná čísla z binomického rozdělení binornd(n,p)
- Odhad parametrů rozdělení p=binofit(k,n)

- Př. V osudí je 10 černých míčků a 15 bílých. Z osudí vylosujeme 4 míčky, které vracíme. Určete pravděpodobnost, že 3 míčky budou bílé a jeden černý.
	- $p(bily) = \frac{15}{25}$  $\frac{15}{25} = 0.6$

$$
- P(X = 3) = {4 \choose 3} 0.6^3 (1 - 0.6)^{4-3} = 0.3456
$$

- Pro porovnání výsledků s hypergeometrickým rozdělením
	- Binomické Hypergeometrické  $-P(X = 0) = 0.0256$   $P(X = 0) = 0.0166$
	- $-P(X = 1) = 0.1536$   $P(X = 0) = 0.1423$
	- $-P(X = 2) = 0.3456$   $P(X = 0) = 0.3735$
	- $P(X = 3) = 0.3456$   $P(X = 0) = 0.3597$
	- $P(X = 4) = 0.1296$   $P(X = 0) = 0.1079$
- Matlab:
	- binopd $f(3,4,0.6)$

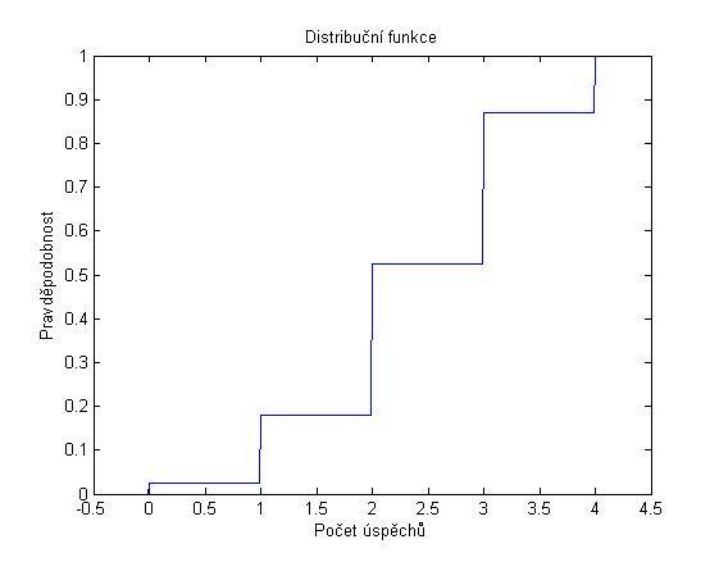

#### 4.3 Rozdělení odvozená z binomického rozdělení

- 4.3.1 Alternativní rozdělení
- 4.3.2 Geometrické rozdělení
- 4.3.3 Negativně binomické rozdělení

## 4.3.1 Alternativní rozdělení

- Popisuje pravděpodobnost jednoho náhodného pokusu
- Binomické rozdělení, kde parametr n=1
	- $P(X=1)=p$   $P(X=0)=1-p$
	- $E(X)=p$   $D(X)=p(1-p)$
- Matlab:
	- k počet úspěšných pokusů n počet celkových pokusů
	- p pravděpodobnost
	- Distribuční funkce F=binocdf (k,1,p)
	- Pravděpodobnostní funkce P=binopdf (k,1,p)
	- Inverzní distribuční funkce x=binoinv (pravd,1,p)
	- Stanovení střední hodnoty a rozptylu [MN,var]=binostat(1,p)
	- Náhodná čísla z binomického rozdělení binornd(1,p)
	- Odhad parametrů rozdělení p=binofit(k,1)

- Popisuje počet neúspěšných pokusů před prvním úspěchem
	- Prvních n pokusů je bez úspěchu, právě (n+1) pokus je úspěšný.
	- Pravděpodobnost je součinem dvou binomických rozdělení (nezávislé pokusy). První určuje pravděpodobnost neúspěchu v n pokusech, druhé pravděpodobnost úspěchu v (n+1) pokusu (alternativní rozdělení)
	- Ad 1) Binomické rozdělení, kde k=0
	- Ad 2) Alternativní rozdělení P(X=1)=p

- Pravděpodobnostní funkce  $P(X = n) = (1 - p)^n \cdot p$
- Distribuční funkce

$$
P(X \le n) = p \sum_{i=0}^{n} (1 - p)^i
$$

• Střední hodnota  $1-p$  $\overline{p}$ 

• Rozptyl 
$$
D(X) =
$$

$$
D(X) = \frac{(1-p)}{p^2}
$$

- X je počet neúspěšných pokusů p pravděpodobnost
- Matlab
	- Distribuční funkce F=geocdf (X,p)
	- Pravděpodobnostní funkce P=geopdf (X,p)
	- Inverzní distribuční funkce x=geoinv (pravd,p)
	- Stanovení střední hodnoty a rozptylu

[M,var]=geostat(p)

– Náhodná čísla z geometrického rozdělení geornd(p)

- Př. Určete pravděpodobnost, že do pátého hodu šestistěnou kostkou padne 6.
	- Pravděpodobnost úspěchu je 1/6
	- Pravděpodobnost, že maximálně 4x padne něco jiného a hned potom padne 6

• 
$$
P(X \le 5) = \frac{1}{6} \sum_{i=0}^{4} \left(1 - \frac{1}{6}\right)^{i} = 0.5981
$$

• geocd $f(4,1/6)$ 

- Popisuje počet neúspěšných pokusů n, které předchází k-tému výskytu události
	- Zobecnění Geometrického rozdělení.
	- Geometrické rozdělení má prvních (n-1) pokusů neúspěšných.
	- Neg. Binomické rozdělení: prvních (n+k-1) pokusů má (k-1) úspěchů, právě (n+k) pokus je úspěšný.
	- Pravděpodobnost je součinem dvou binomických rozdělení (nezávislé pokusy). První určuje pravděpodobnost (k-1) úspěchů v (n+k-1) pokusech, druhé pravděpodobnost úspěchu v (n+k) pokusu (alternativní rozdělení)

• Pravděpodobnostní funkce

$$
P(X = n) = {n+k-1 \choose k-1} (1-p)^n \cdot p^k
$$

• Distribuční funkce

$$
P(X \le n) = \sum_{i=0}^{n} {i+k-1 \choose k-1} (1-p)^{i} \cdot p^{k}
$$

• Střední hodnota

$$
E(X) = \frac{k(1-p)}{p}
$$

$$
D(X) = \frac{k(1-p)}{p^2}
$$

• Rozptyl  $D(X)$ 

- n počet neúspěšných pokusů
- k počet úspěšných pokusů
- p pravděpodobnost úspěšného pokusu
	- Distribuční funkce F=nbincdf (n,k,p)
	- Pravděpodobnostní funkce P=nbinpdf (n,k,p)
	-

- 
- Inverzní distribuční funkce x=nbininv (pravd,k,p)

– Stanovení střední hodnoty a rozptylu

[M,var]=nbinstat(k,p)

– Náhodná čísla z negativně binomického rozdělení nbinrnd(k,p)

• Př. Určete pravděpodobnost, že do 10 hodu šestistěnnou kostkou Vám padne právě 3x šestka.  $-$  n=0 až 7 k=3

$$
- P(X = 10) = \sum_{i=0}^{n} {i+k-1 \choose k-1} (1-p)^{i} \cdot p^{k} =
$$
  

$$
\sum_{i=0}^{7} {i+3-1 \choose 3-1} \left(\frac{5}{6}\right)^{i} \cdot \left(\frac{1}{6}\right)^{3} = 0.2248
$$
  
– nbincdf(7,3,1/6)

• Př. Určete minimální počet hodů, abyste na šestistěnné kostce s pravděpodobností 0.95 obdrželi třikrát 6. nbininv(0.95,3,1/6)=33 neúspěšných hodů.

## 4.4 Multinomické rozdělení

- Multinomické rozdělení se používá v situacích, kdy je třeba vypočítat pravděpodobnost určitého počtu více jevů v n nezávislých pokusech.
	- Multinomické rozdělení je rozšířením binomického o více druhů výsledků.
	- Není již ano/ne, ale více druhů výsledků (kostka 1, 2, 3, 4, 5, 6)
	- Předpoklady: pokusy jsou nezávislé, z jevů musí nastat právě jeden.

## 4.4 Multinomické rozdělení

• Pravděpodobnostní funkce

$$
P(X = k) = \frac{n!}{x_1! \cdot x_2! \cdot \dots \cdot x_k!} p_1^{x_1} \cdot p_2^{x_2} \cdot \dots \cdot p_k^{x_k}
$$

- mnpdf(četnost, pravděpodobnost)
	- Četnost vektor s uvedením četností výsledků
	- Pravděpodobnost vektor pravděpodobností jevů
- mnrnd(počet prvků, pravděpodobnost)
	- Počet prvků počet vygenerovaných prvků
	- Pravděpodobnost vektor pravděpodobností jevů

## 4.4 Multinomické rozdělení

• Házíte 6x šestistěnnou kostkou. Vypočtěte pravděpodobnost, že hodíte právě 1x každé číslo.

$$
- P(X = k) = \frac{n!}{x_1! \cdot x_2! \cdots x_k!} p_1^{x_1} \cdot p_2^{x_2} \cdots p_k^{x_k}
$$
  
- 
$$
P(X = k) = \frac{6!}{1! \cdot 1! \cdot 1! \cdot 1! \cdot 1! \cdot 1!} \left(\frac{1}{6} \cdot \frac{1}{6} \cdot \frac{1}{6} \cdot \frac{1}{6} \cdot \frac{1}{6} \cdot \frac{1}{6} \cdot \frac{1}{6}\right) = 0.0154
$$
  
- 
$$
mnpdf([1,1,1,1,1,1],[1/6,1/6,1/6,1/6,1/6,1/6])
$$

• Házíte 21x šestistěnnou kostkou. Vypočtěte pravděpodobnost, že hodíte právě 1x jedničku, 2x 2, 3x 3, 4x 4, 5x 5 a 6x 6.

$$
P(X = k) = \frac{21!}{1! \cdot 2! \cdot 3! \cdot 4! \cdot 5! \cdot 6!} \left( \frac{1}{6} \cdot \frac{1}{6^2} \cdot \frac{1}{6^3} \cdot \frac{1}{6^4} \cdot \frac{1}{6^5} \cdot \frac{1}{6^6} \right) = 9.3597 \cdot 10^{-5}
$$
  
- mnpdf([1,2,3,4,5,6],[1/6,1/6,1/6,1/6,1/6,1/6]])

#### 4.4 Multi-hypergeometrické rozdělení

- Multinomické rozdělení
	- Nezávislé pokusy
	- Vychází z binomického rozdělení
- Multi-hypergeometrické rozdělení
	- Závislé pokusy
	- Vychází z hypergeometrického rozdělení
- Pravděpodobnostní funkce

$$
- P(X = k_1, k_2, ..., k_l) = \frac{\prod_{i=1}^{l} {N_i \choose k_i}}{\binom{N}{n}}
$$

 $-$  Platí:  $\sum_{i=1}^l M_i = N$  $_{i=1}^{l} M_{i} = N$ ,  $\sum_{i=1}^{l} k_{i} = n$  $i=1$
#### 4.4 Multi-hypergeometrické rozdělení

- Př.: Máte balíček 32 karet, který obsahuje 4 karty 7, 4 karty 8, 9, 10, spodky, filky, krále a 4 esa. Z balíčku vyberete 8 karet. Jaká je pravděpodobnost, že vylosujete právě 2 spodky, 2 filky, 2 krále a 2 esa.
- Karty nevracíte.

• 
$$
P(X = 0,0,0,0,2,2,2,2) = \frac{\prod_{i=1}^{l} {N_i \choose k_i}}{\binom{4}{0} \cdot \binom{4}{0} \cdot \binom{4}{0} \cdot \binom{4}{2} \cdot \binom{4}{2} \cdot \binom{4}{2} \cdot \binom{4}{2}} = \frac{\binom{N}{n}}{2}
$$
  

$$
\frac{\binom{32}{0} \cdot \binom{32}{0} \cdot \binom{4}{0} \cdot \binom{4}{0
$$

- Poissonův proces popisuje počet náhodných událostí v nějakém pevném "časovém" intervalu.
	- $-$  Termín "časovém" lze podle typu úlohy nahradit za ks, vzdálenost apod.
- Předpoklady:
	- Pravděpodobnost, že nastane více jevů v limitně krátkém čase je nulová.
	- Pravděpodobnost výskytu jevu závisí pouze na délce intervalu, nikoliv na okamžiku jeho začátku.
	- Počty událostí ve vzájemně disjunktních intervalech jsou nezávislé.
	- Například u životnosti výrobků:
		- ad 1) nevzniknou dvě poruchy naráz (například vyšší hodnotou napětí v síti),
		- ad 2) průměrný počet poruch auta Škoda 120 nebude odlišný při najetí mezi <10000,20000> km a <350000,360000> km.
		- ad 3) nevznikají poruchy se společnou příčinou, kdy vznik jedné poruchy má za následek vznik dalších.

- Parametrem Poissonova procesu je intenzita λ náhodného jevu.
	- Počet jevů za jednotku času (vzdálenosti, počet poruch na 1000 výrobků apod.)
	- Základní jednotky intenzity hod<sup>-1</sup>, km<sup>-1</sup>, ks<sup>-1</sup>
	- Součin  $\lambda \cdot t$  je bezrozměrná veličina, která je základním parametrem Poissonova procesu.

- Jestliže se definuje náhodný pokus jako Poissonův proces s intenzitou  $\lambda$ , potom náhodnou veličinu X lze definovat jako počet výskytů události v časovém intervalu délky t. Náhodná veličina X se popisuje Poissonovým rozdělením s parametrem  $\lambda t$ .
	- Lze stanovit například pravděpodobnost určitého počtu poruch v 1000 výrobcích.

• 
$$
\lambda = 0.03 \frac{poruchy}{výrobek}
$$
,  $t = 1000 výrobků$ ,  $\lambda t = 30$ 

– Počet dopravních poruch na 8 km úseku silnice za 30 dní.

• 
$$
\lambda = 10^{-7} \frac{nehody}{km den}
$$
,  $t = 8 \cdot 30 = 240 km den$ ,  $\lambda t = 2.4 \cdot 10^{-5} nehody$ 

– Počet bakterií v 16 ml vody.

• 
$$
\lambda = 400 \frac{bakterii}{1 ml \text{ } vody}
$$
,  $t = 16 ml$ ,  $\lambda t = 6400$ 

- Př. Pravděpodobnost vadného výrobku je 1 %. Potom intenzita  $\lambda = 0.01$ .
	- Mějme v krabici t=50 výrobků. Potom Poissonovo rozdělení má parametr  $\lambda t = 0.01 \cdot 50 = 0.5$ .
	- Mějme v krabici t=200 výrobků. Potom Poissonovo rozdělení má parametr t=0.01∙ 200=2.
- Chceme znát pravděpodobnost, že v krabici jsou právě 0, 1, 2, 3 porouchané výrobky.

• Pravděpodobnostní funkce

$$
P(X = k) = \frac{(\lambda t)^k e^{-\lambda t}}{k!}
$$

• Distribuční funkce

$$
P(X \le k) = \sum_{i=1}^{k} \frac{(\lambda t)^i e^{-\lambda t}}{i!}
$$

- $L=0$ <br> $E(X) = \lambda t$ • Střední hodnota
- Rozptyl  $D(X) = \lambda t$
- $\cdot$   $\lambda t$  je jediný parametr Poissonova rozdělení

- X je počet pokusů,  $\lambda$  intenzita náhodného jevu
- Matlab:
	- Parametr lambda v matlabu představuje součin  $\lambda \cdot t$
	- Distribuční funkce F=poisscdf (X,lambda)
	- Pravděpodobnostní funkce P= poisspdf (X,lambda)
	- Inverzní distribuční funkce x= poissinv (pravd,lambda)
	- Stanovení střední hodnoty a rozptylu

[M,var]= poisstat(lambda)

– Náhodná čísla z hypergeometrického rozdělení

poissrnd(lambda)

– Stanovení parametru lambda z dat

poissfit(data)

- Př. Z dat o poruchách stroje se zjistilo, že za jednu osmihodinovou směnu jsou v průměru 2.4 poruchy. Stanovte pravděpodobnost, že za 1.5 hodiny budou na stroji zjištěny 2 poruchy.
	- Průměrný počet poruch za 8 hodin 2.4
	- Průměrný počet poruch za 1 hodinu 0.3
	- $-$  Parametr  $\lambda t$  0.3\*1.5 0.45
	- Pravděpodobnost zjistím z pravděpodobnostní funkce  $P(X = 2) =$  $(0.3 \cdot 1.5)^2 e^{-0.3 \cdot 1.5}$ 2!  $= 0.0646$

– poisspdf(2,0.45)

- Aproximace hypergeometrického rozdělení binomickým
	- Hypergeometrické závislé pokusy, odlišné podmínky pokusu
		- N prvků v souboru M prvků s určitou vlastností
		- n prvků se losuje k počet vylosovaných prvků s vlastností

$$
P(X = k) = \frac{\binom{M}{k}\binom{N-M}{n-k}}{\binom{N}{n}}
$$

- Binomické nezávislé pokusy, shodné podmínky pokusu
	- n počet náhodných pokusů
	- p pravděpodobnost úspěšného pokusu
	- k počet úspěšných pokusů

$$
P(X = k) = {n \choose k} p^{k} (1-p)^{n-k}
$$

• Je-li $\frac{n}{N}$  $\boldsymbol{N}$  menší než 0.05, lze hypergeometrické rozdělení nahradit binomickým s parametry:  $n_{bin} = n_{hyp}$ ,  $p_{bin} =$  $M_{hyp}$  $N_{hyp}$ 

- V osudí je 20 bílých a 30 černých míčků. Z osudí se losuje 5 míčků. Jaká je pravděpodobnost, že se vylosují právě 2 černé.
- Hypergeometrické: N =50, M=30, n=5, k=2

$$
- P(X = 2) = \frac{\binom{30}{2}\binom{20}{3}}{\binom{50}{5}}
$$

- hygepdf (k,N,M,n)=hygepdf(2,50,30,5)=0.2341
- Binomické: n=5, p=0.6, k=2

$$
- P(X = 2) = {5 \choose 2} 0.6^2 (1 - 0.6)^3
$$

- binopdf (k,n,p)=binopdf(2,5,0.6)=0.2304
- Nejsou zcela splněny předpoklady přechodu z hypergeometrického rozdělení na binomické, ale výsledky pravděpodobností jsou podobné.
- Jestliže se úloha upraví a bílých míčků bude 200, černých 300 a budu losovat 5 míčků bez vracení, tak podmínky tahu budou skoro stejné, jako bychom míčky vraceli.
	- Hypergeometrické: N =500, M=300, n=5, k=2 hygepdf(2,500,300,5)=0.2308
	-

– Binomické: binopdf(2,5,0.6)=0.2304

- Aproximace binomického rozdělení Poissonovým
	- Binomické nezávislé pokusy, shodné podmínky pokusu
		- n počet náhodných pokusů
		- p pravděpodobnost úspěšného pokusu
		- k počet úspěšných pokusů

$$
P(X = k) = {n \choose k} p^k (1-p)^{n-k}
$$

- Poissonovo poissonův proces,
	- $\bullet$   $\lambda$  intenzita náhodného jevu

$$
P(X = k) = \frac{(\lambda t)^k e^{-\lambda t}}{k!}
$$

Poissonovým rozdělením lze aproximovat binomické, jestliže  $n$  je větší než 30 a  $p$ <0.05

$$
\lambda_{Poiss} = n_{bin} \cdot p_{bin}
$$

- Př. Při kontrole výrobků je v průměru 1 % výrobků chybných. Vypočtěte pravděpodobnost, že 1000 výrobků bude mít maximálně (včetně) 8 chybných výrobků.
- Binomické rozdělení
	- $-$  n=1000 p=0.01 k=8

$$
- P(X \le k) = \sum_{i=0}^{8} {1000 \choose i} 0.01^{i} (1 - 0.01)^{n-i}
$$

- P=binocdf(8.5,1000,0.01)=0.3317
	- První parametr je 8.5 máme jistotu, že je započítáno i 8 poruch výrobku.
- Poissonovo rozdělení
	- $-\lambda t=10$  k=8

$$
- P(X \le k) = \sum_{i=0}^{8} \frac{10^{i} e^{-10}}{i!}
$$

– P=poisscdf(8.5,10)=0.3328

#### 4.7 Přehled diskrétních rozdělení

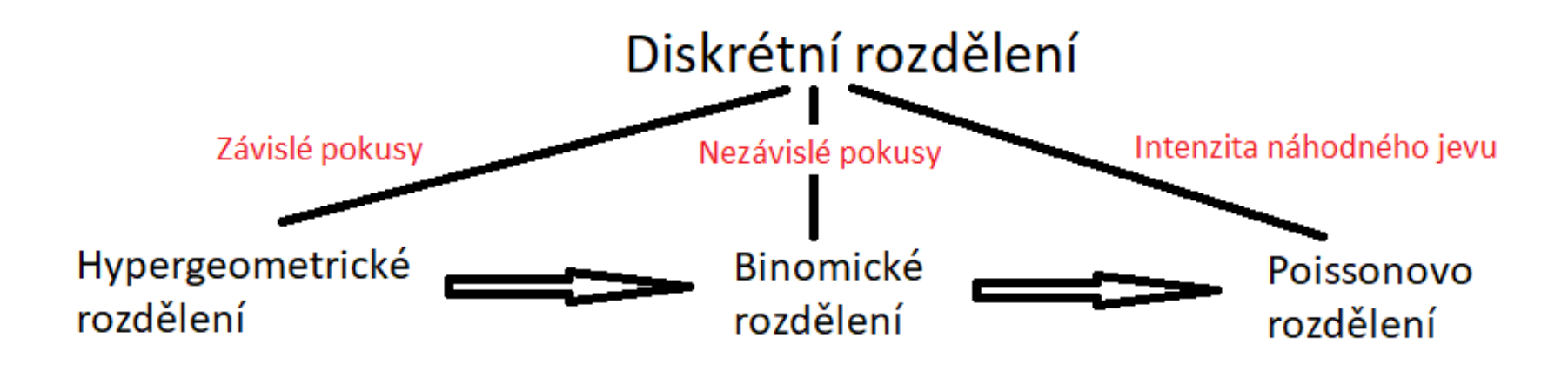

Odvozená od binomického Alternativní rozdělení Geometrické rozdělení Neg. binomické rozdělení Multinomické rozdělení

#### 4.8 Základní příkazy v matlabu/octave

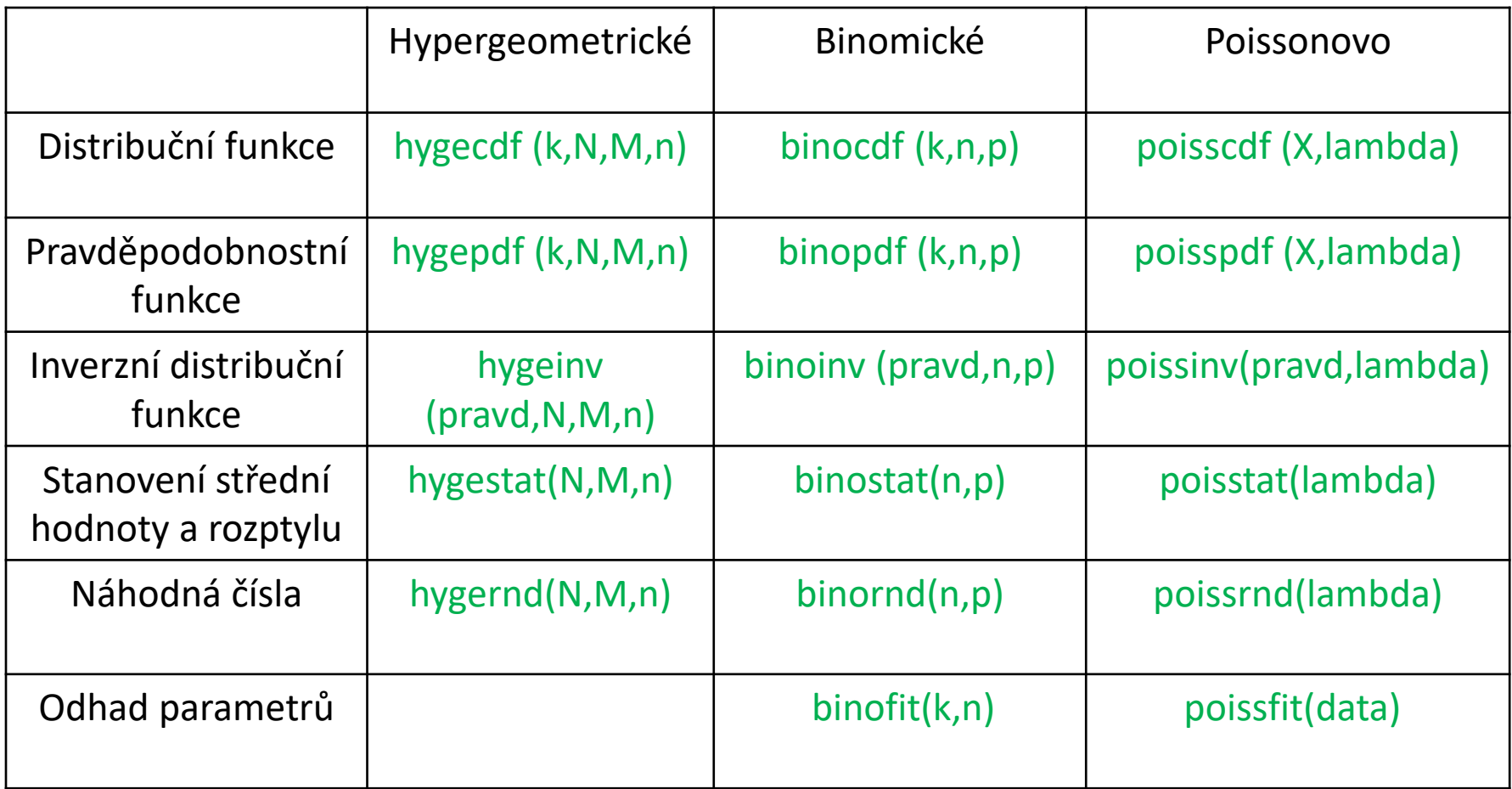

#### 5. Spojitá rozdělení pravděpodobnosti

- 5.1 Rovnoměrné rozdělení
- 5.2 Exponenciální rozdělení
- 5.3 Weibullovo rozdělení
- 5.4 Erlangovo (Gamma) rozdělení
- 5.5 Normální rozdělení
- 5.6 Normované normální rozdělení
- 5.7 Logaritmicko-normální rozdělení
- 5.8 Grafické ověření, že data pochází z určitého spojitého rozdělení

- Rovnoměrné rozdělení má konstantní hustotu pravděpodobnosti na intervalu  $< a, b >$ 
	- Speciálním případem je funkce náhodné číslo, která je definována na intervalu  $< 0.1 >$
	- Hustota pravděpodobnosti:<br>< ^ ^ ^ ^

$$
f(x) = \begin{cases} \frac{1}{b-a} &  \\ 0 & \text{jinde} \end{cases}
$$

– Distribuční funkce

$$
F(x) = \frac{x-a}{b-a} \qquad a < x < b
$$
\n
$$
F(x) = 0 \qquad x < a;
$$
\n
$$
F(x) = 1 \qquad x > b
$$

- Střední hodnota  $E(X)$
- **Rozptyl**
- Šikmost a
- Špičatost

$$
E(X) = \frac{2}{2}
$$
  
 
$$
D(X) = \frac{(a-b)^2}{12}
$$
  
 
$$
a = 0
$$
 (je symetrické)  
 
$$
b = \frac{9}{2}
$$

 $a+b$ 

5

• Rovnoměrné rozdělení: a=1 b=4

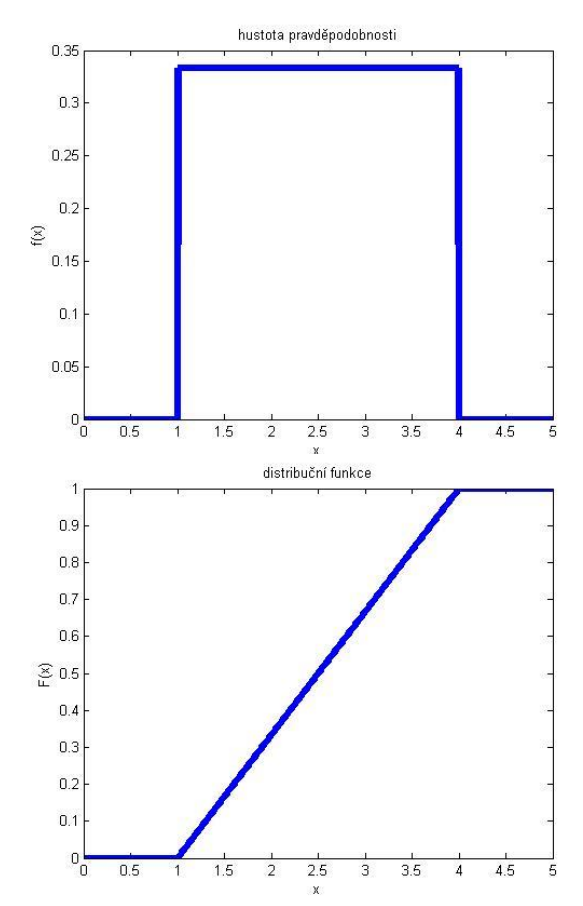

- x parametr a,b minimum a maximum rovnoměrného rozdělení
- Matlab:
	- Distribuční funkce F=unifcdf(x,a,b)
	- Hustota pravděpodobnosti f=unifpdf(x,a,b)
	- Inverze distribuční funkce x=unifinv(pravd,a,b)
	- Odhad parametrů [a,b]=unifit(data)
	- Stanovení střední hodnoty a rozptylů [m,v]=unifstat(a,b)
	- Náhodné číslo unifrnd(a,b)

- Souvislost příkazů v matlabu jednotlivých rozdělení
	- Předpona typ rozdělení
	- Přípona co potřebujeme vypočítat
	- Např. unifinv unif rovnoměrné rozdělení, inv hodnotu kvantilu.

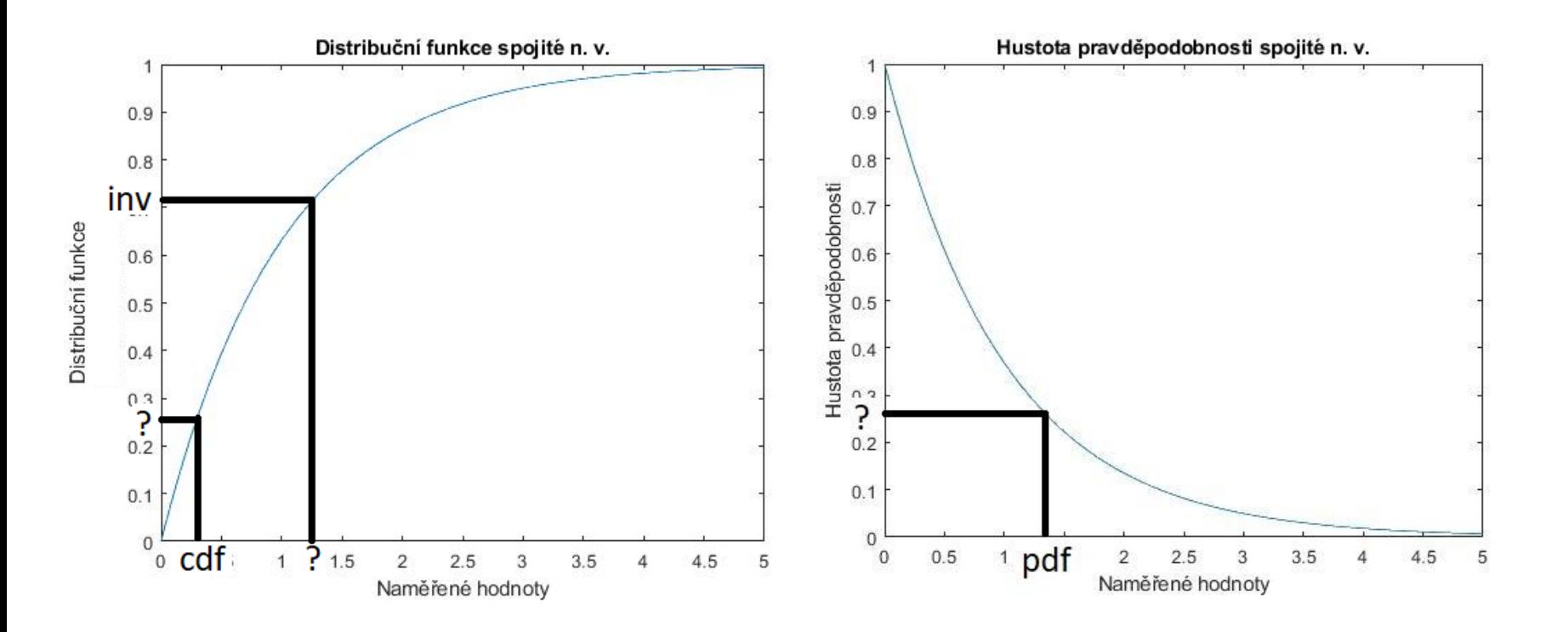

- Př. Vygenerujte 100 náhodných čísel z intervalu <0,1>, vypočtěte jejich střední hodnotu, rozptyl, šikmost a špičatost a porovnejte s teoretickými hodnotami.
	- $-$  >> x=unifrnd(0,1,1,100);
	- $-$  >> EX=mean(x) EX = 0.4993
	- $-$  >> DX=var(x) DX = 0.0765
	- $-$  >> a=skewness(x)  $a = -0.1577$
	- $-$  >> b=kurtosis(x) b = 1.8648
	- Teoretické hodnoty jsou: EX=0.5; DX=0.0833; a=0; b=1.8 (někde se uvádí i -1.2 po odečtení 3)
	- Při opakování výpočtů se výsledky budou lišit, protože nejsou počítány pomocí integrálů, ale z naměřených dat. Jsou tedy závislé na vygenerovaných náhodných číslech.
	- Čím více se vygeneruje náhodných čísel, tím více se střední hodnota, rozptyl, šikmost a špičatost bude blížit teoretickým hodnotám.

- Exponenciální rozdělení se používá pro popis doby do první události Poissonova procesu (viz Poissonovo rozdělení) s intenzitou náhodného jevu  $\lambda$ .
- Souvislost s Poissonovým rozdělením
	- Poissonovo rozdělení pravděpodobnost počtu událostí za dobu t.
		- Pravděpodobnost výskytu jevu závisí pouze na délce intervalu, nikoliv na okamžiku jeho začátku.
		- Počty událostí ve vzájemně disjunktních intervalech jsou nezávislé.
	- Exponenciální rozdělení pravděpodobnost, že první událost nastane do doby t.
		- Například pro popis doby do poruchy nedegradujícího výrobku.

- Aplikovatelnost exponenciálního rozdělení:
	- Neměnná intenzita náhodného jevu na čase
	- Doba do poruchy nedegradujících výrobků
		- Střední doba do poruchy komponenty nezáleží, jak dlouho je v provozu. Naopak degradující výrobek – střední počet poruch za 1 rok se z délkou provozu zvyšuje.
	- Teorie front (doba čekání ve frontě).
- Obecné použití exponenciální funkce
	- Rozdělení bez paměti
	- Rozpad radioaktivních látek
	- Nabíjení vybíjení kondenzátoru
	- Řešení obyčejných diferenciálních rovnic 1. řádu

- Hustota pravděpodobnosti  $f(t) = \lambda e^{-\lambda t}$
- Distribuční funkce  $F(t) = 1 - e^{-\lambda t}$
- Střední hodnota
- 
- $\text{Sikmost}$   $a = 2$
- Špičatost  $b=6$
- Exponenciální rozdělení se často využívá ve spolehlivosti pro modelování životnosti nedegradujících výrobků.
	- Intenzita náhodného jevu  $f(t)$  $\frac{f(t)}{1-F(t)} = \lambda$  není závislá na čase
	- Pokud je intenzita náhodného jevu konstantní, potom je rozdělení tzv. bez paměti a lze ho popsat pro životnost nedegradujících výrobků
	- Ve spolehlivosti λΔt označuje pravděpodobnost, že se výrobek porouchá v krátkém časovém intervalu  $\Delta t$ , za předpokladu, že na začátku intervalu byl v provozuschopném stavu.
	- Distribuční funkce představuje pravděpodobnost, že se výrobek porouchá do času  $\dot{t}$

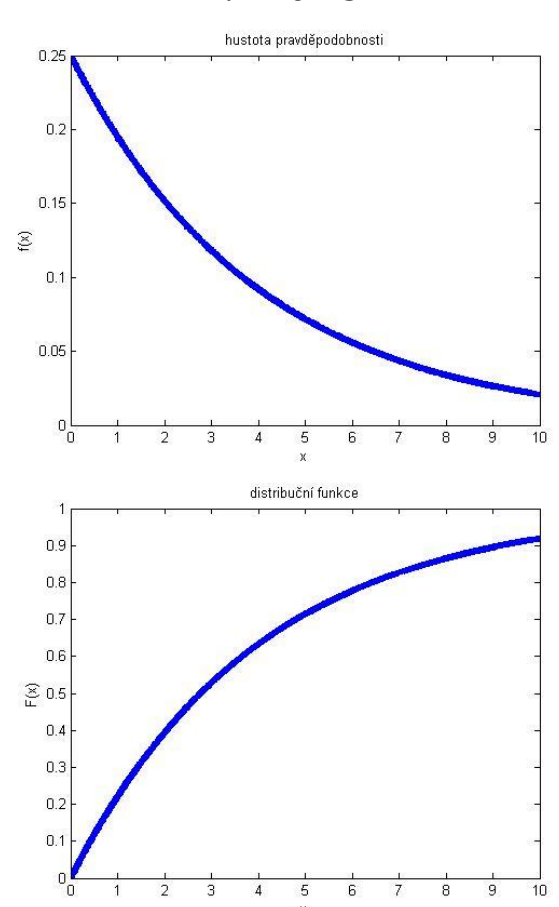

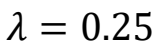

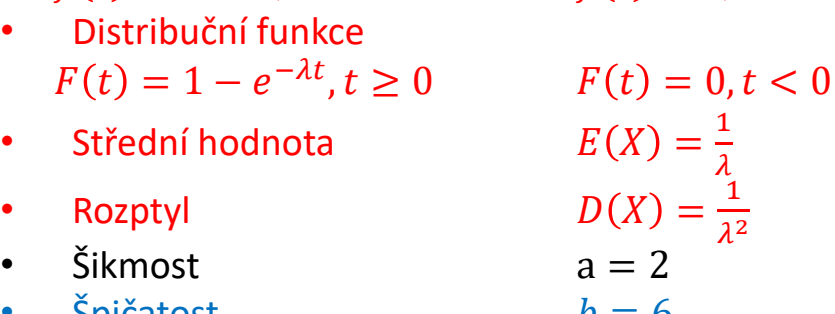

 $f(t) = 0, t < 0$ 

- Lambda parametr exponenciálního rozdělení
- V teorii spolehlivosti se používá místo intenzity její převrácená hodnota představující čas - "střední dobu do události".
- Počítání s intenzitami má ve spolehlivosti výhodu při řazení komponent do větších funkčních celků (seriové, paralelní, m z n zálohování)
- Obdobně v matlabu se zadává čas *t* (nebo 1/lambda)
	- Distribuční funkce F=expcdf(x,1/lambda) – Hustota pravděpodobnosti f=exppdf(x, 1/lambda) – Inverze distribuční funkce x=expinv(pravd, 1/lambda) – Odhad parametrů expfit(data) (zjistí se střední hodnota a rozptyl) – Stanovení střední hodnoty a rozptylu[m,v]=expstat(1/lambda)
		-

– Náhodné číslo exprnd(1/lambda)

- Doba do poruchy výrobku je popsána exponenciálním rozdělením. Byly zjištěny následující doby do poruchy: t=[123,167,195,213,258,324,387,423,541,630] dní.
- Určete střední dobu do poruchy výrobku. Kolik procent výrobků se porouchá mezi 200 a 400 dny provozu.
- Řešení:
	- $-$  >> t=[123,167,195,213,258,324,387,423,541,630]
	- $-$  >> str\_doba=expfit(t) str\_doba = 326.1000
	- >> pravd=expcdf(400,str\_doba)-expcdf(200,str\_doba)
	- $-$  pravd = 0.2483
- Střední doba do poruchy výrobku je 326.1 dne. Pravděpodobnost, že se výrobek porouchá mezi 200 a 400 dny provozu je 0.2483.

- Př. Doba do poruchy výrobku je popsána exponenciálním rozdělením. Bylo zjištěno, že do 24 měsíců se porouchá 10 % výrobků. Určete parametry exponenciálního rozdělení.
- Nelze jednoduše použít matlabovské funkce, protože neznáme přesný tvar distribuční funkce. Lze řešit buď iteračně (například půlením intervalu), nebo dosazením do distribuční funkce.
- •
- Řešení neznáme parametr lambda

$$
F(24) = 0.1
$$
  
\n
$$
1 - e^{-24\lambda} = 0.1
$$
  
\n
$$
e^{-24\lambda} = 0.9
$$
  
\n
$$
-24\lambda = \ln 0.9
$$
  
\n
$$
\lambda = -\frac{\ln 0.9}{24} = 0.00439
$$
  
\n• Střední doba do portuchy je  $\frac{1}{\lambda}$  = 228 měsíců

- Zjištění parametrů exponenciálního rozdělení pro data o poruchách výrobků
	- Zkouška je ukončena buď poruchou, nebo časem

• 
$$
E(X) = \frac{\sum_{i=1}^{n} t_i}{r}
$$

- $-t_i$  je doba do poruchy, nebo doba do ukončení zkoušky
- $n$  počet výrobků
- $-r$  počet poruch

- Zjištění parametrů exponenciálního rozdělení
- EX=expfit(x,alpha,cens,freq)
	- EX vypočtená střední hodnota
	- x doba, kdy došlo k poruše, nebo ukončení zkoušky
	- alpha vysvětleno v kapitole 8, zadávejte 0.05 (hladina významnosti)
	- Cens způsob ukončení zkoušky, 0 porucha, 1 časem
	- Freq počet výskytů
- Vektory x, cens a freq musejí být stejně dlouhé.

• Máte 10 výrobků a chcete zjistit střední dobu do poruchy. Zkouška probíhá 1000 hodin. Za 1000 hodin se porouchalo 5 výrobků v časech 100, 200, 300, 500, 800 hodin. Po poruše nebyly nahrazeny. Zjistěte parametry exponenciálního rozdělení.

• 
$$
E(X) = \frac{\sum_{i=1}^{n} t_i}{r} = \frac{100+200+300+500+800+5\cdot1000}{5} = \frac{6900}{5} = 1380 \text{ h}
$$
  
\n•  $\lambda = \frac{1}{E(X)} = \frac{1}{1380} = 7.2 \cdot 10^{-4} h^{-1}$   
\n• Matlab:  
\n-  $x=[100,200,300,500,800,1000]$ ;  
\n-  $cons=[0,0,0,0,0,1]$   
\n-  $freq=[1,1,1,1,1,5]$ ;  
\n-  $EX=expfit(x,0.05,cons,freq)$   
\n-  $EX = 1380 \text{ hodin}$   
\n1x  
\n× 300  
\n1x  
\n× 500  
\n1x  
\n× 800  
\n1000  
\n1x  
\n× 800  
\n1000  
\n5x

1000

cas

- Weibullovo rozdělení slouží (obdobně jako exponenciální) k modelování doby do poruchy zařízení. Na rozdíl od exponenciálního je však obecnější, protože popisuje i degradující komponenty a tím nevyžaduje konstantní intenzitu náhodného jevu.
	- Rozdělení obsahuje dva parametry
		- a parametr měřítka b parametr tvaru
- Hustota pravděpodobnosti

$$
f(t) = \frac{bt^{b-1}}{a^b} e^{-\left(\frac{t}{a}\right)^b}, a > 0, b > 0, t \ge 0 \qquad f(t) = 0, t < 0
$$

• Distribuční funkce

$$
F(t) = 1 - e^{-\left(\frac{t}{a}\right)^b}, a > 0, b > 0, t \ge 0 \qquad F(t) = 0, t < 0
$$

- $\cdot$  b = 1, přechází Weibullovo rozdělení na exponenciální.
- $b < 1$ , pro popis doby do poruchy výrobků, kde se projevují časné poruchy
- $b > 1$ , pro popis doby do poruchy výrobků, kde se projevují poruchy z opotřebení.

- Čím větší je parametr b, tím pozvolněji dochází k nástupu poruch, a naopak rychleji dochází k poškozování výrobků v období degradace (porovnej zelenou a červenou čáru)
- Vložený malý graf je hustota a distribuční funkce exponenciálního rozdělení (Weibullovo s b=1)

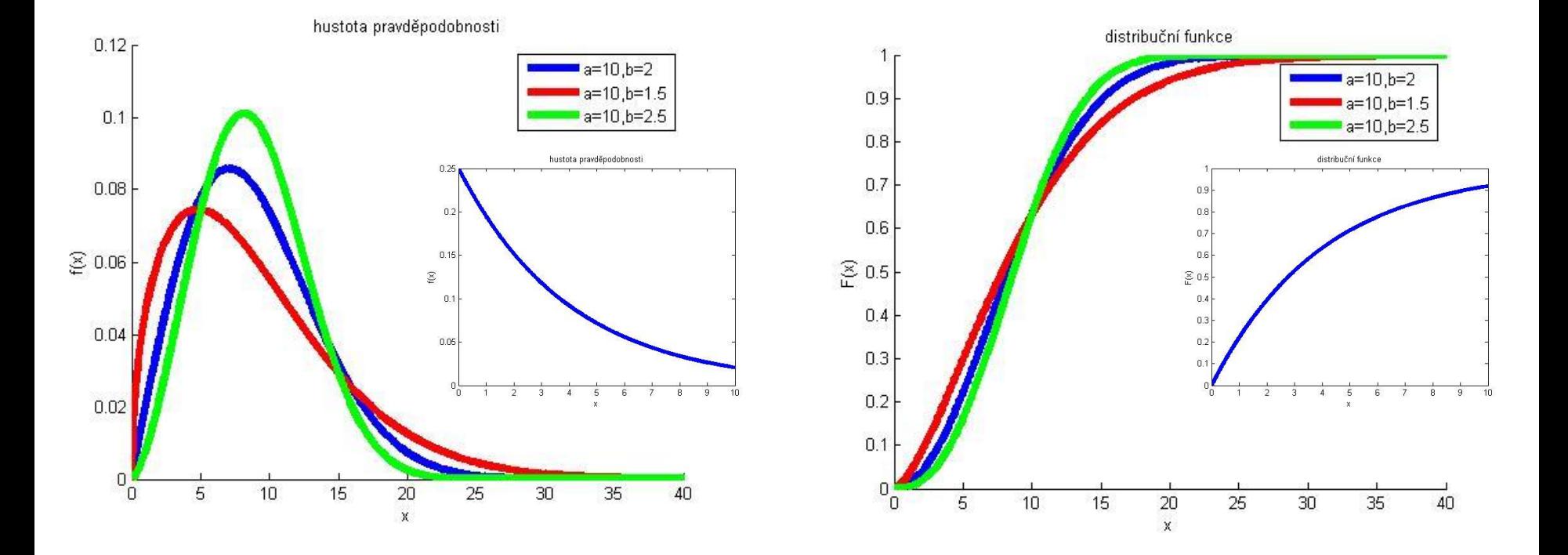

- Střední hodnota  $E(X) = a | \Gamma(1 +$ 1  $\boldsymbol{b}$
- Rozptyl

$$
D(X) = a^2 \left[ \Gamma \left( 1 + \frac{2}{b} \right) - \left( \Gamma \left( 1 + \frac{1}{b} \right) \right)^2 \right]
$$

kde Γ představuje gamma funkci, jedná se o rozšíření funkce faktoriál do oboru reálných čísel.

• Pro stanovení střední hodnoty a rozptylu využíváme SW prostředků.

- t parametr a parametr měřítka b parametr tvaru
- Matlab
	- Distribuční funkce F=wblcdf(t,a,b)
	- Hustota pravděpodobnosti f=wblpdf(t, a,b)
	- Inverze distribuční funkce x=wblinv(pravd, a,b)
	- Odhad parametrů a=wblfit(data)
- - Stanovení střední hodnoty a rozptylů

```
[m,v]=wblstat(a,b)
```
– Náhodné číslo wblrnd(a,b)

- Doba do poruchy výrobku je popsána Weibullovým rozdělením. Byly zjištěny následující doby do poruchy: t=[123,167,195,213,258,324,387,423,541,630] dní.
- Zjistěte optimální parametry Weibullova rozdělení, vypočtěte střední hodnotu a porovnejte výsledky s příkladem v kapitole 5.2.
- Výsledek:
	- $-$  >> t=[123,167,195,213,258,324,387,423,541,630]
	- $-$  >> a=wblfit(t)
	- $-$  a = 370.1311 2.2136 (a=370; b=2.21)
	- $-$  >> [m,v]=wblstat(a(1),a(2))
	- m = 327.8 střední hodnota
	- $v = 2.4469e+04$  rozptyl
- Parametr b je dosti odlišný od 1, u výrobků dochází k degradaci a pro popis doby do poruchy je vhodnější popis Weibullovým rozdělením. Střední doba do poruchy je 328 dní.
- Jedna z úloh statistiky je stanovit, zda parametr b je natolik odlišný od 1, že je vhodné pro popis doby do poruchy použít Weibullovo rozdělení. Řešeno v kapitole 8.

- Zjištění parametrů Weibullova rozdělení pro data o poruchách výrobků, kde zkouška je ukončena buď poruchou, nebo časem
	- $t_i$  je doba do poruchy, nebo doba do ukončení zkoušky
	- $-$  n počet výrobků
	- $r$  počet poruch
- par=wblfit(x,alpha,cens,freq)
	- par vypočtené parametry Weibullova rozdělení
	- x doba, kdy došlo k poruše, nebo ukončení zkoušky
	- alpha vysvětleno v kapitole 8, zadávejte 0.05 (hladina významnosti)
	- Cens způsob ukončení zkoušky, 0 porucha, 1 časem
	- Freq počet výskytů
- Vektory x, cens a freq musejí být stejně dlouhé

- Máte 10 výrobků a chcete zjistit parametry Weibullova rozdělení. Zkouška probíhá 1000 hodin. Za 1000 hodin se porouchalo 5 výrobků v časech 100, 200, 300, 500, 800 hodin. Po poruše nebyly nahrazeny. Zjistěte jeho parametry.
- Matlab:
	- $-$  x=[100,200,300,500,800,1000];
	- $-$  cens= $[0,0,0,0,0,1]$
	- $-$  freq= $[1,1,1,1,1,5]$ ;
	- a=wblfit(x,0.05,cens,freq)
	- $a(1) = 1378.8$
	- $a(2) = 1.0017$
	- Parametry W. r. jsou: a=1378, b=1.0017

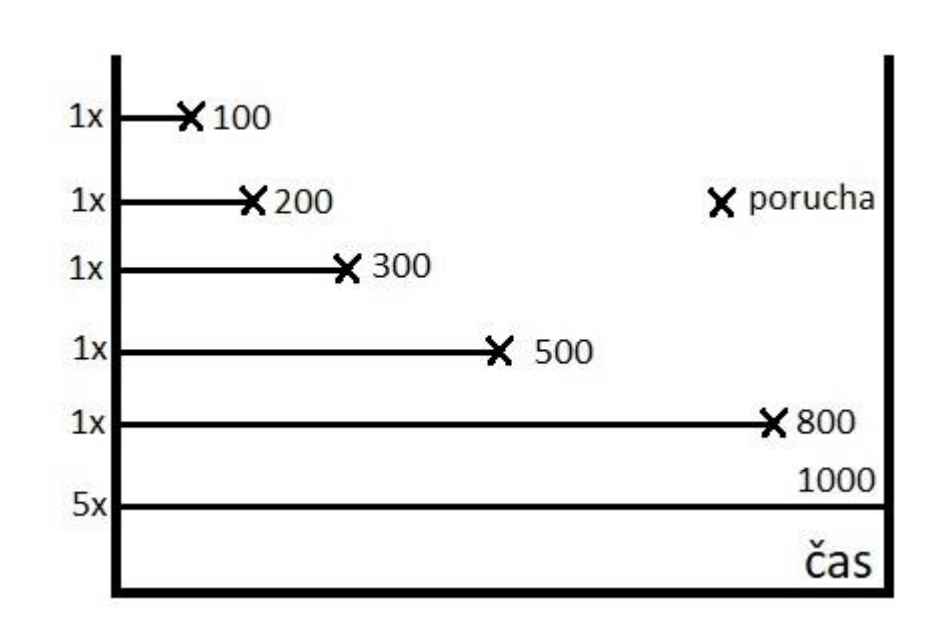

# 5.4 Erlangovo (Gamma) rozdělení

- Popisuje v Poissonově procesu dobu do k-té poruchy.
	- Je odvozeno z exponenciálního rozdělení
	- Obsahuje dva parametry:
		- 1/lambda střední doba do poruchy
		- k k-tý počet poruch
	- Hustotu pravděpodobnosti lze získat konvolucí exponenciálních rozdělení (složité)
- Hustota pravděpodobnosti

$$
f(t) = \lambda e^{-\lambda t} \frac{(\lambda t)^{k-1}}{(k-1)!}, t \ge 0 \qquad f(t) = 0, t < 0
$$

• Distribuční funkce

$$
F(t) = 1 - e^{-\lambda t} \sum_{i=0}^{k-1} \frac{(\lambda t)^i}{i!}, t \ge 0 \quad F(t) = 0, t < 0
$$

 $\lambda$ 

- Střední hodnota
- Rozptyl  $D(X) = \frac{k}{\sqrt{2}}$  $\lambda^2$

# 5.4 Erlangovo (Gamma) rozdělení

- t parametr k kolikatá událost
- b parametr měřítka b = 1  $\lambda$
- Výpočet v Matlabu
	- Distribuční funkce F=gamcdf(t,k,b)
	- Hustota pravděpodobnosti f=gampdf(t, k,b)
	- Inverze distribuční funkce x=gaminv(pravd, k,b)
	- Odhad parametrů [k,b]=gamfit(data)

- 
- 
- 
- Stanovení střední hodnoty a rozptylů
- Náhodné číslo gamrnd(k,b)

 $[m,v] =$ gamstat(k,b)
## 5.4 Erlangovo (Gamma) rozdělení

- Př. Střední doba do poruchy nedegradujícího zařízení je 1000 hodin. Určete pravděpodobnost, že doba do 10. poruchy bude kratší než 8000 hodin.
- Pravděpodobnost se vypočte: F=gamcdf(t,k,b)
	- P=gamcdf(8000,10,1000)
	- P=0.2834
- S pravděpodobností 28.3 % bude doba do 10. poruchy kratší než 8000 h.

- Často je označováno jako Gaussovo rozdělení
- Jedná se o nejpoužívanější pravděpodobnostní rozdělení.
- Použití pro popis náhodných veličin, které lze interpretovat jako sumární výsledek mnoha nepatrných a vzájemně nezávislých vlivů.
- Za určitých podmínek lze pomocí normálního rozdělení aproximovat řadu jiných spojitých i nespojitých rozdělení.

- Normální rozdělení má dva parametry
	- $-\mu$  střední hodnota
	- $\sigma^2$  rozptyl
	- !!! Pozor v SW matlab se zadává odmocnina z rozptylu – směrodatná odchylka.
- Jestliže data jsou z normálního rozdělení, tak zapisujeme  $\tilde{N}(\mu, \sigma^2)$
- Normální rozdělení je natolik významné, že jeho:

 $\sigma^2$ 

- střední hodnotu označujeme $\mu$
- rozptyl

• Hustota pravděpodobnosti

$$
f(x) = \frac{1}{\sigma\sqrt{2\pi}}e^{\frac{-(x-\mu)^2}{2\sigma^2}}
$$

• Distribuční funkce

$$
F(x) = \frac{1}{\sigma\sqrt{2\pi}} \int_{-\infty}^{x} e^{\frac{-(t-\mu)^2}{2\sigma^2}} dt
$$

- Hustotu pravděpodobnosti nelze analyticky integrovat, proto se využívá softwaru, který má tuto funkci implementovánu.
- Historicky, v dobách kdy nebyla funkce implementována v počítači, se používaly tabulky a transformace normálního rozdělení na normální rozdělení se střední hodnotou 0 a rozptylem 1. (tzv. normované normální rozdělení)
- Střední hodnota  $E(X) = \mu$
- Rozptyl  $D(X) = \sigma^2$
- 

• Šikmost a=0 rozdělení je symetrické

- Špičatost b=3
	- Špičatost může nabývat pouze nezáporných hodnot, proto se často od výsledku odečítá 3, aby špičatost normálního rozdělení byla nulová.

- Změna střední hodnoty posune hustotu rozdělení, bez změny jejího tvaru
- Změna směrodatné odchylky zvětší/zmenší hustotu rozdělení, bez změny střední hodnoty

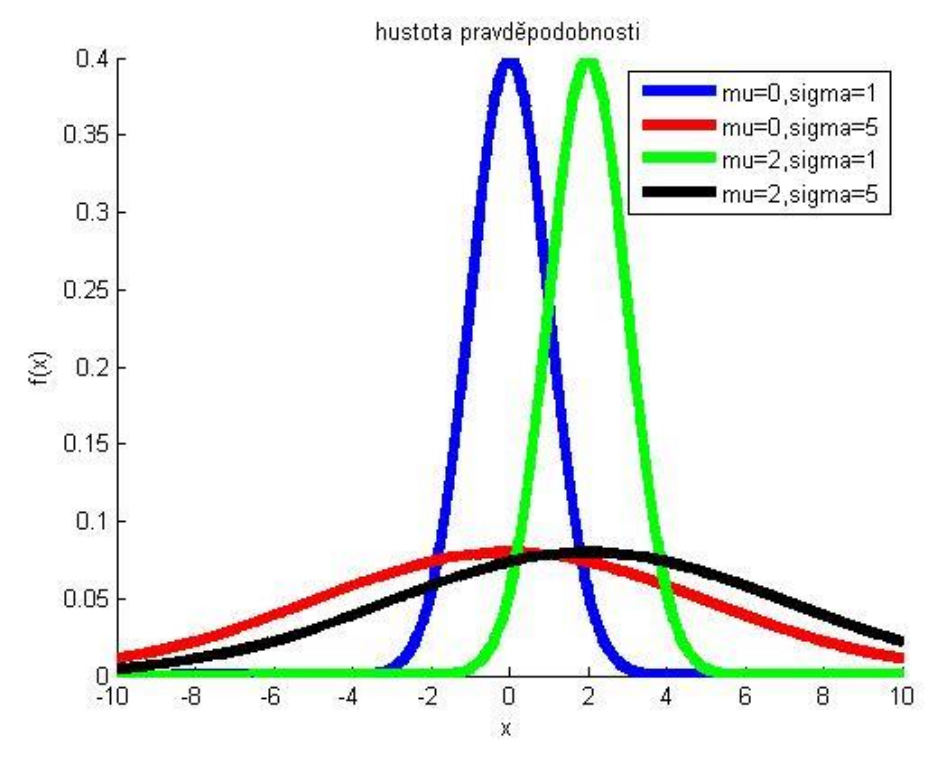

- x parametr
- $\mu$  střední hodnota
- $\sigma$  směrodatná odchylka, pozor nezadává se rozptyl
- Matlab
	- Distribuční funkce  $\blacksquare$  F=normcdf(x,  $\mu$ ,  $\sigma$ )
	- Hustota pravděpodobnosti f=normpdf(x,  $\mu$ ,  $\sigma$ )
	- Inverze distribuční funkce  $x=$ norminv(pravd,  $\mu$ ,  $\sigma$ )
	- Odhad parametrů  $[\mu, \sigma]$ =normfit(data)
	- Stanovení střední hodnoty a rozptylů  $[\mu, \sigma]$ =normstat $(\mu, \sigma)$
	- Náhodné číslo normrnd $(\mu, \sigma)$

- 
- 
- -
- 

- Př.1: Vygenerujte 100 hodnot z normálního rozdělení s parametry mu=5, sigma=4.
	- $-$  >> x=normrnd(5,4,1,100);
- Př. 2: Máte naměřená data x=[1.34,1.36,1.42,1.44,1.45,1.48,1.52,1.57,1.57,1.59], zjistěte
	- a) parametry rozdělení,
	- b) pravděpodobnost, že naměřená data budou menší než 1;
	- c) pravděpodobnost, že data budou v intervalu <1.3,1.6>.
	- Výpočet
	- $-$  >> x=[1.34,1.36,1.42,1.44,1.45,1.48,1.52,1.57,1.57,1.59]
	- a) [mu,sigma]=normfit(x)

mu =  $1.4740$ sigma = 0.0880

- b) p1=normcdf(1,a,b) Pravděpodobnost je extrémně malá, protože 1
	- p1 = 3.55e-08 se ani zdaleka nepřibližuje nejmenšímu číslu
- $-$  c) p2=normcdf(1.6,a,b)-normcdf(1.3,a,b)

p2 = 0.9000 Pravděpodobnost je vysoká, protože všechna naměřená data jsou mezi  $\langle 1.3, 1.6 \rangle$ 

- Normované normální rozdělení je speciální případ normálního rozdělení, kdy střední hodnota  $\mu = 0$  a rozptyl  $\sigma^2 = 1$ .
- Normované normální rozdělení se využívá pro:
	- 1) jednoduchý převod z normálních rozdělení a jejich vzájemné porovnávání.
	- 2) funkce je tabelována a lze pomocí ní provést výpočet distribuční funkce s obecnými parametry.
	- 3) velký význam zejména ve statistice.

• Hustota pravděpodobnosti:

$$
f(z) = \frac{1}{\sqrt{2\pi}}e^{\frac{-z^2}{2}}
$$

• Distribuční funkce:

$$
F(z) = \frac{1}{\sqrt{2\pi}} \int_{-\infty}^{z} e^{\frac{-t^2}{2}} dt
$$

- Hustota pravděpodobnosti normovaného normálního rozdělení je někdy označována  $\varphi(z)$ .
- Distribuční funkce normovaného normálního rozdělení je někdy označována  $\Theta(z)$

- Normování normálního rozdělení
	- Náhodná veličina  $X \to N(\mu, \sigma^2)$  lze přetransformovat na náhodnou veličinu  $Z \rightarrow N(0,1)$  pomocí transformace

$$
Z=\frac{X-\mu}{\sigma}
$$

• K transformaci dat na normované normální rozdělení se používá výše uvedené transformace, a výsledek se nazývá z-skóre. hustota pravděpodobnosti

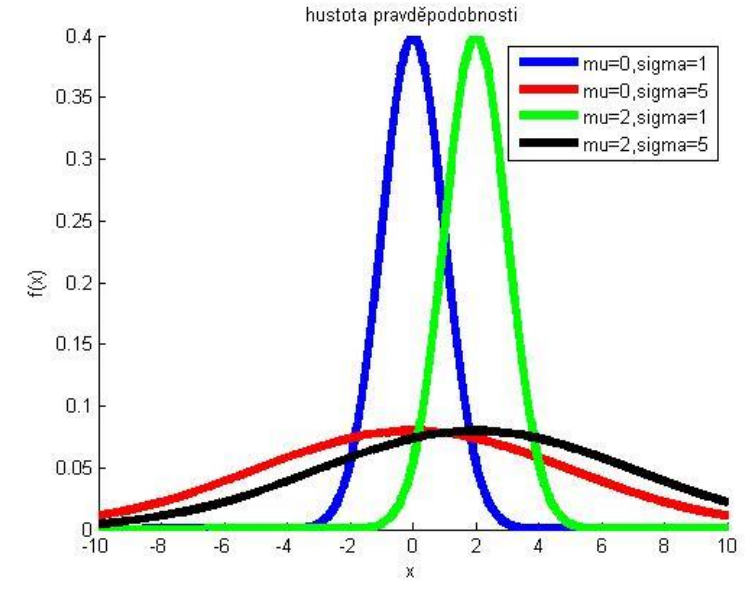

- Tabulka uvádí hodnotu distribuční funkce (označujeme Θ) normovaného normálního rozdělení
- Sloupec druhé desetinné místo
- Řádek celé číslo a první desetinné místo
- V tabulce z pouze kladné,  $\Theta > 0.5$
- z záporné => zjistíme Θ pro z kladné a skutečné Θ=1- Θ odečtené z tabulky
- $\Theta$  < 0.5 = > vypočteme 1  $\Theta$  a hledáme příslušné z v tabulce. Skutečné z =-z odečtené z tabulky
- Př:  $z=1.92 \Theta = 0.973$
- $P^{\prime}$ : $\Theta$ =0.90 z=1.28
- $P\text{r}:$  z=-1.92  $\Theta$  =1-0.973=0.027
- $\cdot$  Př:  $\theta = 0.10 = 1 0.9$  z= $-1.28$

Distribuční funkce normovaného normálního rozdělení  $\Theta(x)$  pro  $x>0$ 

 $\Theta(-z) = 1 - \Theta(z)$ 

| z        | $\bf{0}$ | $\mathbf{1}$ | $\overline{2}$ | 3     | $\overline{\mathbf{4}}$ | 5     | 6     | $\overline{7}$ | 8     | 9     |
|----------|----------|--------------|----------------|-------|-------------------------|-------|-------|----------------|-------|-------|
| $_{0,0}$ | 0,500    | 0,504        | 0,508          | 0,512 | 0,516                   | 0,520 | 0,524 | 0,528          | 0,532 | 0,536 |
| 0,1      | 0,540    | 0,544        | 0,548          | 0,552 | 0,556                   | 0,560 | 0,564 | 0,567          | 0,571 | 0,575 |
| $_{0,2}$ | 0,579    | 0,583        | 0,587          | 0,591 | 0,595                   | 0,599 | 0,603 | 0,606          | 0,610 | 0,614 |
| 0,3      | 0,618    | 0,622        | 0,626          | 0,629 | 0,633                   | 0,637 | 0,641 | 0,644          | 0,648 | 0,652 |
| 0,4      | 0,655    | 0,659        | 0,663          | 0,666 | 0,670                   | 0,674 | 0,677 | 0,681          | 0,684 | 0,688 |
| 0,5      | 0,691    | 0,695        | 0,698          | 0,702 | 0,705                   | 0,709 | 0,712 | 0,716          | 0,719 | 0,722 |
| 0,6      | 0,726    | 0,729        | 0,732          | 0,736 | 0,739                   | 0,742 | 0,745 | 0,749          | 0,752 | 0,755 |
| 0,7      | 0,758    | 0,761        | 0,764          | 0,767 | 0,770                   | 0,773 | 0,776 | 0,779          | 0,782 | 0,785 |
| 0,8      | 0,788    | 0,791        | 0,794          | 0,797 | 0,800                   | 0,802 | 0,805 | 0,808          | 0,811 | 0,813 |
| $_{0,9}$ | 0,816    | 0,819        | 0,821          | 0,824 | 0,826                   | 0,829 | 0,831 | 0,834          | 0,836 | 0,839 |
| 1,0      | 0,841    | 0,844        | 0,846          | 0,848 | 0,851                   | 0,853 | 0,855 | 0,858          | 0,860 | 0,862 |
| 1,1      | 0,864    | 0,867        | 0,869          | 0,871 | 0,873                   | 0,875 | 0,877 | 0,879          | 0,881 | 0,883 |
| 1,2      | 0,885    | 0,887        | 0,889          | 0,891 | 0,893                   | 0,894 | 0,896 | 0,898          | 0,900 | 0,901 |
| 1,3      | 0,903    | 0,905        | 0,907          | 0,908 | 0,910                   | 0,911 | 0,913 | 0,915          | 0,916 | 0,918 |
| 1,4      | 0,919    | 0,921        | 0,922          | 0,924 | 0,925                   | 0,926 | 0,928 | 0,929          | 0,931 | 0,932 |
| 1,5      | 0,933    | 0,934        | 0,936          | 0,937 | 0,938                   | 0,939 | 0,941 | 0,942          | 0,943 | 0,944 |
| 1,6      | 0,945    | 0,946        | 0,947          | 0,948 | 0,949                   | 0,951 | 0,952 | 0,953          | 0,954 | 0,954 |
| 1,7      | 0,955    | 0,956        | 0,957          | 0,958 | 0,959                   | 0,960 | 0,961 | 0,962          | 0,962 | 0,963 |
| 1,8      | 0,964    | 0,965        | 0,966          | 0,966 | 0,967                   | 0,968 | 0,969 | 0,969          | 0,970 | 0,971 |
| 1,9      | 0,971    | 0,972        | 0,973          | 0,973 | 0,974                   | 0,974 | 0,975 | 0,976          | 0,976 | 0,977 |
| 2,0      | 0,977    | 0,978        | 0,978          | 0,979 | 0,979                   | 0,980 | 0,980 | 0,981          | 0,981 | 0,982 |
| 2,1      | 0,982    | 0,983        | 0,983          | 0,983 | 0,984                   | 0,984 | 0,985 | 0,985          | 0,985 | 0,986 |
| 2,2      | 0,986    | 0,986        | 0,987          | 0,987 | 0,987                   | 0,988 | 0,988 | 0,988          | 0,989 | 0,989 |
| 2,3      | 0,989    | 0,990        | 0,990          | 0,990 | 0,990                   | 0,991 | 0,991 | 0,991          | 0,991 | 0,992 |
| 2,4      | 0,992    | 0,992        | 0,992          | 0,992 | 0,993                   | 0,993 | 0,993 | 0,993          | 0,993 | 0,994 |
| 2,5      | 0,994    | 0,994        | 0,994          | 0,994 | 0,994                   | 0,995 | 0,995 | 0,995          | 0,995 | 0,995 |
| 2,6      | 0,995    | 0,995        | 0,996          | 0,996 | 0,996                   | 0,996 | 0,996 | 0,996          | 0,996 | 0,996 |
| 2,7      | 0,997    | 0,997        | 0,997          | 0,997 | 0,997                   | 0,997 | 0,997 | 0,997          | 0,997 | 0,997 |
| 2,8      | 0,997    | 0,998        | 0,998          | 0,998 | 0,998                   | 0,998 | 0,998 | 0,998          | 0,998 | 0,998 |
| 2,9      | 0,998    | 0,998        | 0,998          | 0,998 | 0,998                   | 0,998 | 0,998 | 0,999          | 0,999 | 0,999 |
| 3,0      | 0,999    | 0,999        | 0,999          | 0,999 | 0,999                   | 0,999 | 0,999 | 0,999          | 0,999 | 0,999 |
| 3,1      | 0,999    | 0,999        | 0,999          | 0,999 | 0,999                   | 0,999 | 0,999 | 0,999          | 0,999 | 0,999 |
| 3,2      | 0.999    | 0,999        | 0,999          | 0,999 | 0.999                   | 0,999 | 0.999 | 0.999          | 0.999 | 0,999 |
| 3,3      | 1,000    | 1,000        | 1,000          | 1,000 | 1,000                   | 1,000 | 1,000 | 1,000          | 1,000 | 1,000 |

- Způsob výpočtu s tabulkami
	- Náh. vel. X Z Z  $N(\mu, \sigma^2) \Longleftrightarrow N(0,1) \Leftrightarrow tabulky$  $-$  Zjistíme F(x)  $\Theta(z)$   $\Theta(z)$
- Převedení libovolného normálního rozdělení na normované normální rozdělení:

$$
Z=\frac{X-\mu}{\sigma} \qquad X=z\sigma+\mu.
$$

- Př. Střední hodnota je 5 a víte, že 90 % dat je menších než 8. Zjistěte pravděpodobnost, že data budou větší než 10. Data jsou z normálního rozdělení.
- $\bullet$  Známe  $^2$ ) =  $N(5, \sigma^2)$ 90% dat je menších než 8
- Neznáme rozptyl, proto nelze použít funkcí v Matlabu.
- Začneme z normovaného normálního rozdělení. 90 % kvantilu odpovídá: z=norminv(0.9,0,1)=1.2816. 90 % dat je vzdáleno o 1.28  $\sigma$ od střední hodnoty
- Převedeme na normální rozdělení a zjistíme směrodatnou odchylku

$$
X = z \cdot \sigma + \mu
$$

$$
\sigma = \frac{X - \mu}{z} = \frac{8 - 5}{1.28} = 2.34
$$

• Určíme pravděpodobnost, že data budou větší než 10

– P=1-normcdf(10,5,2.34)=1.63 %

• Př. Data jsou z normálního rozdělení s parametry  $\mu = 5$  a  $\sigma = 3$ . Vypočtěte z-skóre pro následující data:

 $x=[-2,0,2,4,5,6,8,10,12].$ 

- Vypočtěte pravděpodobnost, že naměřená data jsou menší než výše uvedené hodnoty.
	- $-$  >> x=[-2,0,2,4,5,6,8,10,12]
	- $-$  >> zskore=(x-5)./3
	- $-$  zskore =  $-2.3333 -1.6667 -1.0000 -0.3333$  0 0.3333 1.0000 1.6667 2.3333
	- $-$  >> pravd=normcdf(x,5,3)
	- pravd= 0.0098 0.0478 0.1587 0.3694 0.5000 0.6306
		- 0.8413 0.9522 0.9902

- Vypočtěte pravděpodobnost, že naměřená data z normálního rozdělení jsou v rozmezí  $\langle \mu - \sigma, \mu + \sigma \rangle$ ;  $\langle \mu - 2\sigma, \mu + 2\sigma \rangle$ ;  $\langle \mu - 3\sigma, \mu + 3\sigma \rangle$  a  $\langle \mu - 4\sigma, \mu + 4\sigma \rangle$ .
- Jakékoliv normální rozdělení lze přetransformovat na normované normální rozdělení.
	- $Z = \frac{X-\mu}{\sigma}$  $\sigma$  $\langle \mu - \sigma, \mu + \sigma \rangle$  $p1 = 0.6827$  $\langle \mu - 2\sigma, \mu + 2\sigma \rangle$  p2 = 0.9545  $(\mu - 3\sigma, \mu + 3\sigma)$  p3 = 0.9973  $\langle \mu - 4\sigma, \mu + 4\sigma \rangle$  p4 = 0.9999
- Často se využívá pravidlo 6 $\sigma$ , které říká, že v daném intervalu je 99.73 % naměřených dat. (data musí být z normálního rozdělení)
- Znalosti pravděpodobností intrvalů  $(\mu \sigma, \mu + \sigma)$ ;  $\langle \mu - 2\sigma, \mu + 2\sigma \rangle$ ;  $\langle \mu - 3\sigma, \mu + 3\sigma \rangle$  lze využít pro rychlé odhady správnosti výpočtů

 $\frac{\mu-\sigma-\mu}{\sigma} = -1$  >> p1=normcdf(1,0,1)-normcdf(-1,0,1)

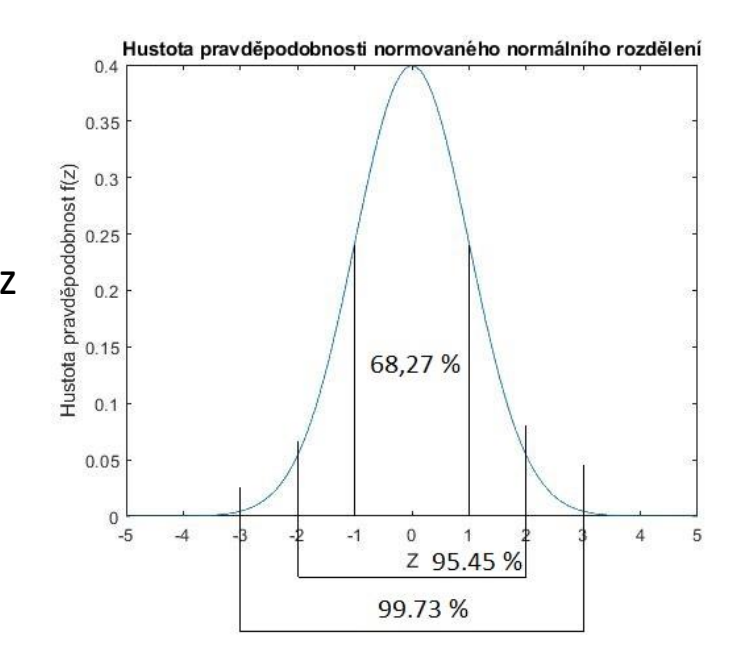

• Pro normální rozdělení platí, že vzdálenostem o  $z\sigma$  odpovídá hodnota distribuční funkce:

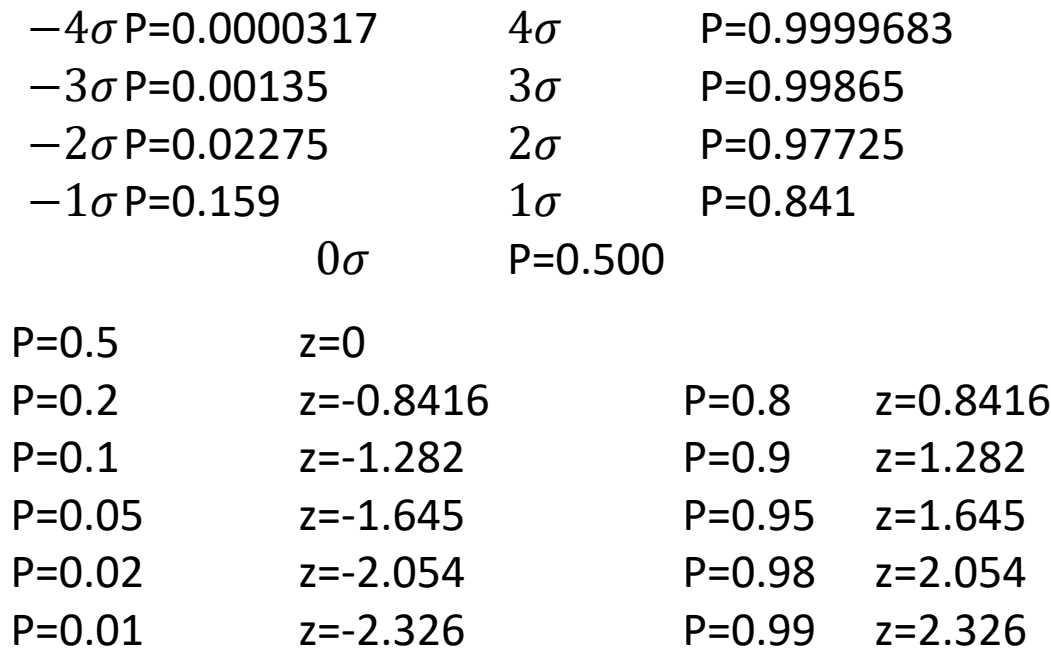

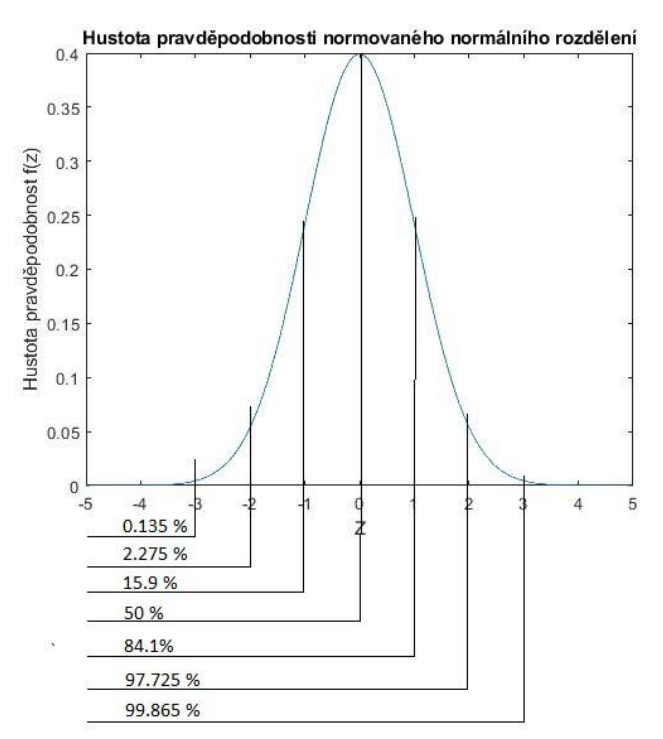

• S jistou mírou nepřesnosti platí i pro symetrická rozdělení

- Logaritmicko-normální rozdělení vznikne, jestliže náhodnou veličinu X s normálním rozdělením transformujeme na  $Y = e^X$ .
	- Použití pro popis náhodných veličin, které lze interpretovat jako multiplikativní výsledek mnoha nepatrných a vzájemně nezávislých vlivů.
	- Jestliže data jsou z logaritmicko-normálního rozdělení, tak zapisujeme  $LN(\mu, \sigma^2)$
- Často data zlogaritmujeme a potom se k nim chováme jako z normálního rozdělení.
	- Poznámka z vlastní zkušenosti pomáhá to s přehledností dat

• Hustota pravděpodobnosti

$$
f(x) = \frac{1}{x\sigma\sqrt{2\pi}}e^{\frac{-(\ln x - \mu)^2}{2\sigma^2}}, x > 0
$$

- Střední hodnota  $\mu +$
- Rozptyl  $D(X) = e^{2\mu + \sigma^2}$  $e^{\sigma^2}$ − 1
- Rozdělení je značně nesymetrické:  $a = (e^{\sigma^2} + 2)\sqrt{e^{\sigma^2} 1}$

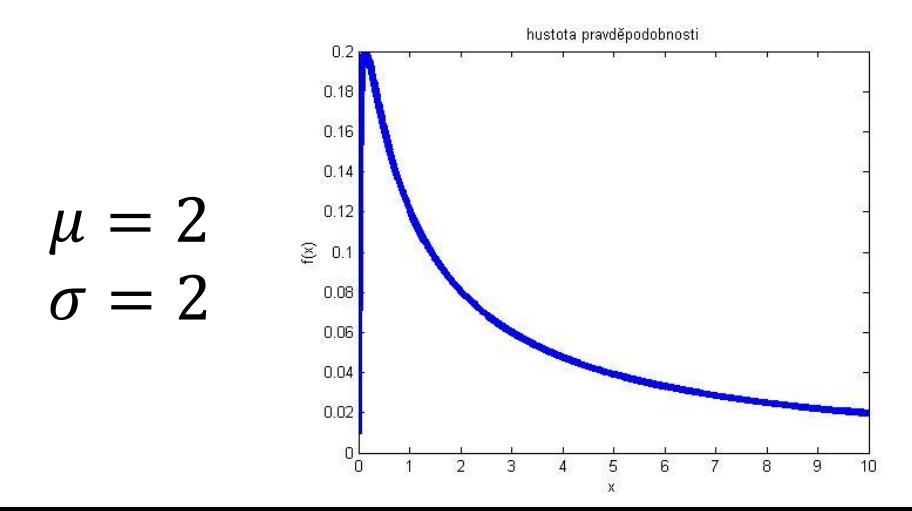

2

- x parametr
- $\mu$  střední hodnota norm. rozdělení  $\sigma$  směrodatná odchylka norm. rozdělení
- Matlab:
	- Distribuční funkce  $\Gamma = \log \operatorname{ncdf}(x, \mu, \sigma)$
	- Hustota pravděpodobnosti f=lognpdf(x,  $\mu$ ,  $\sigma$ )
	- Inverze distribuční funkce  $x = logninv(pravd, \mu, \sigma)$
	- Odhad parametrů  $[\mu, \sigma] =$ lognfit(data)
- 
- - Stanovení střední hodnoty a rozptylů
	- Náhodné číslo  $\log \frac{\log n}{\log n}$ lognrnd $(\mu, \sigma)$

[ $\mu$ ,  $\sigma$ ]=lognstat( $\mu$ ,  $\sigma$ )

- Průměrná velikost zrn písku je 0.5 mm. Je popsaná log-normálním rozdělením. 90 % zrn má menší průměr než 0.8 mm. Určete pravděpodobnost, že zrno bude menší než 1.2 mm
- Data jsou z log normálního rozdělení, lépe se pracuje s jeho logaritmem, proto známá data zlogaritmujeme
	- Průměrná velikost zrn -3.301 – 90 % zrn je menších než -3.0969
	- Chceme znát kolik procent zrn je menších než 1.2 mm -2.9208
- Střední hodnota je -3.301
- Směrodatnou odchylku neznáme, ale víme že 90 % je menších než -3.0969
- Zjistěte pravděpodobnost, že data budou menší než -2.9208
- Postupujeme dále viz příklad z kapitoly 5.6
	- 90 % kvantil normovaného normálního rozdělení odpovídá: z=norminv(0.9,0,1)=1.2816.
	- 90 % dat je vzdáleno o 1.28  $\sigma$  od střední hodnoty
	- Převedeme na normální rozdělení a zjistíme směrodatnou odchylku  $\sigma = \frac{X-\mu}{\sigma}$  $\frac{-\mu}{z} = \frac{-3.0969 - (-3.301)}{1.28}$  $\frac{9 - (-3.501)}{1.28} = 0.1595$
	- Určíme pravděpodobnost, že náh. veličina bude menší než -2.9208
	- P=normcdf(-2.9208,-3.301,0.1595)=99.14 %
	- 99.1 % zrn je menších než 1.2 mm.

5.8 Grafické ověření, že data pochází z určitého spojitého rozdělení

- 5.8.1 Empirická distribuční funkce
- 5.8.2 Weibullův pravděpodobnostní papír
- 5.8.3 Normální pravděpodobnostní papír
- 5.8.4 Obecný pravděpodobnostní papír
- 5.8.5 QQ plot
- 5.8.6 Krabicový graf

#### 5.8.1 Empirická distribuční funkce

- Empirickou distribuční funkci lze použít:
	- Odečtení kvantilů náhodné proměnné
	- Ověření, zda data mohou být z určitého rozdělení
- Získání empirické distribuční funkce
	- 1) setřídíme naměřená data od min po max.

$$
-2) F(x) = \begin{cases} 0, x < x_1 \\ \frac{i}{n}, x_i \le x < x_{i+1} \\ 1, x > x_n \end{cases}
$$

– 3) empirickou distribuční funkci graficky zobrazíme

• Matlab ecdf(x)

#### 5.8.1 Empirická distribuční funkce

Př. Vygenerujte 10 dat z normálního rozdělení s parametry  $\mu = 5$ ,  $\sigma^2 = 4$  a vykreslete empirickou distribuční funkci.

 $-$  >> x=normrnd(5,2,1,10)

– x = 4.63 6.07 4.24 7.25 5.70 7.87 4.52 4.19 9.00 1.85

 $-$  >> ecdf(x)

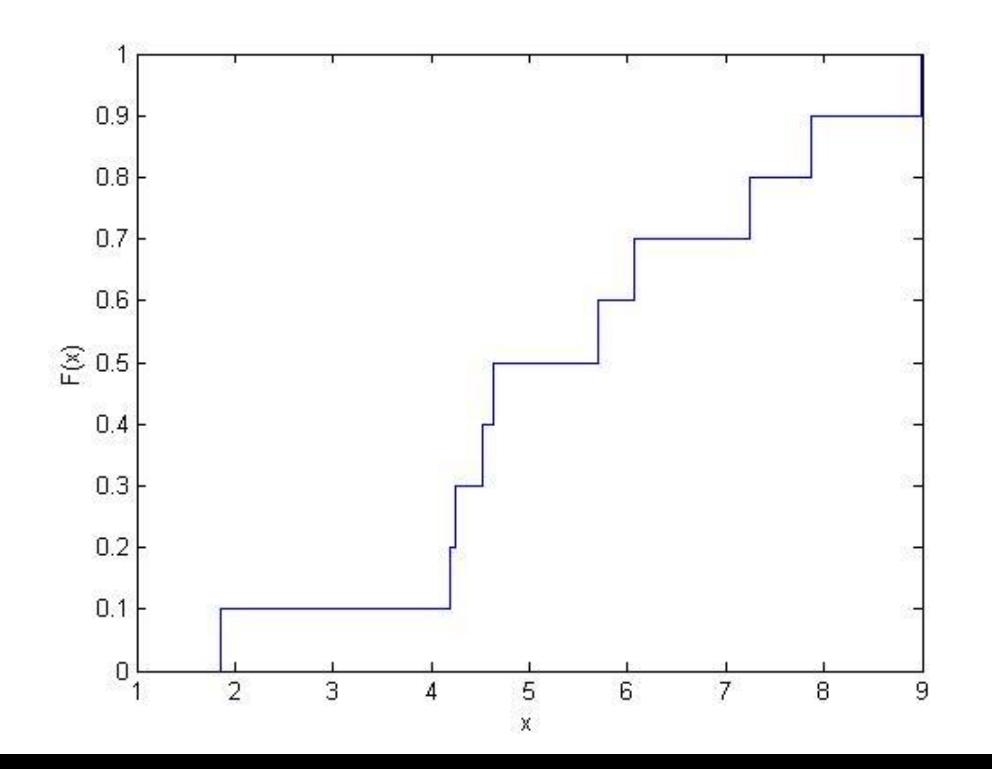

## 5.8.2 Weibullův pravděpodobnostní papír

- Umožňuje opticky určit, zda data mohou pocházet z exponenciálního nebo Weibullova rozdělení
- Základní princip:
	- Na vodorovné ose se zadávají časy události / naměřené hodnoty
	- Na svislé ose se zaznamenává pravděpodobnost hypotetické distribuční funkce
	- Křížky označují naměřené hodnoty
	- Červená čára představuje proložení křížků přímkou.
	- Podle sklonu a polohy červené čáry lze zjistit parametry daného rozdělení
	- Křížky leží v blízkosti červené čáry data pocházejí z daného rozdělení
	- Křížky netvoří přímku (tvar S, konkávní nebo konvexní funkce) data nelze proložit daným typem rozdělení
- Matlab wblplot(data)

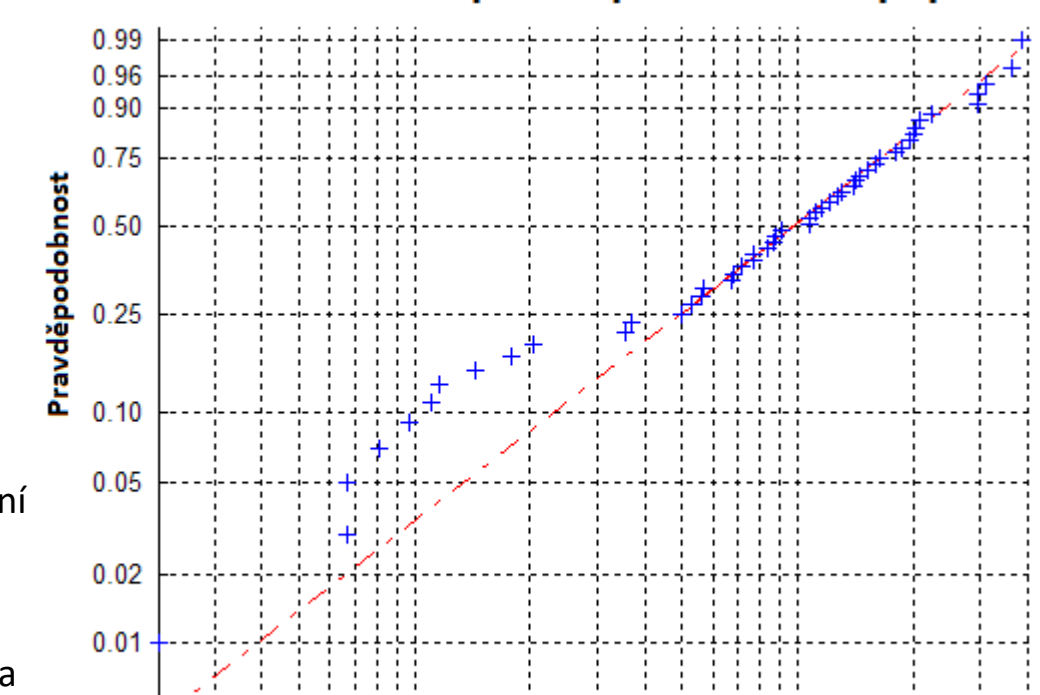

Čas události

 $10^{-1}$ 

#### Weibullův pravděpodobnostní papír

 $10<sup>0</sup>$ 

## 5.8.2 Weibullův pravděpodobnostní papír

- Princip exponenciálního papíru (zjednodušení Weibullova)
	- $-$  Z distribuční funkce  $F(t)=1-e^{-\lambda t}$ vyjádřit čas  $t$  jako funkci  $F(t)$ .
	- $-F_t(t)$  je teoretická distribuční funkce, která se vynáší na svislou osu (svislá osa je nelineární)

$$
e^{-\lambda t} = 1 - F_t(t)
$$

$$
\lambda t = -\ln(1 - F_t(t))
$$

$$
t = \frac{-\ln(1 - F_t(t))}{\lambda}
$$

– Jestliže distribuční funkce  $F(t)$  zjištěná z dat je blízká teoretické distribuční funkci, potom data pochází z exponenciálního rozdělení

## 5.8.2 Weibullův pravděpodobnostní papír

#### Matlab funkce: wblplot(data)

% horní obrázek, data z Weibullova rozdělení data=wblrnd(50,1.5,100,1); wblplot(data) wblfit(data)

% levý dolní obrázek

% data nejsou z Weibullova rozdělení data=normrnd(50,20,100,1); wblplot(data) wblfit(data)

% pravý dolní obrázek % data nejsou z Weibullova rozdělení data=unifrnd(30,70,100,1); wblplot(data) wblfit(data)

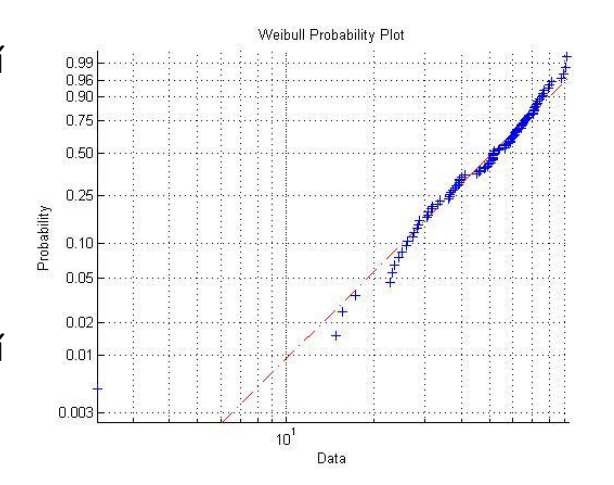

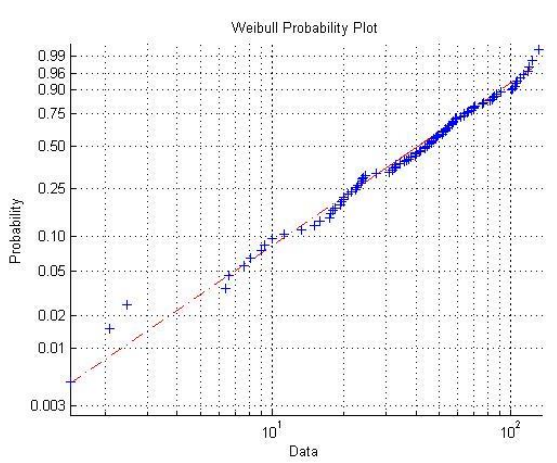

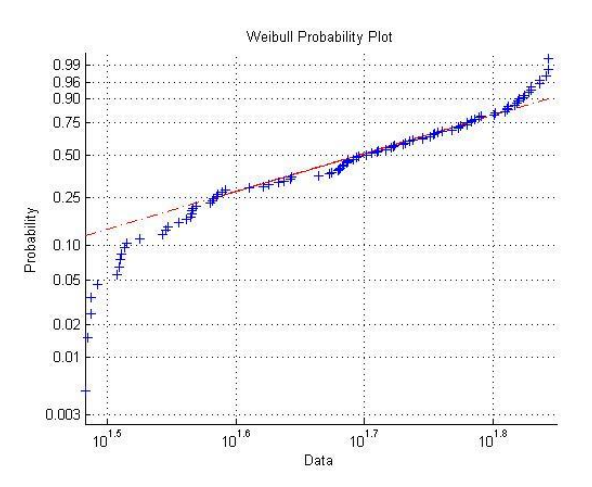

## 5.8.3 Normální pravděpodobnostní papír

- Obdobný princip jako Weibullův pravděpodobnostní papír
	- Matlab: normplot(data)

data=normrnd(50,20,100,1); normplot(data) normfit(data)

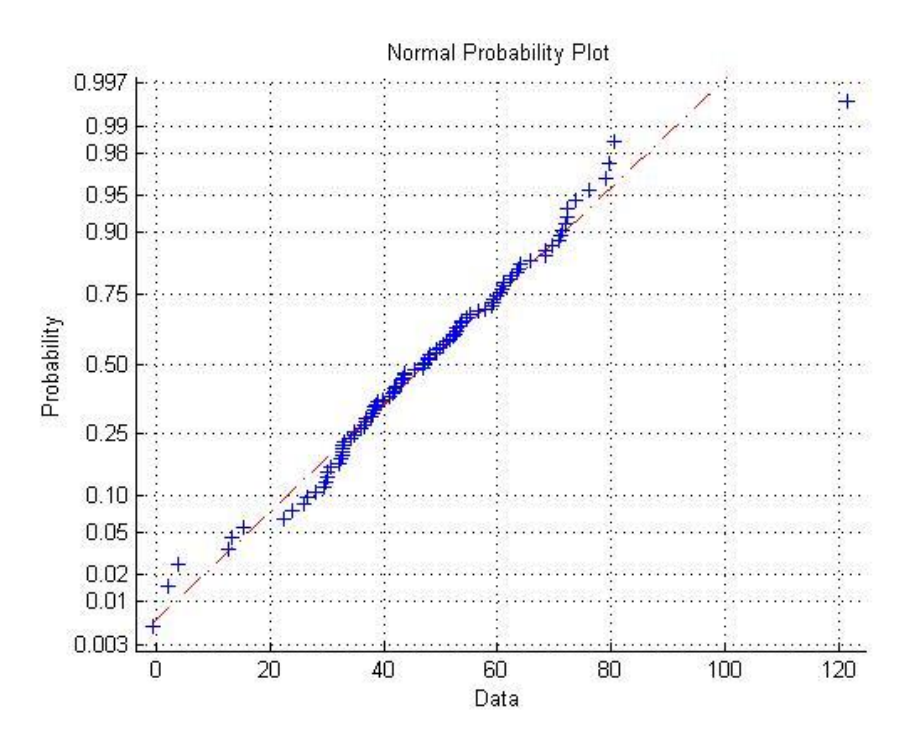

## 5.8.4 Obecný pravděpodobnostní papír

- Pravděpodobnostní papíry i pro další rozdělení
	- Matlab funkce: probplot(typ rozdělení,data)
	- Umožňuje výpočet pro následující typy rozdělení:
		- Exponenciální (exponential)
		- Lognormální (ilognormal)
		- Normalní 'normal'
		- Weibullovo 'weibull'
	- Př: probplot('lognormal',data)

## 5.8.5 QQ plot

- QQ plot umožňuje stanovit, zda data pochází z normálního rozdělení.
	- Vodorovná osa teoretické zskore normovaného normálního rozdělení
	- Svislá osa naměřená data
	- Matlab funkce: qqplot(data)
- Jestliže data jsou na přímce, jsou z normálního rozdělení

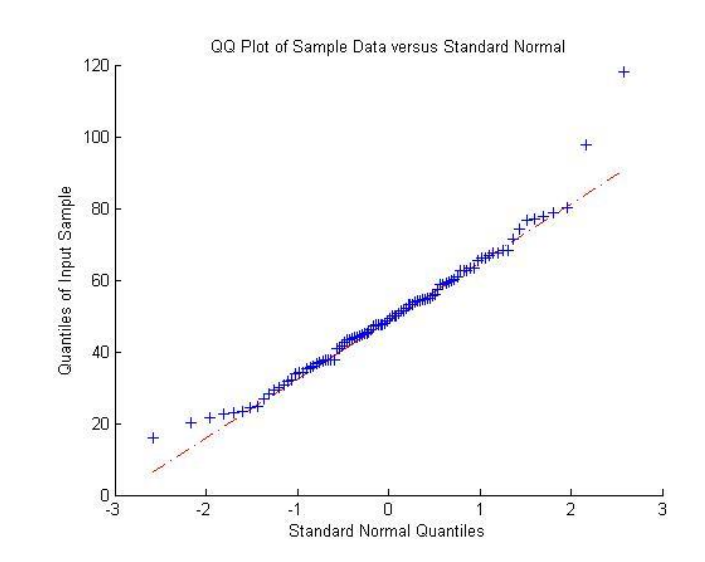

## 5.8.5 QQ plot

- Výsledky:
	- Normální rozdělení přímka
	- Normální rozdělení s odlehlými daty přímka s koncovými daty mimo tuto přímku
	- Kladná šikmost dat konvexní tvar
	- Záporná šikmost dat konkávní tvar
	- Vyšší špičatost než má normální rozdělení
		- konkávní a pak konvexní tvar
	- Nižší špičatost než má normální rozdělení
		- konvexní a pak konkávní tvar
		- Je vidět, pokud data mají nulovou nebo skoro nulovou šikmost

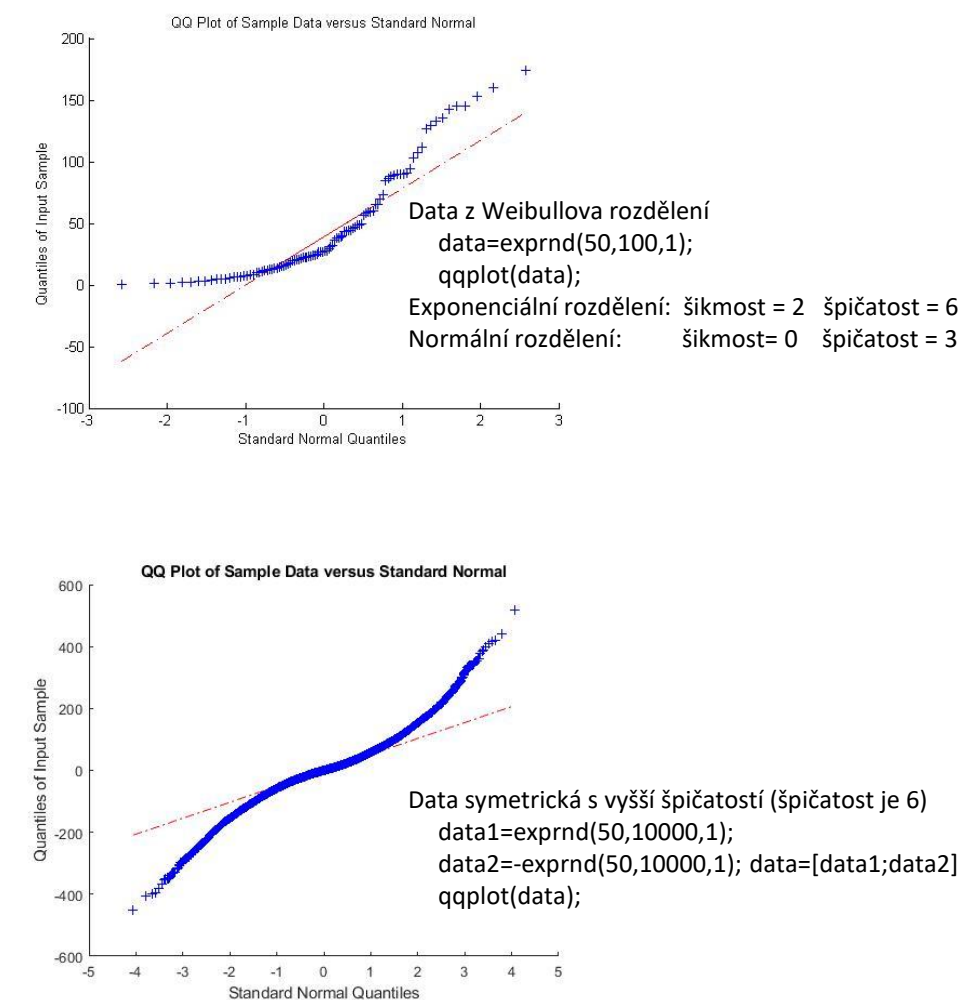

# 5.8.6 Krabicový graf

- Krabicový graf se využívá pro rychlé zobrazení:
	- Mediánu
	- Dolního a horního kvartilu
	- Minima a maxima
	- Odlehlých dat.
- Lze stanovit
	- Velikost rozptylu z interkvartilového rozpětí
	- Symetrii
		- Shoda průměru a mediánu
		- Rozdíl  $x_{0.75} x_{0.5} \approx x_{0.5} x_{0.25}$
- Matlab boxplot(x)

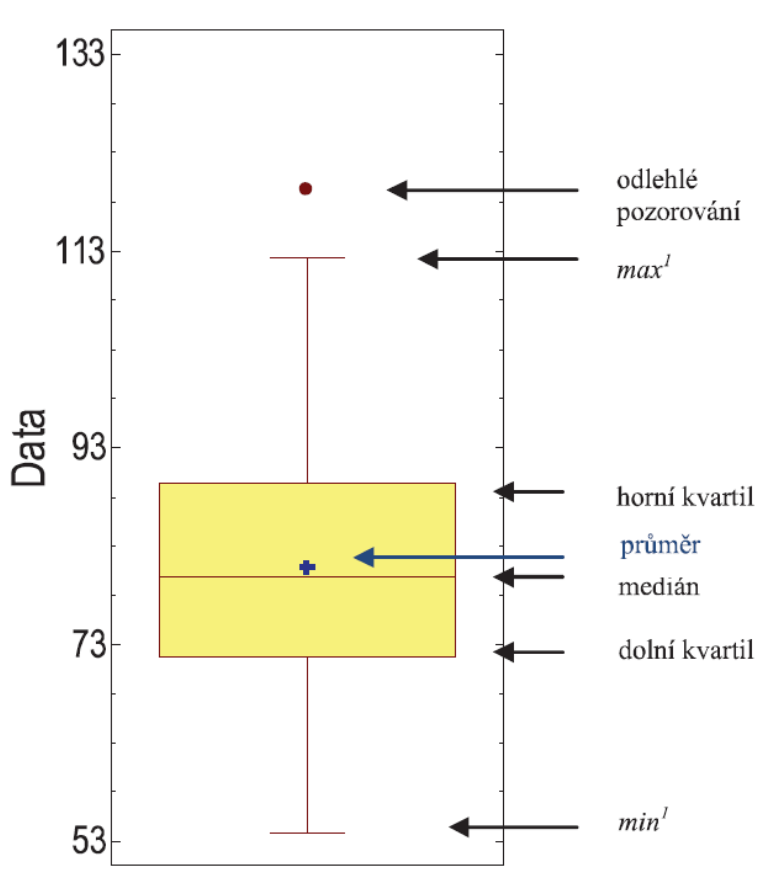

# 5.8.6 Krabicový graf

- Při více náhodných výběrů lze pomocí krabicového grafu stanovit trend středních hodnot a velikost rozptylu.
- boxplot(x,y)
	- x vektor naměřených hodnot

– y vektor k jakému měření hodnoty patří

• Př:  $x=[1,2,3,4,5,6,7, 8,9,10]$  $y=[1,1,1,1,1,1,1, 2,2,2]$ 

Střední hodnota prvního výběru je menší než druhého Rozptyl prvního výběru je větší než druhého

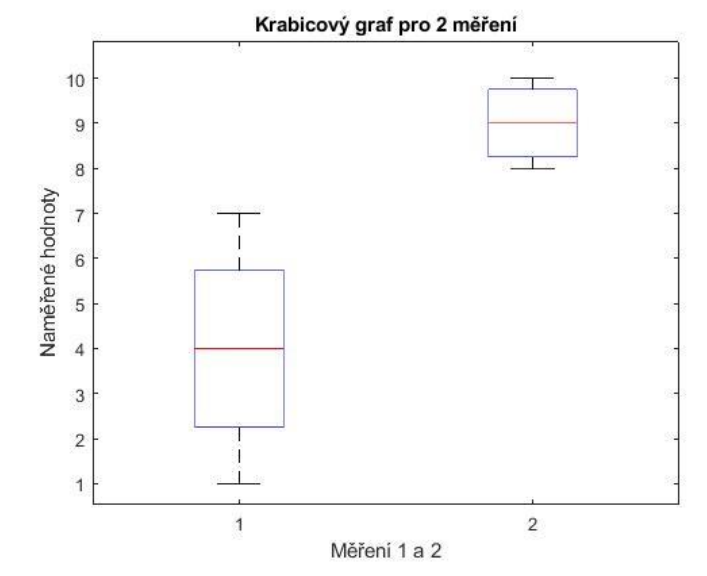

### 5.9 Základní příkazy v matlabu/octave

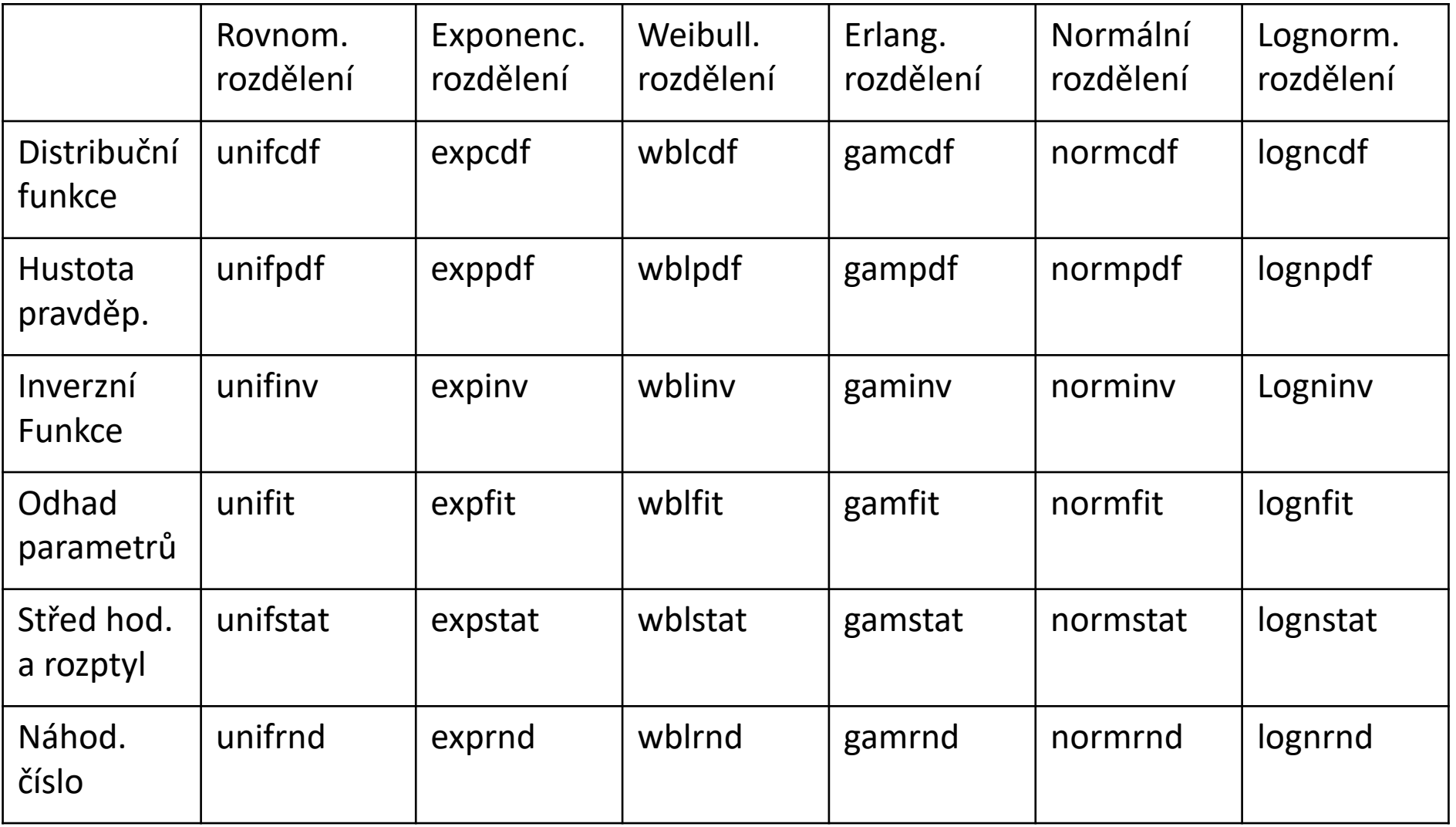

### 5.9 Základní příkazy v matlabu/octave

- Empirická distribuční funkce ecdf
- Weibullův pravděpodobnostní papír wblplot
- Normální pravděpodobnostní papír normplot
- Obecný pravděpodobnostní papír probplot
- QQ plot qqplot
- Krabicový graf boxplot
- 

## 6 Výběrové charakteristiky

- 6.1 Výběrové charakteristiky
- 6.2 Výběrový průměr
- 6.3 Limitní věty
- 6.4 Rozdíl výběrových průměrů
- 6.5 Relativní četnost
- 6.6 Rozdíl výběrových četností
- 6.7 Spojitá rozdělení užívaná ve statistice

## 6.1 Výběrové charakteristiky

#### • Pravděpodobnost

- Pravděpodobnost každého jevu je předem dána a je neměnná konstantní hodnota
	- Př. Hod mincí 50 % orel, 50 % panna
	- Pravděpodobnost výhry v sázkových hrách
- Výsledek pravděpodobnost, že v 10 náhodných pokusech nastane úspěch právě k-krát
- Charakteristiky: střední hodnota, rozptyl, směrodatná odchylka, medián, pravděpodobnost
- Statistika
	- Pravděpodobnost úspěchu jevu se snažíme zjistit za pomoci naměřených dat stochastická hodnota
		- Střední doba do poruchy n výrobků měříme dobu do poruchy a z dat vypočteme střední hodnotu. U jiného souboru shodných výrobků obdržíme odlišné výsledky.
		- Průměrný plat 20 pracujících v ČR.
	- Obdržíme výběrové charakteristiky náhodných veličin
		- Výběrová střední hodnota, výběrový rozptyl, výběrová směrodatná odchylka, výběrový medián, relativní četnost
### 6.1 Výběrové charakteristiky

Pravděpodobnost Statistika Střední hodnota  $E(X)$ ,  $\mu$  Výběrový průměr  $\overline{X}$ Rozptyl D $(X)$ ,  $\sigma^2$ 2 Výběrový rozptyl s<sup>2</sup> Směrodatná odchylka  $\sigma$ Výběrová směrodatná odchylka Pravděpodobnost jevu  $\pi$  Relativní četnost  $p$ Medián  $x_{0.5}$  Výběrový medián  $\widetilde{X_{0.5}}$ 

# 6.1 Výběrové charakteristiky

- Příklad:
	- 1) Zeptejte se 10 lidí zda preferují čaj nebo kávu. Obdržíte nějakou relativní četnost  $p_1$ .
	- 2) Zeptejte se 1000 lidí na stejnou otázku. Opět obdržíte nějakou relativní četnost  $p_2$ .
	- 3) Nechme hlasovat všechny lidi v ČR na stejnou otázku, obdržíme pravděpodobnost jevu  $\pi$ .
- Otázka:
	- Bude se (obecně) více odlišovat od pravděpodobnosti jevu  $\pi$  relativní četnost  $p_1$ , nebo relativní četnost  $p_2$ ?
	- Pravděpodobně se více bude odlišovat relativní četnost  $p_1$ , protože se ptáme malého množství lidí a bude zde velký rozptyl výsledku od skutečnosti.

-------------------------------------------------------------------------------

- Vlastnosti střední hodnoty a rozptylu nezávislých náhodných veličin
	- $E(\sum_i X_i) = \sum_i E(X_i)$

$$
- D(\sum_i X_i) = \sum_i D(X_i)
$$

- ) výsledná střední hodnota je dána součtem nezávislých středních hodnot náhodných veličin
- ) výsledný rozptyl je dán součtem rozptylů nezávislých náhodných veličin

 $- D(aX) = a^2D(X)$ 

 $- E(aX) = aE(X)$  vynásobení náhodné veličiny konstantou, se výsledná střední hodnota také vynásobí konstantou <sup>2</sup> vynásobení náhodné veličiny konstantou  $a$ , se výsledný rozptyl vynásobí  $a^2$ .

- $E(\sum_i X_i) = \sum_i E(X_i)$
- $E(aX) = aE(X)$

)  $D(\sum_i X_i) = \sum_i D(X_i)$  $D(aX) = a^2 D(X)$ 

- Ověření na příkladu
	- Pravděpodobnost úspěchu v 1 tahu je  $p$  a lze popsat alternativním rozdělením
		- $E(X) = p$ ;  $D(X) = p \cdot (1 p)$
	- Pravděpodobnost, že budu úspěšný právě k krát v n tazích lze popsat binomickým rozdělením.
		- $E(X) = n \cdot p;$   $D(X) = n \cdot p \cdot (1 p)$
		- Hody jsou vzájemně nezávislé
		- Střední hodnota u binomického rozdělení je n krát vyšší než u alternativního. Stejně tak pro rozptyl.
	- Chceme znát rozdělení výběrového průměru, tj. máme n tahů (pokusů) a k krát jsme byli úspěšní. Chceme odhadnout pravděpodobnost úspěchu v průměrném tahu (násobíme $\frac{1}{n}$ ) a jak moc se můžeme zmýlit (rozptyl).

$$
- E\left(\frac{x}{n}\right) = \frac{n \cdot p}{n} = p \qquad D\left(\frac{x}{n}\right) = \frac{n \cdot p \cdot (1-p)}{n^2} = \frac{p \cdot (1-p)}{n}
$$

- Příklad 2
- Doba do poruchy výrobku je popsána exponenciálním rozdělením a je 10000 hodin, tj.  $\lambda = 10^{-4} h^{-1}$ .
	- Pro exponenciální rozdělení platí, že:
		- $E(X) = \frac{1}{1}$  $\frac{1}{\lambda} = 10000 h$   $D(X) =$ 1  $\frac{1}{\lambda^2} = 10^8 h^2$
	- Doba do 5. poruchy (poruchy se vzájemně neovlivňují, jsou nezávislé) výrobku by měla být:
		- $E(\sum_i X_i) = \sum_i E(X_i) = 50000 h$
		- $D(\sum_i X_i) = \sum_i D(X_i) = 5 \cdot 10^8 h^2$
- Doba do páté poruchy je popsána Erlangovým rozdělením, které má:
	- Střední hodnotu  $E(X) = \frac{k}{2}$  $\frac{k}{\lambda} = \frac{5}{\lambda}$  $\frac{3}{\lambda}$  = 50000 h
	- $-$  Rozptyl  $D(X) = \frac{k}{\lambda^2}$  $\frac{k}{\lambda^2} = \frac{5}{\lambda^2}$  $\frac{5}{\lambda^2} = 5 \cdot 10^8 h^2$
	- Směrodatná odchylka  $\sigma(X) = 22300 h$
- Poznámka: všimněte si, že rozdělení doby do 5. poruchy se stává více symetričtější než do 1. poruchy (exponenciálního rozdělení).

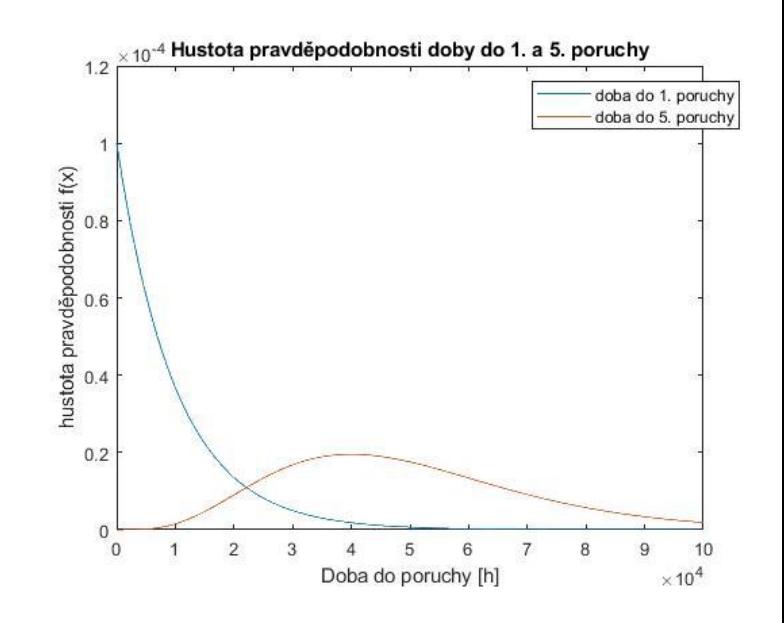

- Pokračování příkladu 2: Doba do poruchy výrobku je popsána exponenciálním rozdělením a je 10000 hodin, tj.  $\lambda = 10^{-4} h^{-1}$ .
	- Pro exponenciální rozdělení platí, že:
		- $E(X) = \frac{1}{1}$  $\frac{1}{\lambda} = 10000 h$   $D(X) = \frac{1}{\lambda^2}$  $\frac{1}{\lambda^2} = 10^8 h^2$
	- Doba do 5. poruchy (poruchy se vzájemně neovlivňují, jsou nezávislé) výrobku by měla být:
		- $E(\sum_i X_i) = 50000 h$   $D(\sum_i X_i) = 5 \cdot 10^8 h^2$
- Jak bude rozdělena střední doba do poruchy?
	- Střední doba do poruchy se vypočte $\frac{\sum_{i=1}^{n} t_i}{n}$  $i=1$  $\frac{1}{n}$ , kde  $t_i$  jsou doby do poruchy a  $n$  je počet poruch
	- Ze znalosti vlastností střední hodnoty platí :  $E(aX) = aE(X)$
	- Ze znalosti vlastností rozptylu platí :  $D(aX) = a^2D(X)$
- Střední doba do poruchy zjištěná z 5 poruch bude mít:

$$
- E\left(\frac{1}{n}X\right) = \frac{1}{n}E(X) = \frac{50000}{5} = 10000 \text{ hod}
$$

(porovnej pro 1 výrobek je to  $10000$   $hod$ )

– Rozptyl tohoto odhadu bude:

$$
- D\left(\frac{1}{n}X\right) = \frac{1}{n^2}D(X) = \frac{5 \cdot 10^8}{25} = 0.2 \cdot 10^8 \text{ hod}^2
$$

(porovnej pro 1 výrobek je to  $10^8$   $hod^2$ )

- Zobecněně: Mějme náhodný výběr  $X_1, X_2, ... X_n$  z náhodné veličiny X s distribuční funkcí  $F(x)$ . Označme  $\mu_X$  střední hodnotu a  $\sigma_X$ směrodatnou odchylku náhodné veličiny  $X_i$ . Potom výběrový průměr náhodného výběru  $X_1, X_2, ... X_n$  rozumíme náhodnou veličinu:  $\bar{X}=\frac{1}{x}$  $\frac{1}{n}\sum_{i=1}^n X_i$  mající  $E(\overline{X}) = \mu_X$  a  $D(\overline{X}) = \frac{\sigma_X^2}{n}$  $\bm{n}$   $^{\bm{\cdot}}$
- Věta obsahuje ještě další předpoklady: Předpokládejme dále, že všechny dvojice náhodných veličin jsou nezávislé. A že všechny náhodné veličiny  $X_i$  mají stejnou a konečnou střední hodnotu i směrodatnou odchylku.
- Pochází-li náhodný výběr  $X_1, X_2, \ldots X_n$  z normálního rozdělení  $N(\mu_X, \sigma_X^2)$ , pak výběrový průměr má normální rozdělení s parametry  $N(\mu_X)$  $\sigma_X^2$  $\boldsymbol{n}$ ).

#### Úkol:

- Generujme 16 hodnot z normovaného normálního rozdělení.
- Vygenerované hodnoty sečtěme a jejich součet vydělme 16. (obdržíme 1 realizaci z výběrového průměru)
- Pokus opakujme mnohokrát.
- Vytvořme hustotu pravděpodobnosti.
- Totéž opakujte pro 64 a 256 hodnot.
- Obdržíme rozložení výběrového průměru.

Rozložení výběrového průměru pro (výběr je z normovaného normálního rozdělení):

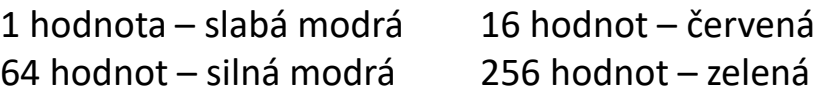

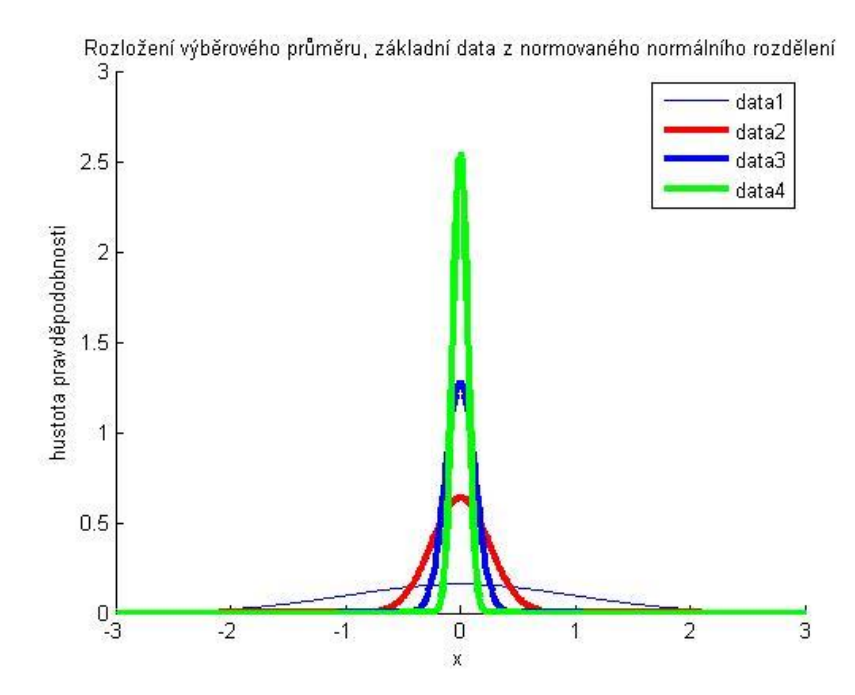

# 6.3 Limitní věty

- 6.3.1 Zákon velkých čísel
- 6.3.2 Centrální limitní věta
- 6.3.3 Příklady na centrální limitní větu

### 6.3.1 Zákon velkých čísel

- Jestliže výběr pochází z normálního rozdělení, pak s rostoucím rozsahem výběru se výběrový průměr soustřeďuje kolem střední hodnoty. (vlastnost výběrového průměru).
- Mějme nekonečný náhodný výběr  $X_1, X_2, ...$  z rozdělení se střední hodnotou  $\mu_X$  a konečným rozptylem  $\sigma_X^2$ , kde  $X_1, X_2, ...$  jsou nezávislé náhodné veličiny. Potom platí, že výběrový průměr  $X_n$  vypočítaný z prvních n pozorování se pro  $n \to \infty$  blíží ke střední hodnotě  $\mu_X$ .  $\lim_{n \to \infty} [P(|\overline{X_n} - \mu_X| > \varepsilon)] = 0 \qquad \forall \varepsilon > 0$  $n\rightarrow\infty$

– Všimněte si, že ve větě se vůbec nemluví o typu rozdělení

# 6.3.1 Zákon velkých čísel

- Pravděpodobnost úspěchu náhodného pokusu je 0.75. Tento náhodný pokus opakujeme n-krát (n je proměnné). Spočtěte pravděpodobnost, že relativní četnost náhodného jevu bude při n pokusů menší nebo rovna 0.7.
	- n krát opakovaný pokus lze popsat binomickým rozdělením.
	- lim  $n\rightarrow\infty$  $P(|X_n - \mu_X| > \varepsilon)] = 0 \qquad \forall \varepsilon > 0$
	- binocdf(0.7\*n,n,0.75)

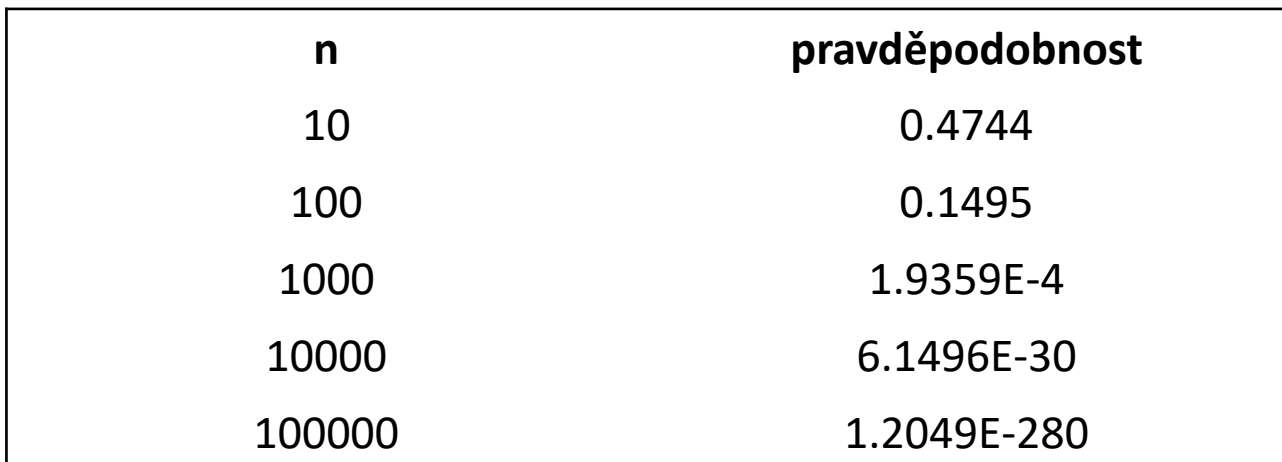

Součet náhodných veličin

- Centrální limitní věta rozšiřuje zákon velkých čísel o tvrzení, že za určitých podmínek lze součet náhodných veličin, nebo výběrový průměr popsat pomocí normálního rozdělení.
- Mějme  $X_i$  nezávislé náhodné veličiny ze stejného rozdělení, se stejnou střední hodnotou a s konečným rozptylem. Pak součet  $n$  náhodných veličin má při dostatečně velkém počtu pozorování přibližně normální rozdělení, ať  $X_i$  pochází z libovolného rozdělení. Normální rozdělení má parametry:

$$
\sum_{i=1}^n X_i \sim N(n \cdot \mu_X n \cdot \sigma_X^2)
$$

nebo použitím transformace na normované normální rozdělení

$$
\frac{\sum_{i=1}^{n}X_i - n \cdot \mu_X}{\sqrt{n} \cdot \sigma_x} \sim N(0,1)
$$

- Obvykle se za dostatečně velké označují výběry o rozsahu 30 a větší.
- Pro výběrové rozdělení symetrické, unimodální, které neobsahuje odlehlá pozorování stačí výběr o rozsahu minimálně 15 dat.

#### Výběrový průměr

- Centrální limitní věta rozšiřuje zákon velkých čísel o tvrzení, že za určitých podmínek lze součet náhodných veličin, nebo výběrový průměr popsat pomocí normálního rozdělení.
- Mějme  $X_i$  nezávislé náhodné veličiny ze stejného rozdělení, se stejnou střední hodnotou a s konečným rozptylem. Pak výběrový průměr má při dostatečně velkém počtu pozorování přibližně normální rozdělení, ať  $X_i$  pochází z libovolného rozdělení. Normální rozdělení má parametry:

$$
\bar{X} \sim N\left(\mu_X, \frac{\sigma_X^2}{n}\right)
$$

nebo použitím transformace na normované normální rozdělení

$$
\frac{\bar{X}-\mu_X}{\sigma_X}\sqrt{n} \sim N(0,1)
$$

- Obvykle se za dostatečně velké označují výběry o rozsahu 30 a větší.
- Pro výběrové rozdělení symetrické, unimodální, které neobsahuje odlehlá pozorování stačí výběr o rozsahu minimálně 15 dat.

- Ověření na příkladu
	- Budete házet šestistěnnou kostkou

• 
$$
E(X) = 3.5
$$
  $D(X) = \frac{35}{12}$   $\sigma(X) = 1.708$ 

– Budete házet 100x a body sečtete. Jaká je střední hodnota a jaký rozptyl.

• 
$$
E(X) = 350
$$
  $D(X) = \frac{3500}{12}$   $\sigma(X) = 17.08$ 

Porovnejte "hustotu" přesného rozdělení s normálním rozdělením s parametry  $(\mu = 350, \sigma^2 = \frac{3500}{12})$  $\frac{300}{12}$ .

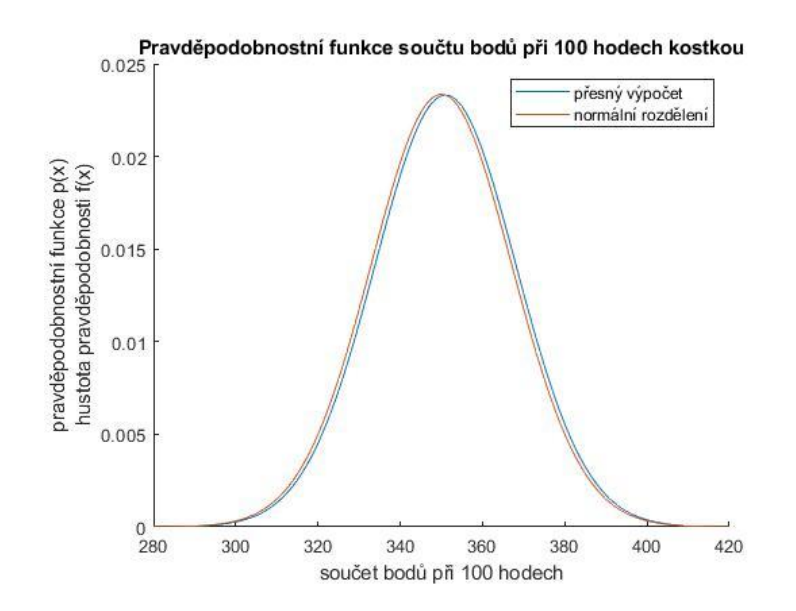

Ljapunovova věta - Součet náhodných veličin

• Mějme  $X_i$  nezávislé náhodné veličiny s konečnou střední hodnotou, rozptylem a nechť platí podmínka výsledné symetrie ( lim  $n\rightarrow\infty$  $\sum_{i=1}^n \mu_i$  $i=1$ 3  $\sum_{i=1}^n D(X_i$  $i=1$  $= 0$ ), pak při dostatečně

velkém počtu má součet náhodných náhodných veličin přibližně normální rozdělení, které má parametry:

 =1 ~ =1 , 2 =1 nebo použitím transformace na normované normální rozdělení

$$
X - \sum_{i=1}^{n} E(X_i)
$$

$$
\frac{N}{\sqrt{\sum_{i=1}^{n} D(X_i)}} \sim N(0,1)
$$

- Obvykle se za dostatečně velké označují výběry o rozsahu 30 a větší.
- Pro výběrové rozdělení symetrické, unimodální, které neobsahuje odlehlá pozorování stačí výběr o rozsahu minimálně 15 dat.

Ljapunovova věta - Výběrový průměr

• Mějme  $X_i$  nezávislé náhodné veličiny s konečnou střední hodnotou, rozptylem a nechť platí podmínka výsledné symetrie ( lim  $n\rightarrow\infty$  $\sum_{i=1}^n \mu_i$  $i=1$ 3  $\sum_{i=1}^n D(X_i$  $i=1$  $= 0$ ), pak při dostatečně

velkém počtu má součet náhodných náhodných veličin přibližně normální rozdělení, které má parametry:

$$
\sum_{i=1}^{n} X_i \sim N\left(\frac{\sum_{i=1}^{n} \mu_i}{n}, \frac{\sum_{i=1}^{n} \sigma_i^2}{n^2}\right)
$$

nebo použitím transformace na normované normální rozdělení

$$
\frac{nX - \sum_{i=1}^{n} \mu_i}{\sqrt{\sum_{i=1}^{n} \sigma_i^2}} \sim N(0,1)
$$

- Obvykle se za dostatečně velké označují výběry o rozsahu 30 a větší.
- Pro výběrové rozdělení symetrické, unimodální, které neobsahuje odlehlá pozorování stačí výběr o rozsahu minimálně 15 dat.

#### Ljapunovova věta - Součet náhodných veličin

Příklad

- Chceme se přesunout z TUL do Českých Budějovic. Celou cestu můžeme rozdělit na následující úseky. U každého je uvedena střední doba, rozptyl a typ rozdělení. Na příkladu ověřte platnost centrální limitní věty.
- Maximální rozdíl obou distribučních funkcí je 1.05%

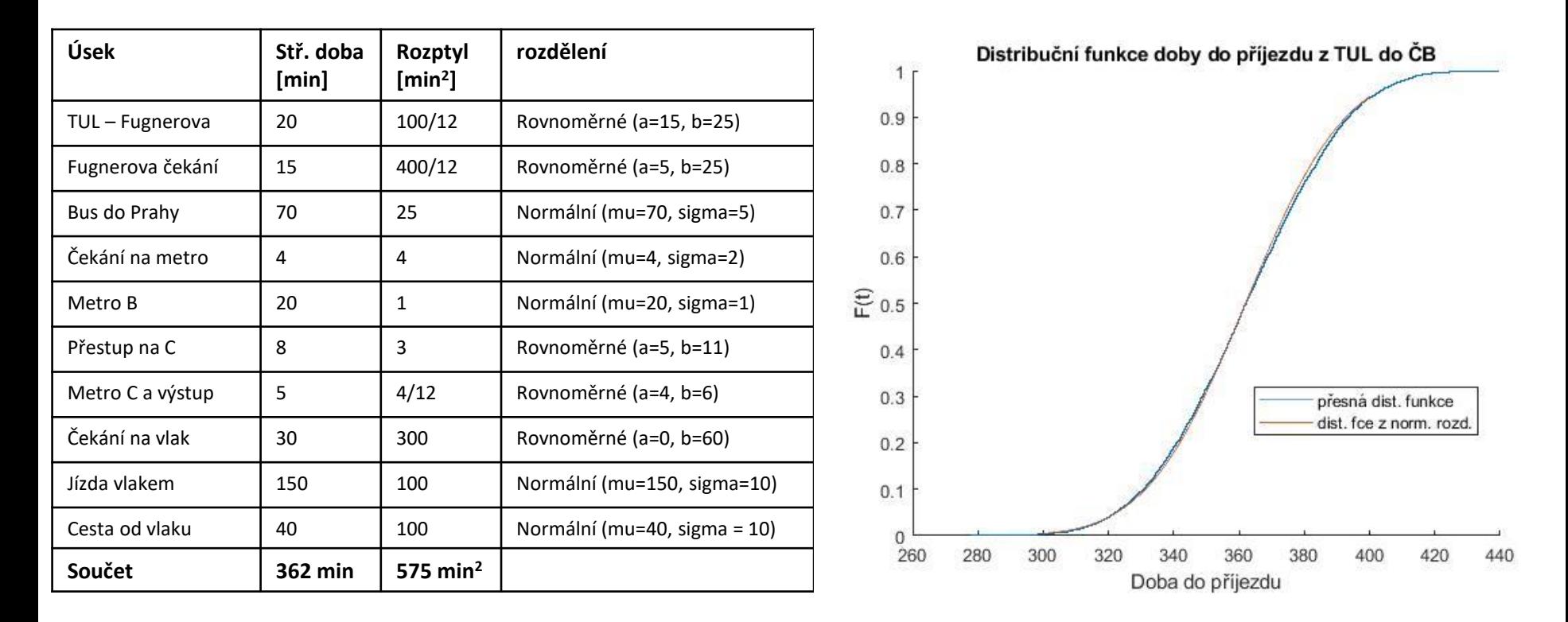

Příklad 1:

Životnost zařízení má exponenciální rozdělení se střední hodnotou 5 let. Určete pravděpodobnost, že průměrná životnost 100 prodaných zařízení bude vyšší než 5.6 let.

- Exponenciální rozdělení má 1 parametr  $\lambda$
- $\lambda = \frac{1}{5}$  $\frac{1}{5}$ roku<sup>-1</sup>
- $E(X) = \frac{1}{1}$  $\frac{1}{\lambda}$ =5 roků  $D(X) = \frac{1}{\lambda^2}$  $\frac{1}{\lambda^2} = 25 \text{ roků}^2$
- Z CLV platí, že průměrná životnost bude popsána normálním rozdělením.

• 
$$
\bar{X} \sim N\left(\mu_X, \frac{\sigma_X^2}{n}\right) = N\left(\mu_X = 5 \text{ roků}, \frac{\sigma_X^2}{n} = \frac{25}{100} \text{ roků}^2\right)
$$

- $N(5$  roků, 0.25 roků<sup>2</sup>)
- Směrodatná odchylka je 0.5 roku.
- Matlab: P=1-normcdf(5.6,5,0.5)
- $P = 0.1587$
- Pravděpodobnost, že 100 zařízení bude mít větší střední hodnotu životnosti než 5.6 let je 0.1587.

Příklad 2

- Čas pro odhalení poruchy a její opravu trvá 1 hodinu se směrodatnou odchylkou 0.5 hod. Určete pravděpodobnost, že doba potřebná k odhalení a opravení 100 nezávislých poruch nepřekročí 110 hodin.
	- Známe střední hodnotu  $\mu$ =1 hod a směrodatnou odchylkou  $\sigma$ =0.5 hod.,  $\sigma^2 = 0.25$  hod<sup>2</sup>
	- Chceme znát rozdělení součtu 100 nezávislých poruch a pravděpodobnost P(X<110 hod)
	- Z CLV platí, že součet času k opravení 100 výrobků lze popsat normálním rozdělením .
	- Parametry rozdělení: N $(100 \cdot \mu, 100 \cdot \sigma^2) = N(100, 25)$
	- Do Matlabu se zadává směrodatná odchylka
	- $-$  Matlab:  $P(X < 110) =$  normcdf(110,100,5)
	- $P(X < 110)=0.9772$

Příklad 3:

–

- Starý turistický most má nosnost 2000 kg. Kolik na most může maximálně vstoupit lidí, jestliže chceme aby pravděpodobnost překročení hmotnosti byla 1E-6. Člověk má průměrnou hmotnost 80 kg, směrodatná odchylka je 30 kg.
	- nejsou splněny všechny předpoklady CLV, protože první odhad počtu lidí na mostě 2000/80=25, což je méně než 30.
	- $\mu = 80$  kg  $\sigma = 30$  kg  $\sigma^2 = 900 \text{ kg}^2$
	- Z CLV platí, že součet hmotností lze popsat normálním rozdělením
	- $-$  P(X > 2000) = 0.000 001 → N(n ·  $\mu$ , n ·  $\sigma^2$

) maximalizujeme n

- $P(X < 2000) = 0.9999999 \rightarrow N(n \cdot \mu, n \cdot \sigma^2)$
- Početní řešení převedeme normální rozdělení na normované normální rozdělení a dále počítáme s ním
	- $X \sim N(n \cdot \mu_X, n \cdot \sigma_X^2)$
	- Pravděpodobnosti 0.999999 odpovídá u normovaného normálního rozdělení z-skore 4.75342, který zjistíme pomocí příkazu norminv(0.999999,0,1)
	- Převedeme parametry normálního rozdělení na normované normální rozdělení pomocí transformace  $\frac{X-\mu}{\sigma}=N(0,1)$ .  $X-\mu$  $\frac{-\mu}{\sigma} = 4.75342$

2000−n∙80  $\frac{10 - \pi^2}{\pi^2 900} = 4.75342$ 

- Řešíme dále iracionální rovnici (pozor u řešení je nutnost provést zkoušku!!!)
- Přesný výpočet vyjde 17.54

- Matlabovský skript
- Zvyšujeme počet lidí na mostě o 1 a zjišťujeme, kdy pravděpodobnost překročení hmotnosti se zvýší nad hranici 0.000 001.

```
i=0; pravd=1;
while pravd>0.999999
    i=i+1; pravd=normcdf(2000,i*80,sqrt(i*900));
end
i-1
```
• 17 lidí na mostě s pravděpodobností 1E-6 nepřekročí hmotnost 2000 kg.

- Př. 4
- Vypočtěte pravděpodobnost, že při 60x opakovaném hodu šestistěnnou kostkou bude součet bodů v intervalu <190,230>.
- Pravděpodobnost hodu:  $P(1) =$ 1 .
- Střední hodnota jednoho hodu je
- Rozptyl jednoho hodu je

$$
P(2) = P(3) = P(4) = P(5) = P(6) = \frac{1}{6}
$$
  
\n
$$
E(X) = \frac{1+2+3+4+5+6}{6} = \frac{21}{6} = 3.5.
$$
  
\n
$$
D(X) = \frac{(1-3.5)^2 + (2-3.5)^2 + \dots + (6-3.5)^2}{6} = \frac{35}{12}
$$

• 60x opakováním náhodného jevu můžeme využít centrální limitní větu pro součet náhodných veličin.

$$
E(X) = n \cdot \mu_X \qquad D(X) = n \cdot \sigma_X^2 \qquad X \sim N(n \cdot \mu_X, n \cdot \sigma_X^2)
$$

$$
- N(60 \cdot E(X), 60 \cdot D(X)) = N(210, 175)
$$

- Pravděpodobnost se určí pomocí Matlabu:
	- pravd=normcdf(230,210,sqrt(175))-normcdf(190,210,sqrt(175))
	- $-$  pravd = 0.8694

- $\cdot$  Pr. 5
- 600x házíte hrací kostkou. Určete pravděpodobnost, že hodíte šestku 110x a více
- Výpočet pomocí binomického rozdělení
	- P=1-binocdf(109.5, 600, 1/6)
	- $-$  P=0.1492
- Výpočet pomocí CLV
	- Binomické rozdělení má E(X)=np a D(X)=np(1-p)
	- $E(X)=600*1/6=100$  D(X)=600\*1/6\*5/6=500/6
	- Toto jsou parametry normálního rozdělení
	- P=1-normcdf(109.5,100,sqrt(500/6))
	- $-$  P=0.1490

# 6.4 Rozdíl výběrových průměrů

• Mějme náhodný výběr  $X_{11}, X_{12}, ..., X_{1n_1}$  z rozdělení se střední hodnotou  $\mu_1$  a náhodný výběr  $X_{21}, X_{22},..., X_{2n_2}$  z rozdělení se střední hodnotou  $\mu_2.$  Při splnění požadavků uvedených níže, má rozdíl výběrových průměrů následující vlastnosti:

$$
E(\overline{X_1} - \overline{X_2}) = \mu_1 - \mu_2
$$

$$
D(\overline{X_1} - \overline{X_2}) = \frac{\sigma_1^2}{n_1} + \frac{\sigma_2^2}{n_2}
$$

$$
\overline{X_1} - \overline{X_2} \sim N(\mu_1 - \mu_2, \frac{\sigma_1^2}{n_1} + \frac{\sigma_2^2}{n_2})
$$

- Předpoklady:
	- Výběry jsou navzájem nezávislé, tj. hodnoty pozorování z 1. populace nejsou ovlivněny pozorováním z 2. populace, a naopak
	- Platí předpoklady CLV, že každý z výběrů pochází z normálního rozdělení, nebo rozsah každého z výběrů je větší než 30.
- 3. vzorec lze přetransformovat na:

$$
\frac{(\overline{X_1} - \overline{X_2}) - (\mu_1 - \mu_2)}{\sqrt{\frac{\sigma_1^2}{n_1} + \frac{\sigma_2^2}{n_2}}}\sim N(0,1)
$$

# 6.5 Relativní četnost

• Náhodný jev A se vyskytuje s pravděpodobností  $\pi$ . Předpokládejme, že provádíme opakovaná nezávislá pozorování tohoto jevu. Potom výběrový průměr  $\overline{X}$  vypočtený z prvních  $n$  pozorování označujeme relativní četností a značíme ji  $p$ .

$$
p = \frac{\sum_{i=1}^{n} X_i}{n}
$$

- Náhodný jev A je popsán alternativním rozdělením, n-krát opakováním jevu A přecházíme k binomickému rozdělení.
- Vlastnosti relativní četnosti:  $E(p) = \pi \quad D(p) = \frac{\pi \cdot (1-\pi)}{n}$  $\boldsymbol{n}$
- Z centrální limitní věty (požadavky uvedeny níže) lze odvodit, že:

$$
\frac{p-\pi}{\sqrt{\frac{\pi\cdot(1-\pi)}{n}}} \sim N(0,1)
$$

- Předpoklady:
	- Dostatečná velikost výběru:  $n > \frac{9}{n}$  $p·(1-p)$

# 6.6 Rozdíl výběrových četností

- Náhodný jev A se vyskytuje s pravděpodobností  $\pi_1$ . Náhodný jev B se vyskytuje s pravděpodobností  $\pi_2$ . Předpokládáme, že provádíme opakovaná nezávislá pozorování těchto jevů.
- Potom rozdíl relativních četností obou výběrů má následující vlastnosti:

$$
E(p_1 - p_2) = \pi_1 - \pi_2
$$
  
\n
$$
D(p_1 - p_2) = \frac{\pi_1 \cdot (1 - \pi_1)}{n_1} + \frac{\pi_2 \cdot (1 - \pi_2)}{n_2}
$$
  
\n
$$
(p_1 - p_2) \sim N \left( \pi_1 - \pi_2, \frac{\pi_1 \cdot (1 - \pi_1)}{n_1} + \frac{\pi_2 \cdot (1 - \pi_2)}{n_2} \right)
$$
  
\n
$$
\frac{(p_1 - p_2) - (\pi_1 - \pi_2)}{\sqrt{\frac{\pi_1 \cdot (1 - \pi_1)}{n_1} + \frac{\pi_2 \cdot (1 - \pi_2)}{n_2}}} \sim N(0, 1)
$$

- Předpoklady:
	- Výběry z obou populací jsou dostatečně velké  $n_1 > \frac{9}{n_1 \cdot 1}$  $\frac{9}{p_1\cdot(1-p_1)}$  a  $n_2 > \frac{9}{p_2\cdot(1-p_2)}$  $p_2$ ∙(1− $p_2$ .
	- Výběry musí být nezávislé, tj. nejsou vzájemně ovlivněny.

#### 6.7 Spojitá rozdělení užívaná ve statistice

- 6.7.1 2 rozdělení
- 6.7.2 Studentovo rozdělení
- 6.7.3 Fisher Snedecorovo rozdělení

• Mějme nezávislé náhodné veličiny  $Z_1, Z_2, ..., Z_n$  z nichž každá má normované normální rozdělení. Součet čtverců těchto náhodných veličin – X má rozdělení  $\chi^2$  s  $n$  stupni volnosti.

$$
X = \sum_{i=1}^{n} Z_i^2 \to \chi_n^2
$$

- $\chi^2$  rozdělení se čte "chí kvadrát rozdělení", někdy též Pearsonovým rozdělením
- Veličina s tímto rozdělením může nabývat pouze nezáporných hodnot.
- Rozdělení je nesymetrické
- Má parametr  $n -$  počet stupňů volnosti, který vychází z počtu naměřených dat. Často pro n naměřených dat, porovnáváme výsledek s  $n-1$  stupni volnosti.
- Rozdělení se velmi často využívá ve statistice při testování veličin.

- Základní vlastnosti
	- Hustota pravděpodobnosti je složitá.
	- $-$  Střední hodnota rozdělení  $\chi^2$  s  $n$  stupni volnosti je:  $E(X)=n$
	- $-$  Rozptyl rozdělení  $\chi^2$  s  $n$  stupni volnosti je:

$$
D(X)=2\cdot n
$$

– Vlivem centrální limitní věty se se vzrůstajícím počtem stupňů volnosti rozdělení  $\chi^2$  s  $n$  stupni volnosti blíží normálnímu rozdělení s parametry:  $N(\mu = n, \sigma^2 = 2 \cdot n)$ 

- $\chi^2$  rozdělení v matlabu
- n počet stupňů volnosti
- Matlab
	- Distribuční funkce F=chi2cdf(x,n)
	- Hustota pravděpodobnosti f=chi2pdf(x,n)
	- Inverze distribuční funkce x=chi2inv(pravd, n)
	- Stanovení střední hodnoty a rozptylů  $[m,v]=chi2stat(n)$
	- Náhodné číslo chi2rnd(n)

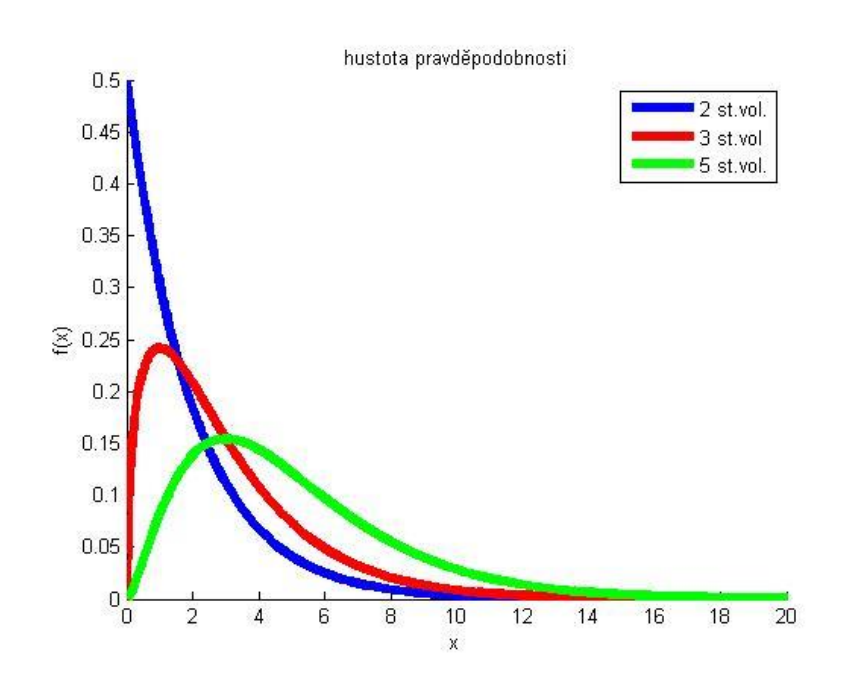

- $\cdot$   $\chi^2$  rozdělení má uplatnění především při:
	- Odhad rozptylu základního souboru (předpoklad: data musejí být z normálního rozdělení).
	- $-$  Testování, zda rozptyl základního souboru je roven  ${\sigma_0}^2.$
	- Testování nezávislosti proměnných (tzv. kontingenční tabulka)
	- Testování, zda náhodná veličina pochází z určitého rozdělení (zde data nemusí být z normálního rozdělení)

• Uvažujme dvě nezávislé náhodné veličiny Z a V. Náhodná veličina Z má normované normální rozdělení, náhodná veličina  $V$  má  $\chi^2$ rozdělení s  $n$  stupni volnosti. Potom náhodná veličina  $T$ ,

$$
T = \frac{Z}{\sqrt{\frac{V}{n}}}
$$

má Studentovo rozdělení s  $n$  stupni volnosti.

- Studentovo rozdělení značíme  $t_n$
- Rozdělení má jediný parametr  $n -$  počet stupňů volnosti.
- Se zvyšujícím se počtem stupňů volnosti (obvykle  $n > 30$ ) se Studentovo rozdělení blíží normovanému normálnímu rozdělení.
- Rozdělení se velmi často využívá ve statistice při testování veličin.

- Základní vlastnosti
	- Hustota pravděpodobnosti je složitá
	- Střední hodnota Studentova rozdělení  $t s n$  stupni volnosti je:

$$
E(X)=0
$$

– Rozptyl Studentova rozdělení t s  $n$  stupni volnosti je:

$$
D(X) = \frac{n}{n-2}, n > 2
$$

– Rozdělení je symetrické kolem 0.

- t rozdělení v matlabu
- n počet stupňů volnosti
- Distribuční funkce  $F = t c df(x, n)$
- Hustota pravděpodobnosti f=tpdf(x,n)
- Inverze distribuční funkce  $x=rtinv(pravd, n)$
- Stanovení střední hodnoty a rozptylů [m,v]=tstat(n)
- Náhodné číslo trnd(n)

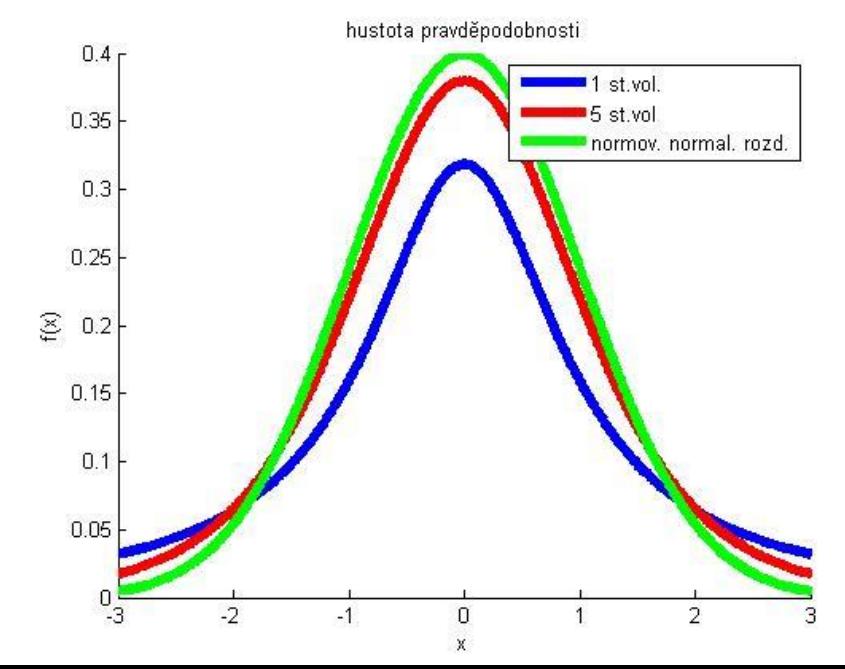

- Studentovo t rozdělení má uplatnění především při:
	- Odhadu střední hodnoty výběru, pokud je rozptyl základního souboru neznámý.
	- Testování hypotéz o střední hodnotě výběru, pokud je rozptyl výběru neznámý.
	- Testování hypotéz o shodě středních hodnot dvou nezávislých výběrů, pokud jsou rozptyly výběru neznámé.
	- Regresní analýza
- Předpoklad: Data musejí být z normálního rozdělení.

# 6.7.3 Fisher-Snedecorovo rozdělení

• Mějme dvě nezávislé náhodné veličiny  $V$  a  $W$  s rozdělením  $\chi^2$  . První má  $m$  stupňů volnosti, druhé má  $n$  stupňů volnosti (obecně odlišný). Pak náhodná veličina

$$
F = \frac{\frac{V}{m}}{\frac{W}{n}}
$$

má Fisherovo-Snedecorovo o  $m$ ,  $n$  stupňů volnosti.

- Fisher-Snedecorovo rozdělení značíme  $F_{m,n}$
- Rozdělení má dva parametry  $m$  a  $n$ .
- Rozdělení se velmi často využívá ve statistice při testování veličin.
## 6.7.3 Fisher-Snedecorovo rozdělení

- Základní vlastnosti
	- Střední hodnota Fisher Snedecorova rozdělení s m,  $n$ stupni volnosti je:

$$
E(X) = \frac{n}{n-2}, n > 2
$$

– Rozptyl Fisher Snedecorova s m,  $n$  stupni volnosti je:

$$
D(X) = \frac{2n^2 \cdot \left(1 + \frac{n-2}{m}\right)}{(n-2)^2 \cdot (n-4)}, n > 4
$$

## 6.7.3 Fisher-Snedecorovo rozdělení

- $\bullet$  F rozdělení v matlabu
- m,n počet stupňů volnosti
- Výpočet v matlabu:
	- Distribuční funkce  $F=fcdf(x,m,n)$
	- Hustota pravděpodobnosti  $f=fpdf(x,m,n)$
	- Inverze distribuční funkce x=finv(pravd, m,n)
	- Stanovení střední hodnoty a rozptylů

 $[m,v]=fstat(m,n)$ 

– Náhodné číslo frnd(m,n)

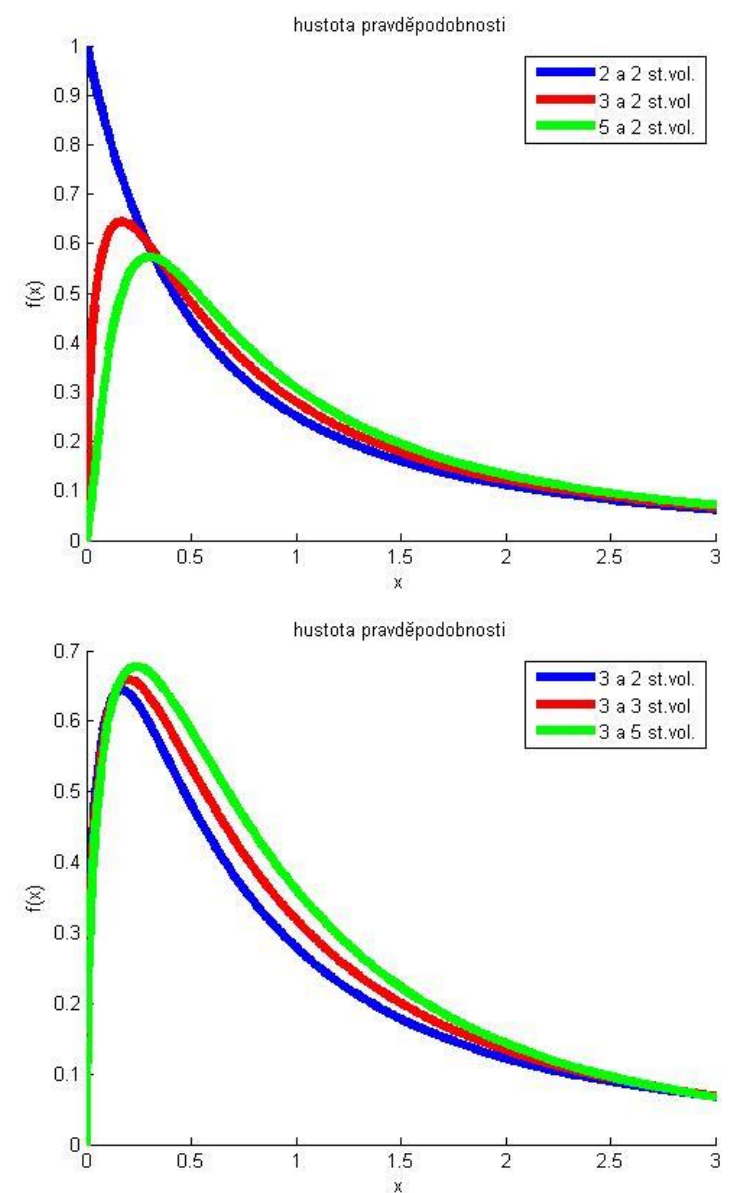

## 6.7.3 Fisher Snedecorovo rozdělení

- Fisher Snedecorovo rozdělení má uplatnění především při:
	- Testování shody rozptylů dvou základních souborů
	- Testování shody středních hodnot více než dvou základních souborů (analýza rozptylu)
	- Regresní analýza
- Předpoklad: Data musejí být z normálního rozdělení.

## 6.8 Základní příkazy v matlabu/octave

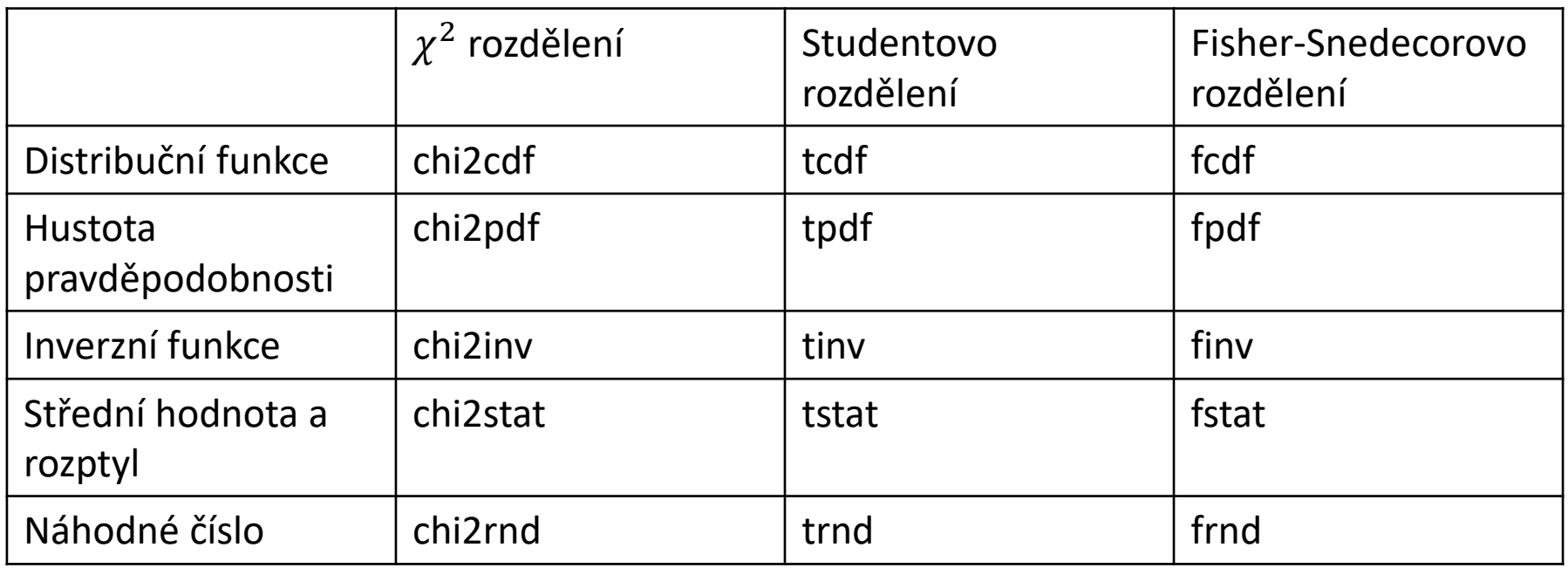